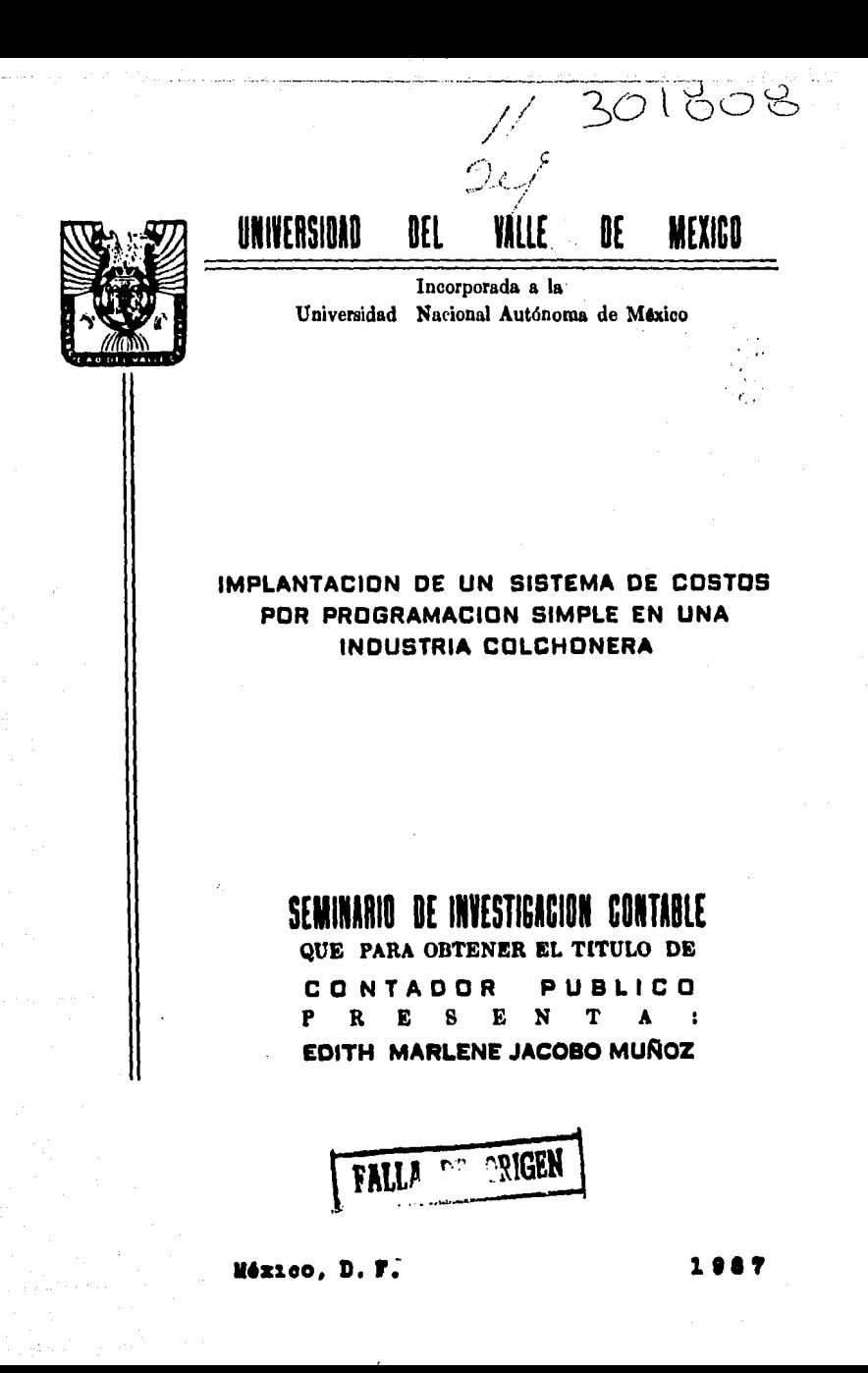

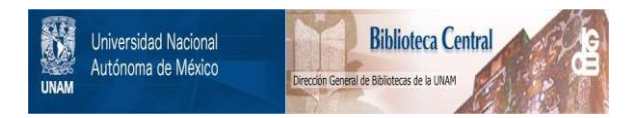

## **UNAM – Dirección General de Bibliotecas Tesis Digitales Restricciones de uso**

# **DERECHOS RESERVADOS © PROHIBIDA SU REPRODUCCIÓN TOTAL O PARCIAL**

Todo el material contenido en esta tesis está protegido por la Ley Federal del Derecho de Autor (LFDA) de los Estados Unidos Mexicanos (México).

El uso de imágenes, fragmentos de videos, y demás material que sea objeto de protección de los derechos de autor, será exclusivamente para fines educativos e informativos y deberá citar la fuente donde la obtuvo mencionando el autor o autores. Cualquier uso distinto como el lucro, reproducción, edición o modificación, será perseguido y sancionado por el respectivo titular de los Derechos de Autor.

## Implantación de un Sistema de Costos por Programación Simple en una Industria Colchonera

Pagina

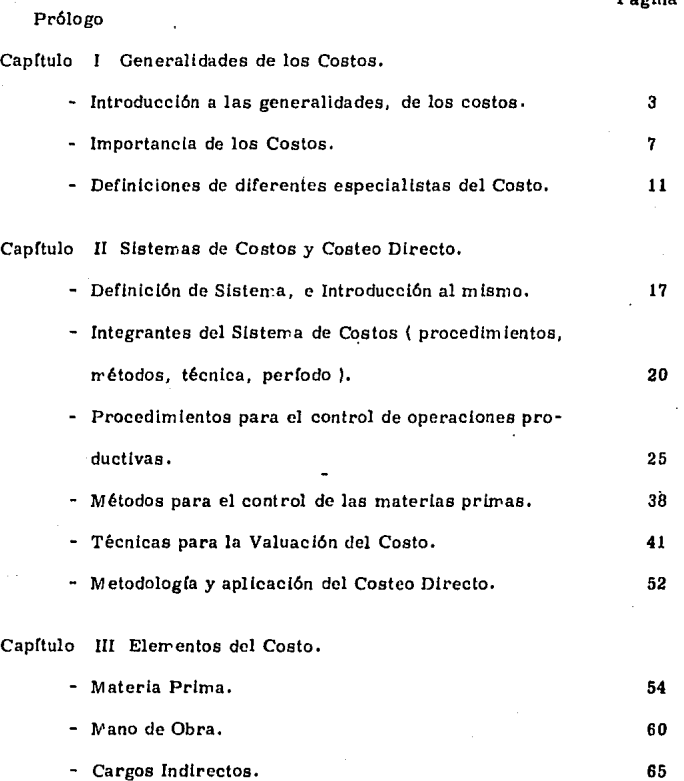

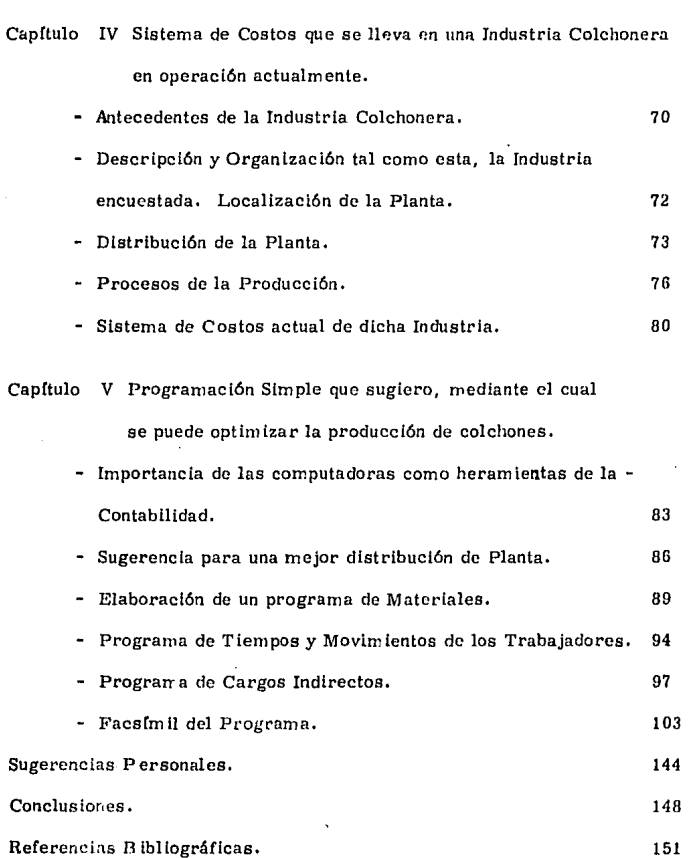

 $\alpha$  ,  $\beta$ 

## P R O L O G O

Me fué dificil decidir sobre el tema a tratar para elaborar un seminario de investigación contable, con la finalidad de tener derecho a mi examen profesio nal. Lo considero delicado porque Implica tener, profundos conocimientos y una seria responsabilidad, para tratar de desarrollarlo : conocimiento, no tan to desde el punto de vista contable, como técnico, de la industria o especiali ~ dad que se trate; responsabilidad, porque un seminario de investigación conta ble representa la aplicación de los conocimientos adquiridos en la carrera, y como consecuencia, la demostración de la capacidad del sustentante. Sin pre tender en forma alguna tener la suficiente calidad de uno y otra, deseo presen tar este estudio para el cual de antemano pido la comprensión y benevolencia  $\sim$ de ustedes.

Los motivos que me decidieron a tratar en este seminario de investigación contable, el tema de : Implantación de un sistema de costos por programación simple, en una Industria Colchonera han sido :

En primer lugar, para tratar de dar más énfasia a la gran ayuda que las computadoras le pueden dar al contador público, ya que éstas, por su avanzada tecnolog(a, agilizan el trabajo, con un mínimo de errores.

Por otro lado, de la lnformaci6n recabada, me pude percatar, que de la mayoría de las Industrias Colchoneras, no tienen un sistema de costos adecua do puesto que : por las fluctuaciónes de la moneda, lo idóneo es : tener estima ciones o estándares, sin dejar a un lado los costos históricos, para que se ten ga un mejor control sobre los costos y cotizaciones.

El otro motivo que hizo decidirme, a que mi seminario de investigación con table tratara el sistema de los costos, fué : un gran interés que desperto en mf, el estudio de los mismos, a través de mi carrera profesional.

Acepto de antemano, que este estudio tenga las fallas lógicas de un pasante, que no tiene la experiencia (pero espero tener), de los profesionistas en nues tra especialidad contable; pero estoy segura, que en este modesto trabajo he puesto todo mi empeño, entusiasmo y cariño, hacia la carrera de la que ahora trato de obtener el título.

Finalmente, quiero expresar mi agradecimiento a la Universidad del Valle de México, a mis maestros y compañeros, por la valiosa ayuda que recibí de ellos.

## Cap. 1 Generalidades de los Costos

### Introducción a las Generalidades de los Costos

ą

Se puede escribir mucho acerca del vasto estudio de los costos, ya que éstos son de suma Importancia hoy en dla, en nuestro para, y en nuestra vida cotidiana.

E sta importancia radica : en que si observamos a todos los productos que se tienen, algunos son para cubrir necesidades fisiológlcas, hábitos, costum· bres, de uso personal, de trabajo, del hogar, etcétera. La mayoría (por no  $$ decir todos), han sido transformados, puesto que éstos no son como se obtie nen de la naturaleza misma. Es aqu! donde radica y se puede apreciar la importancia de la tran1formaci6n de los materiales en un producto.

A 1 existir la transformación, la contabilidad general se vi6 en la necesidad de ampliar, los recursos mismos de ésta, para que le permitiera, captar información correcta y oportuna, establecer una determinación adecuada del costo unitario, además : tener una visión más amplia y apegada a la realidad de los costos que intervienen en dicha transformación; esto, con el fin de po der establecer con certeza, una estructura financiera en cualquier empresa.

Todo esto dl6 pauta para establecer nuevos disenos, procedimientoa, re• gistros que fueran acumulando los costos incurridos e incluso separadamente de cada producto; esto también sirvió para que se reflejara constante y progre sivamente en las cifras relacionadas en unidades y costos de los productos que están en proceso, los vendidos y los que se tienen en existencia.

4

Estableciendo criterios y teniendo un conocim lento mas amplio en lo que respecta a los costos de transformación, la persona allegada a éstos, tendrá **una herramienta que le permita, hacer un sinnómero de conjeturas, cam.bios y variaciones, para establecer con más exactitud, decisiones acerca de como**  y cuando repercuten los costos en la elaboración de un producto.

Es de suma importancia el poder identificar las diferencias que existen entre los costos de un comerciante y los de un Industrial:

Los costos de un Comerciante. - Son sencillos y fáciles de identificar, puesto que lo que vende, no lo transforma sino en todo caso les dará una mejor presentación para su venta, lo que únicamente implicarfa, serfan los gastos por la adquisición del producto y el costo del cambio, que éste le hace al mismo. Es decir : Los costos de un comerciante se reducen a la compra-venta de un ar tículo sometido o no a ligeras modificaciónes, que es generalmente de presentación.

Los costos de un Industrial. - Son completamente diferentes a los anterio res.ya que el industrial, tiene que comprar desde la materia prima, los cargos de transformación que va sufriendo la misma durante todo el procesamiento,  $$ hasta la elaboración de un producto terminado.

Conscientes de la existencia de diferentes sistemas de costos. (puesto que la transformación sigue un procesamiento diferente), se citarán algunos de los más nenales.

Entre los principales sistemas de costós, encontramos: los procedimien tos para el control de las operaciones; el de ordenes de producción que se sub dividen por lotes o clases; por procesos productivos, que son empleados en la producción continua.

Existen también métodos, para controlar la materia prima, que son el completo e incompleto, en el primer método (completo), se manejan principalmente las cuentas de Almacén de materia prima. Producción en proceso y Almacén de artículos términados; estas cuentas refleian automáticamente los saldos finales de los inventarios respectivamente, sin la necesidad de recurrir al recuento físico de los inventarios.

El método incompleto : se refiere a una serie de cuentas acumulativas de los elementos del costo, que al final del ejercicio o periodo se necesita hacer un recuento físico de los inventarios, por la misma causa de que se utilizan cuen tas acumulativas, se desconoce el costo que corresponde a cada unidad produ cida.

Las técnicas que se utilizan para valuar las operaciones de la producción, dependen del tiempo en que se obtienen, y de las necesidades de la empresa.

E atas se subdividen en dos *:* 

l. - Loa reales o históricos - Estos, se obtienen desp6es de que el producto ha sido producldo.

2, - Loa predeterminados - Qie se subdlviden en estimados y en estándares Los estimados, son calculados sobre bases empíricas; antes de producirse y al final deberán ser ajustados a los hlst6rlcos.

Los estándares, se basan en estudios pscudoclentíficos; éstos se subdividen en circulantes y fijos; los primeros indican a lo que hay que llegar; los se gundos son utlllzados como Indices de comparación.

Y finalmente el costeo variable, que hace un análisis de los cargos fijos y variables para aplicar a los costos solo los variables.

Hablando básicamente de los costos de un industrial, podemos identificar a sus tres elementos principales que son: Materia Prlma, Mano de Obra y los Cargos Indirectos.

Materia Prima. - Es todo aquel elemento,euseeptlble a una transformación para la elaboración de un producto determinado, ya sea de consumo o de servlclo.

Mano de Obra. - Es todo el esfuerzo humano necesario que se requiere en la transformación de algún producto.

Cargos Indirectos. - Son todas las erogaciones que Intervienen indirectair.ente en la fabricación de un producto.

#### Importancia de los Costos

La contabilidad general, tiene como finalidad principal: el establecer pro cedlmientos, normas y registros para analizar, interpretar, cuantificar, en forma cronol6glca las operaciones que afecten el patrimonio de las Industrias privadas o públicas, así como de los comercios.

De la forma en que nos referimos anteriormente a la contabllldad general se puede observar que cualquier persona que se inicia en el ejercicio de los negocios, comercios, industrias, etc., siente la necesidad de tener un control acerca de lo que está invirtiendo, llamándole a éste su capital inicial, que pos terlormente lo querrá aumentar de acuerdo a las operaciones que realice. De la misma forma tendrá diversos cargos flios, como: sueldos de los empleados algunas contribuciones, renta de local, etc.

Otros cargos serán los variables, que tratará de recuperarlos a través de sus ventas; como:la luz, teléfono, papelerfa, etc., sin olvidar, que también estará implícito un porcentaje de la utilidad que deseé obtener; conforme trans curra el tiempo, querrá saber cual es la situación económica de su negocio. Para poder juzgar si éste, ha mejorado o empeorado, tendrá que elaborar unos estados financieros.

Sabe, que para llegar a éstos últimos, fue necesario haber tenido un regis tro de sus operaciones, así como procedimientos y normas; pero si se detiene un momento a pensar, en que no solamente se está manejando un solo producto,

siente aún una mayor necesidad de tener control en sus operaciones, para juzgar acerca del costo, desplazamiento, utilidad de tal o cual producto.

 $E$ sta necesidad, basada en operaciones analíticas, individualizando produc tos o servlclos,hizo que naciera la contabilidad de costos con grandes venta\_ jas, ya que puede presentar con mayor detalle, con un grado más amplio de • análisis, la productividad que tiene cada uno de sus productos.

Sin restar importancia a la contabilidad general, se puede decir, que ésta, presenta una panorámica de conjunto sintética, y la contabilidad de costos, da una información analítica; Y a decir verdad, ambas son complementarias e interdependientes, y son instrumentos de gran utilidad a la administración mo derna.

Se crefa, que la contabilidad de costos, era únicamente necesidad de las in dustrias fábriles; conforme transcurrió el tiempo y se mostraban los grandes beneficios que esta técnica brindaba, se hizo extensiva a todas las entidades ; es cierto que en las industrias fábriles nació, pero no es el único lugar de apli cacl6n.

Ahora bién, refiriéndonos únicamente a la contabilidad de costos de las in dustrias fábriles, ( que en su mayoría producen más de un artículo), la conta bilidad general se enfrentaba con un sinnúmero de problemas al elaborar los estados financieros, puesto que tenía la necesidad de valuar los inven-

tarios físicos de productos terminados, en transformación, y de los materiales.

Asfrismo, de la valuación de éstos, por estimaciones para determinar el costo de lo que se había vendido, y de los inventarios finales.

De las grandes desventaias que tenían eran: que dichos inventarios no se podían realizar con la adecuada frecuencia, puesto que era muy laborioso: además, la valuación estimativa era tan alejada de la realidad e inexacta, que no podían servir de base para apreciar la situación financiera de la empresa.

F rente a estas necesidades, se derivó una nueva técnica, que permite a los registros contables, mostrar progresiva y constantemente las cifras relacionadas a las unidades en existencia y costos, de los artículos vendidos. sin prescindir de la laboriosa toma de inventarios físicos.

Esta técnica, que creó registros y procedimientos, que pudieran acumular separadamente de cada artículo, su real costo incurrido para utilizarlo en la valuación de los inventarios, y en la determinación de las utilidades, formó: la contabilidad de costos.

Para que dicha contabilidad se pudiera desarrollar plenamente, se tuvo que introducir de lleno a la industria fabril, para ser sujeta al proceso. Esto da facilidad a las comparaciones que claramente mostraban variaciones.

Podríamos hacer énfasis, que de acuerdo al desarrollo que ha tenido la contabilidad de los costos a su estudio tan analítico que la caracteriza, se han

tenido diversas ventajas como :

- 1. Comparación de cifras reales de costos presentes, con aquellas, anticipa das, basadas al mismo tiempo, en el estudio y experiencia de las anterio**res.**
- 2. Proporciona información amplia para las decisiones de tan alto grado de importancia como:
- a) Sustitución de un trabajo manual o mecánico.
- b) Determinar un volumen óptimo de producción.
- c) Una buena selección de maquinaria.
- d) Tipo y distribución óptin.a de la planta.
- e) Capacidad idónea de la producción.
- f) El hecho de saber la conveniencia, de producir o comprar " $x$ " parte integrante del producto.
- $g$ ) El de desaparecer departamentos improductivos o que representan pérdidas.
- 3. El conocimiento de los costos unitarios, para normar pol!ticas de dirección.
- 4. Finalmente, una ayuda enorme, para la elaboración correcta, real y fre**cuente, de los estados financieros.**

## Lefinlciones de diferentes especialistas, del costo.

"La palabra costo o costos, suele Ir precedida o seguida por otras palabras que ayudan a comprender el significado real que se pretende dar a dicho término.

Las expresiones : Costos de material, costos de mano de obra, costos de con versión, contabilidad de costos, sistemas de costos, estado de costos, departamento de costos, etc., constituyen algunos ejemplos de Ja forma como dicho vocablo se usa ordinariamente.

**E 1 costo o costos, es o son : Las erogaciones o desembolsos hechos para**  adquirir bienes o servicios. Estos desembolsos deben clasificarse o agruparse, de modo que : puedan servir más adecuadamente, a las necesidades de  $$ qu lenes se proponen utilizarlos o analizarlos.

Por ejemplo : Los agrupam lentos pueden hacerse por funciones, tales como actividades de fabricación o distribución, o por la naturaleza de los gastos, es dec Ir : materiales, mano de obra, rentas, etc., o bien combinarse ,con objeto de obtener los costos por procesos de fabricación o por unidades de producción.

Van Sickle ( Cost. Accounting ) dice a este respecto: La palabra costo des de el punto de vista de la contabilidad, no puede definirse concretamente. El costo se convierte en una f6rmula particular en cada empresa. Para algunos el **costo representa el desembolso real y efectivo de dinero, anterior o actual, en**  relación con el costo de la producción. Para otros: el costo incluye no sola ••

mente el costo de produce Ión, sino tan: bién los gastos de venta y los gastos de adn: inistración, agregados estos últimos con el fin de obtener el costo total o costo comercial. La naturaleza de la producción y la importancia de la empre sa son por otra parte factores que Influyen tambi6n en la determinación de los costos. " (1)

12

"La contabilidad de costos, forma parte de la contabilidad administrativa, y tiene como función principal: satisfacer las necesidades de información de la gerencia. Los objetivos de la contabilidad de costos, dependen: de las ne• cesidades de información manifestadas por la administración. Ashnismo, las técnicas y los métodos de análisis de costos dentro de la contabilidad administrativa, son aplicados con el fin de alcanzar un objetivo específico. Por lo tanto, podemos afirmar que existe una relación directa entre las necesidades de información de la gerencia, los objetivos de la contabilidad de costos, y las técnicas de análisis de costos. Generalmente se reconocen los siguientes • objetivos de la contabilidad de costos *:* 

- l. Determinar los costos de producción para efectos de valuación de los Inventarios.
- 2. F acilitar la planeación y control de las actividades recurrentes.
- (1) Lang Theodore, Manual del contador de costos, Editorial Hispano-Americana, pág 236.

3. Permitir y llevar a cabo análisis especiales para tomar decisiones a corto  $v$  largo plazo,  $''(2)$ .

"La contabilidad de costos sistematiza, registra, proporciona mediante informes, predetermina, analiza, interpreta y provecta dentro del curso nor mal de su trabajo.

A si pues entenderemos por costos el conjunto de pagos, obligaciones contraídas, consumos, depreciaciones, amortizaciones y aplicaciones atribuíbles a un período determinado. relacionados con las funciones de producción, distribución y financiamiento. " (3).

"La contabilidad de costos es la técnica de registrar y presentar las ope :raciones mercantiles relativas a la producción de mercancías y servicios, por medio de la cual esos registros se convierten posteriormente en un método de medida y en un medio de control. la contabilidad de costos implica el análisis y la síntesis de las operaciones de los costos, en tal forma que es posible determinar el costo total de producción de una mercancía, un trabajo o un servicio, así como poder clasificar el costo en sus elementos o sea : materiales mano de obra y gastos generales de fabricación.

- (2) Anderson R. Henry. Raiborn H Mitchel, Conceptos básicos de contabilidad de costos, Editorial Continental, S.A. de C.V. pág 136.
- (3) Ortega Pérez de León Armando, Contabilidad de costos, Editorial Hispano-Americana, S.A. de C.V. págs 18 y 19.

La contabilidad de costos incluye también, el análisis y la síntesis del costo total de producción, en función de los costos por departamentos o por centros de costos, así como por operaciones manuales o de máquinas, la compilación de los costos de producción proporciona una base para determinar el costo de las mercanciás vendidas, que es también otra fase de la contabilidad de coa tos. "(4),

"La contabilidad de costos, se ocupa de la clasificación, acumulación, con trol y asignación de costos.

 $E1$  contador de costos clasifica los costos de acuerdo a patrones de compor tamiento, actividades y procesos con los cuales se relacionan productos a los que corresponden, y otras categorlas, dependiendo del tipo de medición que se desea.

Los costos pueden acumularse por cuentas, trabajos, procesos, productos u otros segmentos del negocio. Teniendo esta información, el contador de cos tos calcula, informa y analiza el costo para realizar diferentes funciones tales como la operación de un proceso, la fabricación de un producto, y la realización de proyectos especiales. T amblén prepara informes que sirven de ayuda a la adm inistracl6n para establecer planes y seleccionar entre los cursos de acción allernativas.

Sus principales propôsitos son :

(4) (opcit) Lang Theodore, pág 237.

l. Proporclonar lnformes relatlvos a costos para medlr los lngresos y evaluar el lnventarlo ( estado de ingresos y balance general ),

15

- 2. Ofrecer información para el control admlnlstratlvo de las operaclones y actividades de la empresa ( informe de control ).
- 3. Proporclonar Información sobre la cual se basa la admlnlstracl6n para el planear<sub>ri</sub>ento y la toma de decisiones ( análisis y estudios especiales), "(5),

"La contabilidad de costos es la técnica .que permite conocer con anterio ridad y posterlorldad a la producción, asf como : los costos de componentes dlrectos, mano de obra dlrecta y los cargos Indirectos, que Integran el costo de un producto con la finalidad de informar correcta y oportunamente para una mejor toma de declslones. " (6),

"Contabilidad de costos es la rama de la contabilidad general que tiene por función el registro ordenado pormenorizado y sistematizado de las opera clones realizadas por la **raae** productiva de una Industria de tranarormacl6n,• con la finalidad de proporcionar información y elementos de control que ayuden a determinar los costos unitarios. " (7),

(5) Morton Backer, Contabilidad de costos, Editorial Mc. Graw-Hill de México, S.A. de C· V. p6g **4.** 

(6) C.P. Chávez Monzón Alfredo, prof; de Semlnarlo de Casos de Costos, 1985, (7) C.P. Montiel A naya Gabriela, profra; de Contabilidad de Costos I, II 1983, 84.

**A hora bien, yo estimo que la contabilidad de coatoo., es un procedln- tente,**  para el registro y determ inaclón contable de los costos unllarios de fabrica ción de un artículo o prestación de algún servicio. El procedimiento general utilizado en la determinación de costos unitarios; éste consiste en prorratear los costos totales entre las unidades de producción, si se toman como base del reparto, lotes o unidades individuales acabadas, el sisten,a recibe la deno mlnaclón de atribución al pedido.

En otras empresas cuando la producción es de tipo contínuo, ( como en el caso del cemento), el sistema que sigue es diferente. El costo unitario paracada operación de las que forman el ciclo continuo, se determina dividiendo el costo total de cada una de ellas, entre el número de unidades elaboradas.

#### Cap. 11 Sistemas de Costos y Costeo Directo.

## Definición de Sistema, e Introducción al n.lsmo.

Como sistema de costos, debemos entender : El registro sistemático de todas las transacciones financieras, expresadas en su relación con los factores funcionales de la producción, la distribución y la administración, y su in terpretación en una forma adecuada, para determinar ef costo, de llevar al cabo una función dada.

Para este registro son necesarios : los documentos originales, los libros diarios, los libros mayores o auxiliares, los estados de operación o explotación, y las clasificaciones de las cuentas, todos ellos necesarios para presen lar, detalles adecuados sobre los cargos Indirectos, de venta y de admi· nlstraci6n.

En párrafos anteriores expliqué : que la contabilidad de costos, es diferen te de un comercio a los de una industria, pero, asímismo, existen diversos desgloses en las industrias, ya .que son amplios ydiferentes los ramos a que se dedican.

A si encontramos que existen Industrias :

- "A. Extractivas : Es aquella explotación directa que se hace de la naturaleza y pueden ser renovables, y no renovables.
	- B. De Transformación : Es el cambio físico, químico o total del material pa ra ser componente o eatlsfactor de las necesidades humanas.

- C. Comercios : Son servicios que se prestan para *ser* intermedlarlos entre el comerciante y el consumidor.
- $\mathbf{D}$ . Transporte: Es un servicio que puede ser de carga o de pasaje: por lo general, el costo es por la operación del servicio,
- E, Otros Servicios P6blicos : Como su nombre lo inilica, son servicios que se dan a la comunidad para satisfacer las necesidades generales.
- F. Servicios de Créditos, Seguros y Fianzas : Son otros servicios, que son intermediarios; crédito, riesgo y garantías respectivamente." (8) Debemos tener conocimiento que un sistema de costos debe de seguir :
- **"1. Un Procedimlento, que pueda ser por:**
- a) Procesos Productivos b) Ordenes de Produccl6n
- 2. Algún Método :
- a) Completo ( mv. Perpetuos ) b) Incompleto ( Analítico y/o
	- Pormenorizado )

- 3. U **na** Técnica :
- 
- **a)** Predeterminados b) Hlat6ricos *o* **Reales**
- Un Período.
- 5. Un Método de An4lisis." (9)
- ( Ver gráfica a continuación): (8) Del Rio González Cristóbal Costos I Editorial E casa, pág. 11-5
- (9) (opcit) Del R io Gonzalez Cristóbal, pág. II-15

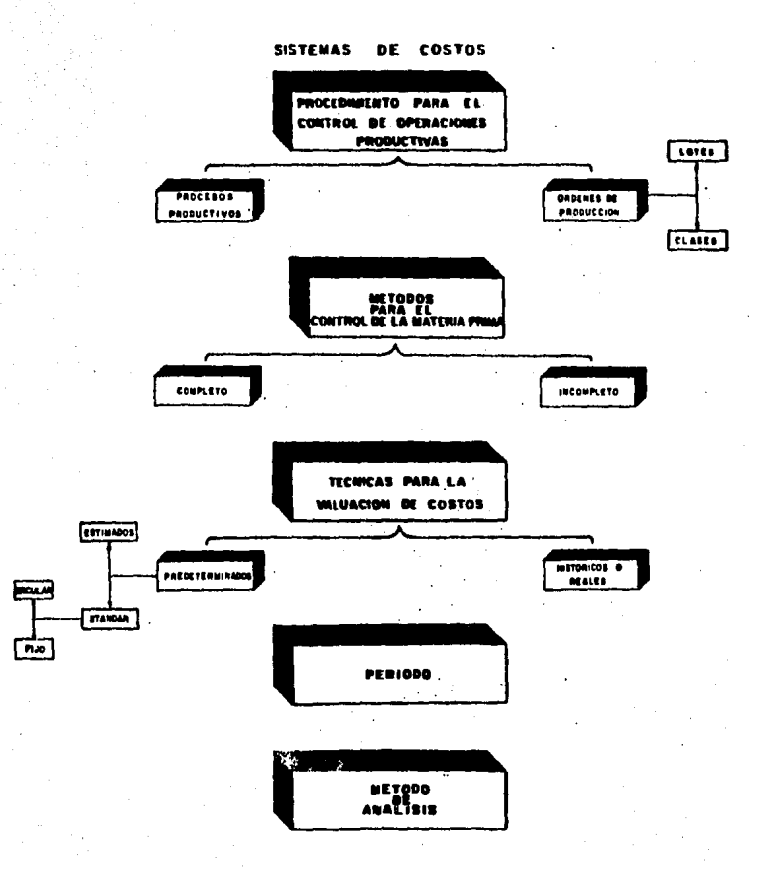

 $19 \overline{a}$ 

### Integrantes del Sistema ( procedlmlento, método, técnica, perfodo).

 $E$ s necesario considerar, que significado se les dan a estos fundamentos, para tener un conocimiento más amplio del capítulo que aquí se trata :

Procedimiento : Es el proceder que se tiene para ejecutar algóna acción.

Método : Es la forma de proceder con orden en las clenclas, para hallar o enseñar la verdad.

Técnica : Es la habllidad con que se usan los conoclm lentos y los recursos, **para enriquecer una clencia o un arte.** 

Período : Es, un determinado espacio de tiempo, que incluve toda la dura clón de una cosa.

Así pues, al tener estas definiciones, podremos señalar, que en los siste  $r$ r. as de costos los procedimientos, son de dos formas: por procesos producti vos y por Órdenes de producción.

A. Procesos Productivos : Es utilizado, en las industrias, en donde la trans formaclón se presenta, como un flujo constante en la elaboración del producto; en consecuencia, se pierden los detalles de la unldad elaborada, refiriéndonos a un periodo.

AsC , el costo unitario se obtiene, dividiendo el costo total acumulado de la producción, entre las unidades procesadas o equivalentes.

B. Ordenes de Producción : Este tipo de procedimiento, es utllizado principalmente, en industrias que producen por ensambles, pedidos  $\omega$  lotes y prin-

clpalmente en donde es posible separar la materia prima de la mano de obra directa en cada orden de producción.

E ato nos permite reunir, separadamente, los elementos del costo en cada orden de trabajo, así como conocer el costo de la producción en proceso, sin recurrir a los inventarios físicos y a la estimación de unidades.

Para obtener el costo unitario: se divide el total del costo, entre el vo lumen de produccl6n.

Los Métodos para valuar las materias primas se subdividen en: Completo o de Inventarios Perpetuos e Incompleto o A nalítico y/o Pormenorizado. 1) Completo o de Inventarios Perpetuos : Con este método, es posible determinar el costo unitario correctamente, sin recurrir a las cuentas acumulativas de los elementos del costo, que necesariamente, al final del ejercicio o período, tienen que recurrir a la toma de inventarios físicos.

2) Incompleto o Analítico y/o Pormenorizado: Este método, es manejado en cuentas acumulativas, es declr *:* en forma global para un perfodo deterrr. lnado, no permite conocer el costo que le corresponde a cada unidad producida, debi do al manejo de sus cuentas, se tiene que recurrir a la toma de inventarios fl alces rlc materiales, productos en proceso y terminados, as!, las valuaciones son estimativas, a consecuencia de esto, también se desconocen los faltantes.

Las Técnicas que se utilizan para valuar los costos son dos, y éstas se determ lnan en hase al tiempo en que se obtienen: Técnica de costos predeter-

minados, Técnica de costos históricos o reales.

l. Técnica de costos predeterminados, que a su vez se subdividen en: estlm ados y estándar. ( Esta técnica se calcula antes de que Jos productos sean elaborados o producidos ),

a) Los Estimados se calculan sobre bases de observación y experiencia, - (empíricos), y siempre tendrán que ser ajustados a lo real.

 $b)$  En cambio, los estándar, se basan en estudios más firmes que la experien cla, semejantes a los de una ciencia, ( por lo mismo se les denomina pseudocientificos ), asf, indica, lo que deben costar. Estos se subdividen en circu lantes, que indican a lo que hay que llegar; los flios se establecen invariablemente y son utilizados como índices de comparación.

2, T écnlca de Costos Históricos o Reales : Se habla de costos históricos o reales, cuando se tiene que esperar a que concluya el periodo, para hacer la acumulación de los costos totales y así determinar el costo unitario. Una de las grandes desventajas que presenta esta técnica, es que el costo unitario, se conoce varios dias despúes de que se terminó la producción.

Período : Contablemente se denomina, período de costos. Dentro de sus prin cipales objetivos, encontramos que : permite elaborar estados financieros en las industrias de transformación, en intervalos menores a los que marcan, los estatutos legales y fiscales ( que son anuales ),

Sabiendo de antemano, que si se lleva el método de inventarios perpetuos -

(completo), es más fácil elaborar los estados financieros, a intervalos, tanreducidos como se requiera o necesite dentro de un ejercicio fiscal.

A los intervalos se les denomina: período de costos, que corresponde, al tiempo comprendido entre dos estados financieros por cien.plo : si los estados financieros se presentan bimestral o trimestralmente, el período será cada dos o tres meses respectivamente. Así pues, los períodos, se pueden mar car de acuerdo a las necesidades de la industria, que por lo general son mensuales.

Método de Análisis : Como su nombre lo indica es la forma de como se va a analizar el costo.

El costeo absorbente, cuya finalidad es: asignar el costo histórico a cada producto, como base para la determinación de las utilidades periódicas; este método conjunta la materia prima, mano de obra y cargos indirectos, como in versiones definidas en el activo, dando valor a los inventarios, es decir : es un instrumento de aplicación de costos a ingresos. para determinar la utilidad periódica, basándose, en distinguir entre los costos fabriles y no fabriles.

Para el costeo directo, se utilizan los costos estándar y los presupuestos para el control de éstos; En donde se hace la distinción, de los cargos fijos y los variables, así se conoce el comportamiento de los cargos, en el volumen de producción.

Cargos variables son : las erogaciones sensibles a los volúmenes de pro-

duccl6n y venta.

Cargos fijos, son: las erogaciones que no se ven afectadas en forma direc: ta, por los cambios en volúmenes de producción o venta.

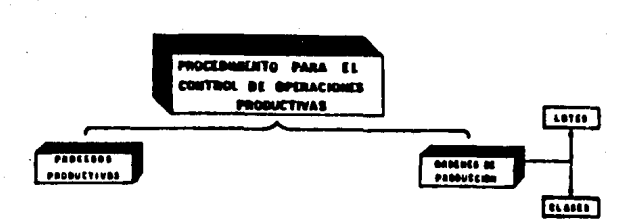

25

## Procedimientos para el control de operaciones productivas

Antes de exponer mi criterio, con respecto a : que tipo de sistema de con labilidad de costos, es aplicable a la Industria colchonera, quisiera describir someramente, los distintos tipos de sistemas de costos, y los 1r.étodos para clasificarlos.

Un sistema de contabllldad de costos, se debe planear, de n:anera de que se pueda utilizar para resolver las exigencias de Ja Industria en que ha de ser aplicado. La mayoría de las empresas manufactureras, se pueden agrupar dentro de los dos tipos siguientes :

Industrias de Ensamble u Ordenes de Producción.

Industrias de Proceso continuo o por Procesos.

Industrias de Ensamble : Son aquellas en las que el producto terminado, consta, de cierto número de piezas que se ensamblan o juntan para formar el producto. En este tipo de Industrias, las piezas se hacen y se guardan en el almacén y posteriormente son tornadas para su ensan.ble por lo general.

Industrias de Proceso Contínuo : En éstas, el producto tern inado es resul **tado de varias operaciones sucesivas. es decir, que en este caso, no consta**  de un cierto número de partes, sino que es la combinación final que resulta -

de diversas operaciones realizadas sobre un material original, con la poaible adición de otros materiales.

### Contabllldad de costos por Procesos

Existen ciertas empresas fabriles, en las cuales, sus operaciónes de fabri cación están sujetas a una base contfnua, en donde la naturaleza de las opera • clones de fabrlcaci6n, exige cierto movimiento constante del trabajo a través de la fábrica, en la cual los costos se reúnen por medio de un sistema sema· nal o mensual que podríamos llamar hojas-resúmenes de costos, mismas que pueden ser *:* Informes departamentales Individuales, que muestran por un lado, costos totales y unitarios, y por otro, las cantidades enviadas a producción y las terminadas. Informe resumen de producción, el cual mostrará un resunien de lodos los Informes departamentales.

La Contabilidad de costos por procesos, es *:* un sistema que promedia el costo correspondiente a un pcrfodo entre el producto fabricado, durante ese m lsmo período. El éxito de este sistema depende de la Igualdad del producto en cada uno de los aspectos que influyen en su costo ; si no existiera esta igual dad, los costos serían menos exactos. Este sistema es fundamentalmente  $\sim$ utilizado en las industrias cuyos productos pueden expresarse en unidades como : toneladas, barriles, litros, kilos, etc.

Los costos por procesos se pueden comprender mejor, cuando se compa**ran con los costos por órdenes, en los cuales, los materiales, lo mano de obra** 

y los cargos Indirectos de producción, se acumulan por tareas o Jotes, y no se dispone de los costos unitarios, hasta que se han tern.lnado Ja tarea o el lote, dividiendo el costo del trabajo realizado, entre el número de unidades termina das, Por otro lado, la contabilidad de costos por procesos, es err.pleáda por empresas que fabrican productos de manera más o menos contínua; en cuyo caso, se pone el mayor interés en la producción durante un período cualquiera, **ya sea de una serr:ana o de un mes. En este caso. la naturaleza contrnua de la**  producción motiva, el que en muchas empresas habrá inventarlos de productos en proceso, al comienzo y al final del período, y aquí surge el problema de: - ¿qué tratam lento debe dárseles a los productos en proceso, al calcular los costos unitarios?; por tal motivo, en la contabilidad de costos por procesos, el interés se pone en el período de tiempo, y en el nún ero de unidades terminadas y en proceso.

 $L$ as industrias en las que se puede aplicar el sistema de costos por proce sos, son diversas y presentan diferencias y variaciones entre si, por ejemplo:

- a) Número de productos.
- b) Duración del ciclo de producción.
- c) Número de operaciones o departamentos que intervienen.
- d) Númerc de departamentos en los que hay que agregar materiales, y si esos materiales, aumentan el número de unidades producidas, o si sólo alteran **las unldar!rs ya en produccl6n.**

- e) Cantidad de merma o desperdicio.
- f) Si hay.o no, al final del perfodo productos en proceso, etc.

U na de las características distintivas de la contabilidad de costos por pro cesos, ea: el informe de costos. Las características de este informe son:  $1<sup>°</sup>$  Se acostumbra dársele el nombre de informe de producción, y en ocasiones

el de costos resumidos de producción.

2º Este informe, acumula el costo de los materiales de mano de obra, y los • cargos usados en la producción durante un perCodo de tiempo definido, ya **sea de una semana o de un mes.** 

3° El Informe presenta, los elementos del costo sobre una base departamental.

- 4° Se tiene que presentar en el lnform~, o en un lnforme por separado ( informe de producción), la cantidad o el número de unidades enviadas a produc cl6n, el número de unidades terminadas, trasladadas, en proceso, y pér· dida en cada departamento.
- 5° Debe existir alguna medida para registrar, el costo unitario para cada depar tamento. Este costo puede registrarse sólo por departamentos, o bien para cada elemento del costo en cada departamento.

E 1 modelo de informe que se empleé, dependeri del número de productos fabricados, y del número de departamentos, por loa cuales tiene que pasar el n aterlal en el curso de la fabrlcacl6n.

En los informes de producción, y de costo de producción, se presentan cier

tos problemas como :

a) Significado y uso de la producción equivalente.

- b) Cálculo de los costos unitarios.
- c) El significado, y el método de cálculo, del costo del Inventario de productos **en proceso.**
- d) El efecto de las unidades perdidas, y en mal estado.

E 1 problema de Ja producción equivalente, se presenta únicamente en las fábricas, que tienen algún inventario de productos en proceso al final del perío do. La producción equivalente terminada, o unidades equivalentes, se puede de finir como : La producción, que se encuentra parcialmente elaborada, y los  $\bullet$ técnicos hacen una estimación del progreso, que esta elaboración parcial repre senta, con respecto a la producción concluida, en su proceso respectivo. La estimaclón debe ser por cada elemento del costo.

E 1 objeto de la producción equivalente, es perrr. itir calcular Jos costos un!. tarios. Cuando se fabrica un producto, el cual se transporta fácilmente de un departamento a otro, sin ningún Inventario de productos en proceso al final del período, es posible calcular Jos costos unitarios sólo por departamentos. Pero para Jos fines de control, y en Jos casos en que la producción equivalente para cada elemento del costo no es la misma, es necesario calcular costos unitarios **para cada elemento del costo, y sumar éstos,para obtener los costos unitarios**  departamentales. A cada departamento se le carga la materia prima, mano de

obra, y los cargos indirectos de fabricación que utiliza, y se le acredita el cos to de los productos enviados desde el departamento hacia otro departan.ento de fabricaci6n, o hacia el almacén de productos terminados. El saldo en la cuenta departamental de productos en proceso, nos representa el costo unitario de prg\_ **duetos en proceso, en ese departamento.** 

Si se pierden unidades por mermas o desperdicios en el primer departa· mento, el costo de esas unidades aumenta los costos unitarios de las unidades buenas producidas; por lo tanto, en el departamento inicial, el costo del traba· jo efectuado en las unidades perdidas, es absorbido automáticamente por las de más unidades que quedan en la producción de este departamento, omitiéndose, las unidades perdidas al calcular la producción equivalente. Esto es sólo aplicable para el departamento inicial.

El sistema de costos por operaciones, es un perfeccionamiento del siste• ma de costos por procesos; pero en este caso se atiende básicamente a la ope racl6n o grupo de operaciones lntlmamente ligadas.

Para establecer un sistema de costos por operaciones, se necesita identi ficar las operaciones específicas, que pudiendo medirse, se ejecutan varias = veces en períodos precisos, debiéndose hacer una selección de las unidades de trabajo, o unidades de costo, para medir la producción que resulte de cada ope ración, y por cada una de ellas se computará el costo de conversión, dividiendo el costo total, entre las unidades producidas.

Las cuentas que se utilizan para controlar la producción, cuando ésta es contínua son: (Para una mejor comprensión de lo que a continuación describo, ver diagrama de flujo que se presenta después de las cuentas.),

"a) Almacén de Materias Primas

cargo:

- s) Inventarlo Inicial
- 1) Costo de materiales recibidos
- s) Inventario final

abono:

- 4) Costo de materias primas directas utilizadas
- 5) costo de materias primas indirectas utillzadas
- b) Mano de Obra

cargo:

2) Salarios fabrlles devengados

abono:

- G) Mano de obra directa empleada
- 7) Mano de obra indirecta empleada
- c) Cargos Indirectos

**cargo** :

- 5) Costo de materias primas indirectas utilizadas
- 7) Mano de ohra indirecta empleada

- 3) Erogac lones lndlrectas de fabrlcacl6n
- 8) Depreciaciones
- 9) Amortizaciones

abono:

10) Prorrateo y aslgnacl6n primarios

## d) Diversas cuentas de Cargos Indirectos Centro de Costos de Servicios cargo:

32

- 10) Prorrateo y asignación primarios
- 11) Prorrateo secundarlo

abono:

- 11) Prorrateo secundarlo
- e) Clversas cuentas de Cargoe Indirectos Centro de Costos de Producci6n cargo:
- 10) Prorrateo y asignación primarios
- 11) Prorrateo secundario

abono:

- 12) Traspasos a producci6n en proceso
- f) Producción en Proceso Proceso No.

cargo :

- s) Inventario Inicial
- 4) Materias primas utilizadas
- 6) Mano de obra empleada
- 12) Traspaso de cargos Indirectos de centros de producción
- s) Inventarlo final

abono:

- 13) Transferencia del costo de la producción terminada al proceso No.
- g) Producción en Proceso Proceso No. 2

cargo:

- s) Inventario inicial
- 4) Materias primas directas utilizadas
- 6) Mano de obra directa empleada
- 12) Traspaso de cargos Indirectos de centros de producción
- 13) Transferencia del costo de producción terminada del proceso No. 1
- s) Inventario final

abono:

- 14) Costo de la producción terminada transferida al almacén de productos terminados
- h) Almacén de Artículos terminados

**cargo:** 

- s) Inventarlo Inicial
- 14) Costo de la producción terminada transferida del proceso No. 2
- s) Inventario final

abono:

15) Costo de la producción terminada vendida

1) Costo de Ventas "

cargo:

15) Costo de la produccl6n term lnada vendida

La descripción de las cuentas anteriores y el diagrama subsecuente englo han el mecanismo contable del sistema de costos por procesos cuando éstos son consecutivos. (10)

34

(10) (opclt) Ortega Pérez de Le6n Armando, pAg. 604.

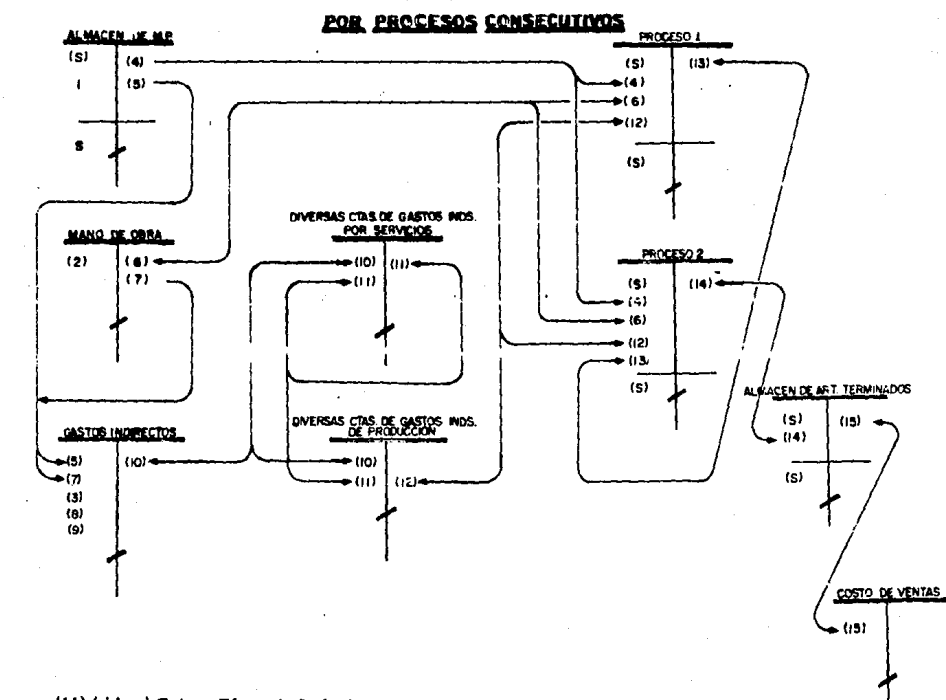

e.<br>Ci

# FLUJO DE CUENTAS DE SISTEMAS DE COSTOS

(11) ( idem) Ortega Pêrez de León Armando, pág 604

### Contabilidad de Costos por Ordenes de Producción

Son : los costos de la materia prima. la mano de obra y los cargos indirec tos de producción necesarlos, para completar una orden específica de artículos terminados: expresado en otra forma una orden de producción es : una auto rización escrita para que un funcionario responsable produzca un artículo determinado.

Las órdenes de producción indican:

a) Qué es lo que se vá a hacer.

b) Quien lo va a hacer.

e) Cuândo se vá a hacer.

Estas órdenes son expedidas por el departamento de proyectos o el de con trol de la producción, y sirven para informar a los distintos departamentos, las cantidades del artículo que se ha de producir, con el objeto de que las exis tencias de artículos terminados sean suficientes para satisfacer la demanda.

El sistema de costos por clases, podemos resumirlo diciendo, que es ; una forma condensada del método de órdenes de producción; por clases, debemos entender grupos de productos similares.

E ste sistema de costos se puede aplicar en una empresa en que se fabri que gran variedad de productos similares, y sujetos a procesos, donde pode mos acumular los costos por grupos o clases de productos, en lugar de hacer lo individualmente; La precisión del costo unitario de estos grupos, se obten-

drá, dividiendo el costo de lo producido, entre la cantidad producida de la mis

ma clase. A continuación se ejemplífica una orden de producción :<br>**ORDEN DE PRODUCCION** 

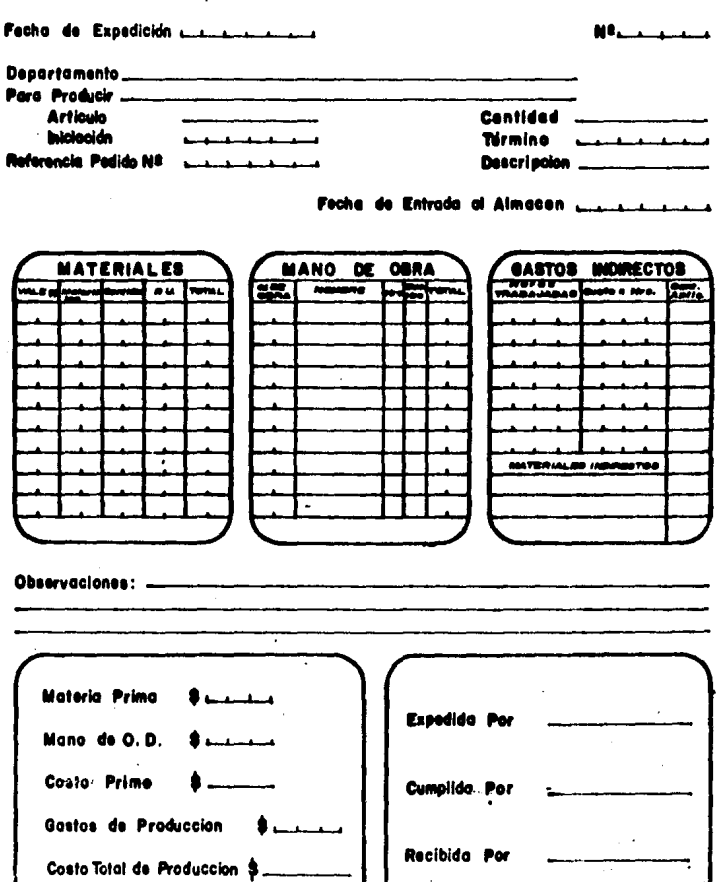

(12) (opcit) Del Río Conzalez Cristobal, -6 oág.

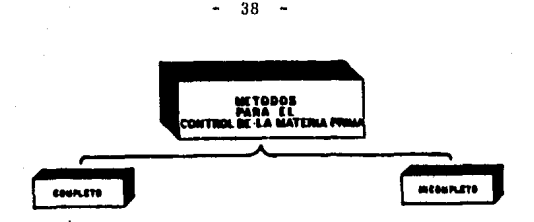

Métodos para el control de las materias primas

Para el control de las materias primas, existen dos métodos que son : Método Incompleto ó Analltlco y/o Pormenorizado.

Método Con:pleto ó Inventarios Perpetuos.

( Debo hacer mención, que el autor Cristóbal del Río, es de los únicos que denomina así a los métodos, ya que el profesor Ortega Pérez de Léon, al Igual que diversas traducciones acerca del tema, los citan como métodos analítico y/o pormenorizados, y método de inventario perpetuos.)

El método analítico y/o pormenorizado (Incompleto), tiene con.o ventaja prin cipal: que con este método se pueden manejar cuentas de los diferentes renglenes, del estado de pérdidas y ganancias; además se presenta con gran claridad el registro de las operaciones.

Las cuentas de control que se utilizan principalmente en este método son:

- 1. Inventarlo de Materias Primas,
- 2. Inventario de Producción en Proceso.
- 3. Producción en Proceso.
- 4. Compras de Materias Primas.
- 5. Inventario de Artículos Terminados.

Método de Inventarlos Perpetuos ( Completo) : tiene ventajas Importantes y entre las principales, una que resalta, al compararlo con el método de inventarios analltlco, es que : este último, neceslta determinar los inventarios finales, (físicamente al final del ejercicio). En cambio en el método de inven tarlos perpetuos, se conoce, en el momento que se quiera, la existencia de los materiales, sin necesidad de recurrir a la toma física de inventarios, por me dio de la cuenta de Almacén de Materias Primas.

Las cuentas que se utilizan, en la determlnacl6n del costo de producci6n, para el método de inventarios perpetuos son :

1. A lmacén de Materias Primas.

2. Inventario de Producci6n en Proceso.

*3.* P roducci6n en Proceso.

4. Almacén de Artfculos Terminados.

Como se puede observar, el método idóneo para el control de las materias primas, es el de inventarios perpetuos.

Sin embargo algunas compañías siguen utilizando el método analítico. Cuan do este método es utilizado y se necesita elaborar un balance, sin recurrir a un recuento físico de los inventarios, se puede hacer uso del procedimiento de la prueba de utilidad bruta.

( El procedimiento de la utilidad bruta se obtiene: dividiendo la utilidad bruta del último ejercicio,entre las ventas netas del mismo ejercicio. El resultado,

va a ser: el porcentaje que se aplicará a las ventas del ejercicio en curso, asf se obtendrá, la utilidad bruta estimada, y con la resta de las ventas, se obtiene : el costo de producción vendida, aproximada, )

Hago notar que; la ley del impuesto sobre la renta, no acepta este procedimiento, (el de la prueba de utilidad bruta) para fines de declaración del impuesto sobre la renta, pero en ciertas circunstancias, la Secretaria de Hacien da y Crédito Público, permite por medio de autoridades competentes este pro cedimiento.

Una vez ya conociendo ambos procedimientos, se puede efectuar la siguien te comparación:

P rocedimiento por

### Procedimiento por

Procesos

Ordenes

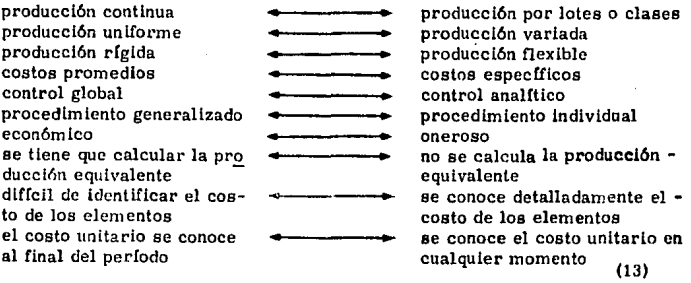

(13) (opcit) Del R fo Gonzalez Cristobal, pág. VI-5

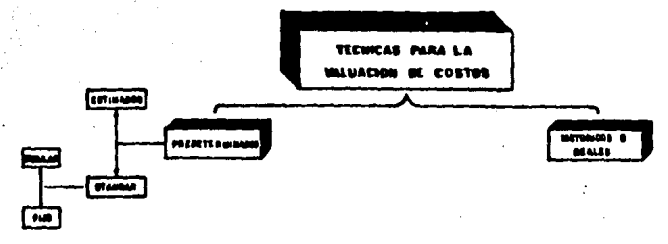

### Técnicas para la valuación del costo

Las técnicas para la valuación del costo, se les denomina así, en base al tiempo, y son: Predeterminados e Históricos o Reales.

1. Costos Predeterminados : como su nombre lo indica, son aquellos que se calculan antes de iniciar la producción, tomando como base, condiciones futuras específicas, las cuales pueden ser : la cantidad de artículos que se han de fabricar, los precios que se espera pagar por los materiales, el trabajo, y los cargos indirectos.

Una de las principales razones para utilizar esta clase de costos (predeter minados), es la economía que representa en el trabajo de oficina, ya que, sería suficiente con fijar un costo predeterminado al principio de cada período esco gido, y hacer a intervalos de una semana y de un mes, determinadas compara ciones de los costos reales, con los predeterminados del mismo período. Así podríamos climinar gran parte de la labor administrativa, en comparación, con el sistema de costos históricos por órdenes de trabajo.

A) Sistema de Costos Estimados, se puede definir como: el cálculo predeterminado de la materia prima, mano de obra, y de los cargos indirectos

que prevalecerán en el futuro, dentro de un perfodo "x", con la finalidad de  $\div$ pronosllcar el costo real.

Así pues, los sistemas de costos a base de estimaciónes, sólo representan Ja forma de conciliar dos conjuntos de cifras : el de Jos costos estimados y de los costos según libros, y que al mismo tiempo sirven para indicar hasta dôn de están de acuerdo ambas cifras, y dónde, y hasta que grado, no coinciden • las mismas.

El método de Jos costos estimados, consiste en calcular con antlclpac16n y con la mayor aproximación posible, los costos unitarios de los productos, com parando periódicamente éstos, con los costos reales. Esta comparación podría efectuarse de tres maneras diferentes : por totales, por elementos del costo,y por departamentos.

Por totales : compararlamos el costo incurrido total estimado de la misma.

Por cada uno de los elementos del costo : compararíamos los costos incu rridos en material, mano de obra y cargos indirectos, con los costos estimados de los mismos.

Por departamentos: compararíamos, costos incurridos en cada departamento, con Jos costos estimados de los mismos.

Las estimaciones de costos, se deben formular, de acuerdo con el método que se ha de seguir, para verificar la conciliación del costo total estimativo,  $=$ con el costo total real, de cada uno de los elementos, cuya verificación se de-

séa. Las estimaciones del costo de material, se basan en la cantidad que se deberá emplear, en cada unidad de producto, con los márgenes necesarios pa ra desperdicio, y calculando dicha cantidad, conforme a las cotizaciones de costo del material que se espera estén vigentes, durante el perfodo que deban cubrir los cálculos. El tiempo de la mano de obra directa, que se necesita pa ra producir una unidad de producto, se obtiene : por medio de estudios de tiem pos y movimientos, o sobre la base de la experiencia pasada, multiplicando el tiempo estimado, por la cuota de salarlos que se espera esté en vigor: as! se obtiene el costo de la mano de obra directa por unidad. Para calcular el costo de los cargos Indirectos por unidad, generalmente se toma como base la • experiencia, modificada por las alteraciones previstas para el perfodo al que  $\text{-}$ se han de aplicar los cAlculos.

La técnica del costo estimado podemos resumirla en los siguientes puntos: a) Cédula de costos estimados: es el documento más importante del procedi miento de estimaciones. En este documento consta, el costo estimado de los • tres elementos que se deben aplicar. Se deberá hacer una de estas cédulas por cada producto, lo cual se basará en un análisis completo de la produccl6n : por lo tanto debemos conocer cada uno de los diversos materiales, asf como la can tidad y calidad que se requiera. Con respecto a la mano de obra debemos multi plicar el tiempo necesario, por las cuotas de salarios, para determinar los cos tos del trabajo. En relaci6n con los cargos indirectos, nuestra cédula nos debe

n: ostrar el cargo equitativo, lo cual trae consigo que: tanto estos cargos como las horas de operacl6n, se han de calcular previamente. Este cálculo o estlrnacl6n generalmente se establece corr.o porcentaje sobre el costo del trabajo, por ser ésta la forma más sencilla.

b) El resumen de artículos terminados, nos indica el costo estimado del ma terial de la mano de obra, v cargos indirectos de los artículos terminados cada día. La cantidad de unidades de cada producto terminado durante el día, **se asienta en columnas por separado. Estas cantidades, se calculan al costo**  unitario estimado ( según nuestra cédula de costos estimados ). Al fin de cada **mes, sumamos las columnas y determlnamos : el material, la mano de obra y**  los **Gafgoa** tndlrectos estimados, que corresponden, a la producción terminada **del rriisrr.o mes.** 

c) Cálculo de la producción en proceso: los productos en proceso, se deben **valuar, tomando en cuenta el proceso en que se encuentren, para lo cual, nos**  sirvo de base la cédula de costos estimados. En ocasiones puede suceder, que los corr ponentes que forman el producto, se mezclen en el prlm er proceso, y en los siguientes procesos, s6lo existirán apllcaclonce de mano de obra y de cargos indirectos, caso en que el costo estimado del material, no sufrirá ninguna variación, y por lo tanto, en cualquier morrento en que se encuentre, se tomará con su valor fijo. En el caso de la mano de obra y los cargos indirectos no será a¡í, en virtud de que éstos, se calculan en relación con el porcen

taje equivalente, al proceso acabado.

d) El resumen de costo de artículos vendidos, nos podrá indicar : el número de unidades de cada producto vendidas durante el mes. el costo estimado por unidad de cada artículo, el costo total de cada producto vendido, y el costo to tal estimado de todos los productos vendidos. Este resumen, también toma co mo base, el costo unitario estimado, de acuerdo con nuestra cédula de costo estimado.

e). Detern inación de las variaciones, y, su eliminación; con el objeto de po der explicar lo más claro posible este punto, muestro a ustedes el siguiente diagrama, que nos indica el mecanismo de las cuentas relacionadas con los costos; tomando en consideración, que sólo haremos mención a una sola cuen ta de control. llamada. Productos en Proceso.

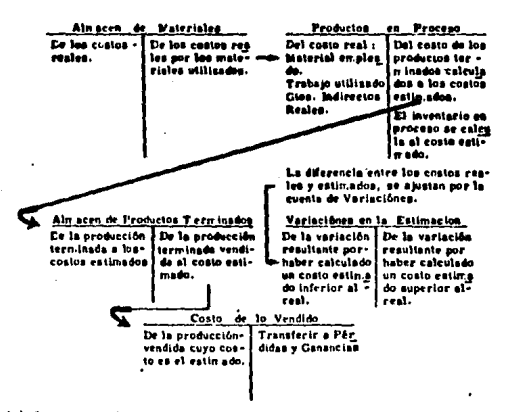

(14) (opcit) Ortega Pérez del León Armando, pág. 816

En el caso en que se llevara la cuenta de producción en proceso, dividida en sus tres elementos, tendremos necesidad de llevar las siguientes cuentas : Materiales en proceso, Mano de obra en proceso, y Cargos lndlrcctoa en proceso; así como sus respectivas cuentas de variaciones, tales como: Varia ciones en materiales. Variaciones en mano de obra y Variaciones en cargos lndlrectoa.

fl Corrección de las estimaciones del costo unltarlo. Sl nos ponemos en el caso de que ya conocemos la varlacl6n de cada elemento, podemos emplear la fórmula (que nos permita) dividir el importe de la variación del costo estima do, entre el importe estin $a$ do de la producción terminada, más el importe es timado del inventario de la producción en proceso. El resultado nos indicará : lo que cada peso de costo estimado se debe corregir ya sea de más o de menos, según saldo de la variación. Este resultado se llama coeficiente rectifica dor, y se debe calcular por cada elemento del costo.

B) Sistema de Costos Estándar : Existen ventajas importantes, para el uso de los costos estándar; la primera: es el análisis efectivo de los datos de cos tos, es decir, que si empleamos estándares, podremos saber por qué los cos tos no son como debían ser, pues el estándar nos sirve de medida, y nos llama la atención sobre las desviaciones en el costo. Una segunda ventaja es que el uso de estándares, disminuye el trabajo y los gastos administrativos, ofre ciendo también, rapidez en la presentación de los informes. Los costos están

dar, son aplicables al sistema de órdenes, o al sistema de proceso, siendo · aplicados generalmente en este último.

47

Para la determinación y fijación del estándar, es necesario que ne nos pro porclone toda clase de especificaciones con respecto al producto, lo cual nós indica que : los estándares, son un estudio técnico, cuyo análisis depende de  $\frac{1}{k}$ las especificaciones, dibujos y listas de las partes que forman el producto; to dos estos datos deben ser proporcionados por el técnico de la produccl6n, y su preparación debe hacerse, de manera de que se pueda comparar fácilmente con los datos reales. La f6rmula para nuestra hoja de costos estándar, no difiere mucho de la del costo estimado.

En una hoja de costo estándar, el material se calcula de acuerdo con espe cificaciones reales a precios estándar, atendiendo su cantidad, y calculando  $\sim$ desperdicios inevitables. Por lo general, se hacen cálculos globales por dece nas, centenas o millares, para después reducirlos a la unidad, por medio de una división. Esto nos sirve, ya que existirá, menor margen de errores al  $\bullet$ calcular el costo unitario. Si el sistema de costos estándar está por implantarse, se debe tener mucho cuidado con cantidades, calidades y precios de los materiales que forman el producto, aunque podemos notar, que un estándar de material, es de fácil obtención, ya que éste, puede cuantificarse.

Para calcular el costo estándar de mano de obra, nos basan.os, en un de talle de las operaciones necesarias para la transformacl6n del producto¡ o sea,

que en este detalle, observamos que todas las opcradonts se efectúen, dentro de determinado tiempo y a un salarlo determinado. Si los salarios se pagan • por día, obtendremos cuotas por hora, y no debemos olvidarnos al fijar las cuotas estándar, de Jos contratos, ya sean individuales o colectivos.

El estándar de cargos Indirectos ., es el más dificil de fijar, ya que su mecanismo es más complicado, en virtud de Ja necesidad de elaborar un pre· supuesto del monto de los cargos indirectos, fijos y variables, así como, la necesidad de formular el presupuesto del volumen de la producción, el cual puede hacerse atendiendo : a Ja capacidad máxima te6rica de Ja producción, a la capacidad máxima práctica de Ja producción, al volumen de ventas, o a la capacidad normal que se constituye, por la combinación de la capacidad máxi ma prActlca, y el volumen de la producción.

Desviaciones del estandar de materias primas. Estas son de dos clases: Desviaciones en precios y Desviaciones en cantidad.

La desviación en el precio, la calcularios: multiplicando la diferencia en tre el precio esthndar por unidad y el precio real por unidad pagado por Jos • materiales, por el número efectlvo de unidades de los materiales empleados en la producción.

La desviación en cantidad para los materiales directos, la calculamos: • encontrando la diferencia entre la cantidad de materiales empleados en la pro ducción, y la cantidad de esos mismos materiales que debiera haberse utiliza

do para fabricar el producto; esta diferencia, será multiplicada por el precio estándar por unidad de materiales. Para un mejor entendimiento se puede ejem plificar de la siguiente forma: Desviación en el precio de materiales = (precio real - precio estándar ) x el número real de piezas de materias primas usadas. Desviaciones en la cantidad de materiales = (cantidad real de materiales usados - cantidad estándar calculada para el artículo producido ) x el precio están dar por unidad de materiales.

Las desviaciones del estándar en la mano de obra, también como en los ma teriales, pueden ser en precio o en cantidad; aunque se acostumbra darles otros nombres como son : desviaciones en el costo de la mano de obra, y desviaciones en el rendimiento o la eficiencia de la mano de obra. Con el fin de abreviar, sólo expongo los siguientes ejemplos :

Desviaciones en el rendimiento de la mano de obra = (hora de mano de obra empleadas realmente - horas de mano de obra estándar, calculadas, para la can tidad de artículos producidos) x el precio estándar por hora de la mano de obra.

Desviaciones en el costo de la mano de obra = (cuota real por hora - cuota estandar por hora) x las horas reales de la mano de obra empleadas.

Las desviaciones del estándar, en los cargos indirectos, pueden ser también de dos clases : desviaciones en el presupuesto y desviaciones en la capaci dad.

La desvlaci6n en el presupuesto es : la diferencia entre los cargos lndlrectos presupuestados, y los cargos realmente reallzados,

La desviación en la capacidad se obtiene : multiplicando la diferencia, en tre el tiempo real y el tiempo estándar, por el coeficiente regulador,

Resumlendo: encontramos que la desvlacl6n en el presupuesto de los cargos ·tndlrectos, es la diferencla entre los cargos presupuestados, y los cargos erogados¡ y las desvlaclones en capacidad de los cargos lndlrectos , son: la diferencia entre el tiempo estándar, y el tiempo real utilizado,

Existen tres procedimientos para la contabilización de los costos estandar:

- 1. Cargar a la cuenta de produccl6n en proceso, a costos reales, y abonar a costos estándar.
- 2. Cargar y abonar a la misma cuenta, a costos estándar, y abonar a costos estándar.

3. Cargar y abonar a costos reales, y estándar, a la mlsma cuenta.

Los Costos Estándar Circulantes : indican a lo que hay que llegar, considerando, que existen alteraciones que modifiquen el estândar señalado, y que de período en período se podrán corregir.

Los Costos Estándar Fijos : Son establecidos invariablemente, y son utili zados, como *fadices de comparación*, o con fines estadfsticos.

2. Costos Históricos o Reales : Se habla de costos históricos o reales, cuan do se tiene que esperar a que concluya el período de producción, para hacer - Ja acumulación de Jos totales de costos, y determinar el costo unitario.

Este tipo de costos, lo conocen os hasta que se termina la producción,  $$ porque se tiene que esperar la acumulación de los cargos indirectos, y una vez obtenidos, hacer un desglose sobre la materia prima, mano de obra indirecta y Jos cargos Indirectos.

U nas de las grandes desventajas que presenta este tipo de costos; es que: el costo unitario, se conoce varios días después de .ue se tern. inó la produc ción ; a causa de esto, se derivan otros problemas tales conto ; información inoportuna, la comparación de los costos, sólo se puede hacer con los produc tos elaborados de perfodos anteriores, y nunca, ni en ningún momento, del período en que se está produciendo, se pueden efectuar comparaciones de cos tos.

El flujo de las cuentas que se manejan es el normal, ya que éstos no se  $\bullet$ tienen que ajustar, y desafortunadamente se conocen después las deficiencias de los costos, y sólo hasta el próximo período es cuando se haran las modifi **caciones necesarias.** 

### Metodología y Apllcación del Costeo Directo

Todos sabemos, que en relación con este n étodo, han surgido varias polé micas, desde hace varias décadas; aunque en este tema, solamente citaré su metodología y apllcaciún.

El método de costeo directo, hace un análisis de los cargos fijos y los va riables, basándose en principios económicos. Así,únicamente se aplican los cargos variables, al costo unitario.

Entendiéndose por cargos variables : a las erogaciones que van en relación directa, al volumen de producción y venta de lo producido.

Cargos fijos son *: los que no son afectados en forma directa por el volu*  $\sim$ men de producción o ventas: dicho de otro modo: que se producen, sin necesidad de que se lleve a cabo la producción o las ventas.

Los elenientos que integran el costeo directo son *:* 

l. Materia Prima directa.

- 2. Mano de Obra directa.
- 3. Cargos Indirectos variables. ·
- **4.** Costo de Distribución y Administración variables, (éstos no se Incluyen en la valuación de las unidades producidas ) •

Los cargos fijos, son cargados directamente a resultados.

Los cargos semifijos son: erogaciones constantes, que se aplican directamente a resultados.

Entre otras ventajas del método de costeo directo, encontramos, las que a continuación detallo :

- 1. Se puede conocer con cxactltud, el importe de los cargos fijos de produc ci6n y dlstrlbucl6n, sin recurrir a estudios adicionales.
- 2. Se pueden planear las utilidades, ya que proporciona los elementos nece**aarlos para conocerlos.**
- 3. Las utilidades que se muestran en los estados financieros, van más en re lacl6n con las ventas, que con la capacidad de producci6n aprovechada.
- 4. Determina, qué productos, contribuyen a producir: mayor utilidad. Desventajas :
- 1. Es dificil distinguir entre cargos fijos y variables, por lo que en ocasiones, se tendrá que recurrir, a clasificaciones arbitrarias.
- 2. Se auxilia de análisis posteriores, para conocer el costo total unitario de producción.

3. Este sistema (el costeo directo), con base a costos históricos esta permitido por la ley fiscal, única y exclusivamente para fines de exportación. siempre y cuando durante. el ejercicio en que se aplique dicho sistema, se exporte como m fnimo: el 30% del valor de la producción y presente aviso.

Cabe hacer mención: que la finalidad del punto anterior (3), es para fomen tar la exportación en la Industria Mexicana, este sistema tiene un tratamiento especial en su manejo, lo antes mencionado se encuentra en el art. 40 de la - Ley del Impuesto Sobre la Renta.

#### Cap.  $111$ Elementos de los Costos

El costo de fabricación de un artículo, se conforma de tres elementos :

- 1. Materias Primas.
- $2.$ Mano de Obra.

3. Cargos Indirectos.

Sabemos pues, que todo artículo necesita para su producción, de ciertas materias primas, las cuales se van transformando en su forma o en su natu raleza, de manera que puedan satisfacer, las necesidades humanas. Así: una barra de plata, se puede someter a ciertos trabajos, para transformarla en cuchillos, cucharas o tenedores. La mano de obra, es también : un elemento fundamental, en la adaptación de las materias primas a condiciones de mayor utilidad; afirmando : que no es posible fabricar nada, sin mano de obra; pues aunque hoy en día es muy amplio el empleo de n'aquinaria automática, sien pre habrá algún punto en el que se requiere el trabajo del hombre. Por cargos indirectos o de producción ( desde el punto de vista contable ), entendemos : todos aquellos cargos indispensables, para que la fábrica esté en condiciones de producir, los cuales, no pueden ser aplicados directan ente a la unidad pro ducida, ni a un proceso productivo en particular.

El rengión de Materias Primas se subdivide en : Materias Primas Directas. Materias Primas Indirectas.

# Materias Primas Directas

Se convierten en una parte del producto terminado, y representan desembolsos grandes, ya que generalmente abarcan hasta el 50% del precio de venta.

55

Es indudable, que también los materiales indirectos, formen parte del producto terminado, pero se usan en cantidades tan pequenas, que la cantidad aplicable a un proceso de producción, no puede con.putarse o identificarse exactamente, y por consiguiente, el costo de los materiales indirectos, se prorratea utilizando una base equitativa, entre los procesos en los cuales se emplean.

Las etapas por las que pasa la materia prima para su registro y control, son tres :

1. Corro materia prima, en su estado natural.

2. Como materia prima, en proceso de transtorrr.aci6n.

3. Como materia prima, convertida en un producto elaborado, después de haber •ido aometida a loa procesos necesarios.

De acuerdo con lo anterior, es necesario establecer en el libro Mayor, cuando menos trea cuentas que serían :

l' Almacén de Materias Primas

2' Produce i6n en Proceso

3<sup>°</sup> Almacén de A rtfculos Terminados

Los departamentos que intervienen fundamentalmente, en el control de ma terlalcs son *:* 

### Almacén Contabilldad

El departamento de Almacén, efectúa las siguientes operaciones:

- a) Recibe y firma Jos documentos autorizados, ( nota de remisión, factura, etc.)
- b) Verifica las cantidades recibidas, contando o pesando.
- c) Inspecciona la calidad de los materiales, e Informa sobre desperfectos.
- d) Coloca las mercancías, en estanterías o casilleros.
- e) Entrega materiales a producción, mediante la presentación de vales de sa lida de almacén autorizados.
- f) A nota los materiales recibidos y entregados, en las tarjetas auxiliares -(tarjetas a la vista ),

El departamento de contabilidad, en lo que a la contabilizaci6n del material se refiere, debe observar los siguientes principios :

- a) Toda transacción, ( compra, recepción, almacenaje, o consumo de material), debera efectuarse con base, en una orden, solicitud, pedido o requialción, todos, o cualesquier debidamente autorizados.
- b) Debe ser fácil, ( en un momento dado ), averiguar la cantidad y el valor de cada clase de material, que se tenga en existencia.
- c) Todas las cuentas de costos y de inventario que se relacionen con los mate riales, deben ser susceptibles de comprobación en cuanto a la exactitud de  $-$

sus totales, por medio de cuentas principales en el libro Mayor General. d) Para efectos de control interno, en todas las transacciónes con materia• les. deben intervenir cuando n;enos dos personas.

En cuanto al personal dedicado al control de los materiales, debemos con **tar con:** 

Un empleado responsable en el almacén, auxiliado por determinado núme• ro de trabajadores, para el manejo y traslado de los materiales.

La contabilidad de los materiales, puede estar a cargo del empleado que  $\sim$ *lleve* el llbro Mayor de alrracén, ya que su trabajo consiste en: mantener in• ventarlos perpetuos, efectuando registros de entradas, salldas, y obteniendo continuamente el saldo de toda clase de material, o materiales.

Las formas que se usan, en el registro de material recibido y entregado al almacén, pueden ser de diversas formas, de acuerdo a las necesidades de cual quier industria, ejemplo :

Informe de Entradas al Almacén: El empleado encargado de recibir los $\bullet$ materiales, tiene que determinar la cantidad recibida, cont6ndola o pes6ndola y/o verificándola contra la remisión del proveedor. Diariamente, tendrá que formular un informe de entradas al almacén, en el cual, deberá indicar el nom bre del proveedor, la cantidad, clase, y calidad de los materiales reclbldoa. Este informe se hará original y dos copias, enviando el original a contabilidad, una copia a compras y la otra para el almacenista.

El rayado de este lnforme, puede ser de acuerdo a las necesidades que ten**ga cada industria, pero principalmente o cuando menos, deberá contener los**  elementos que se presentan en el siguiente ejemplo :

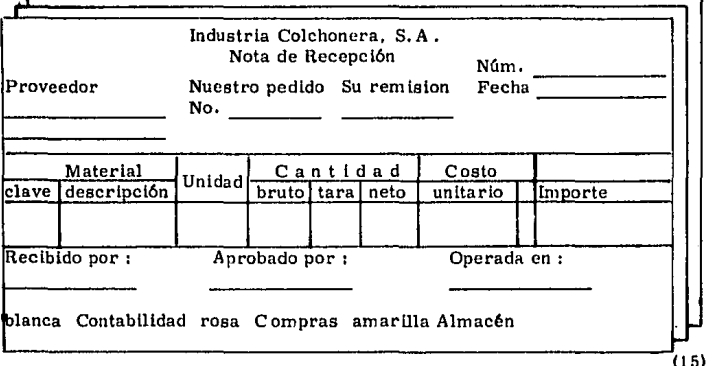

El almacenista, al recibir los materiales, deberá firmar la remisión y po nerle el sello de reclbldo, devolvlendo el original y conservando la copia, la **cual, ee anexa al ln!orme de entradas al almacén.** 

El procedimiento de salidas de materiales del almacén a producción, pue de basarse en vales, con dos coplas cuando menos, quedando el original para el almacenista para que compruebe la salida, una copla será para el departawento de contabilidad y la otra para el departawento de producción.

(15) (opclt) Ortega Pérez del León Armando, pág. 249

El rayado de estas formas, puede ser como sigue :

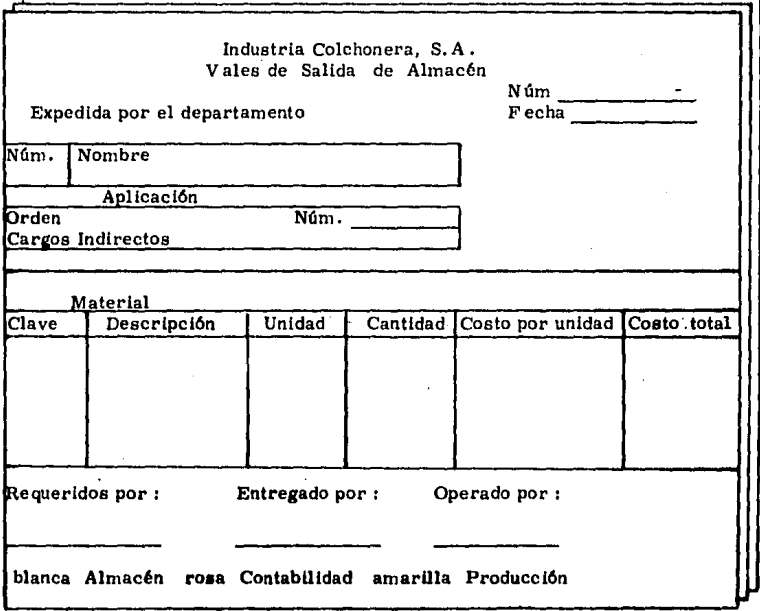

(16)

Es necesario y aconsejable, efectuar Inventarios físicos totales, cuando menos una vez al ano, con el objetivo de comparar las tarjetas de Inventarios perpetuos, con la realidad, y efectuar los ajustes adecuados o sutlclentea con lo cual, nos permitirá saber con exactitud : las fugas, mermas etc.

(16) (opcit) Ortega Pérez de León Armando pág. 265

# Mano de Obra

Se entiende por relación de trabajo *:* cualquiera que sea el acto que le dé origen, la prestación de un trabajo personal subordinado a otra persona, mediante el pago de un salario.

Salario *: es la retribución que debe pagar el patrón al trabajador por su tra* bajo; éste se integra con los pagos hechos en efectivo, por cuota diaria, gratlficaciones, percepciones, habitación, primas, comisiones, prestaciones en es pecle y cualquier otra cantidad o prestación, que se entregue al trabajador por su trabajo.

El problema de los salarios, es el mayor problema obrero-patronal con que se enfrenta Ja adm lnlstraclón de una empresa, ya que todo empleado trata de obtener la mayor retribución posible por su trabajo, y la Inmensa mayoría de patrones desea obtener el mAxlmo rendimiento por el dinero que pagan al empleado.

E xlstcn dos planes para el pago de salarlos *:* 

1. - Por Tiempo 2. - Por Destajo.

El primero se conoce como: Jornada de trabajo, trabajo por día por hora, etc., y nos indica el pago de cierta cantidad de dinero, que corresponde al tiempo trabajado, computado ya sea por hora, día o semana.

El segundo, se conoce corno: Trabajo por pieza, por un tanto o la cantidad de trabajo efectuado; sin considerar el tiempo que se necesitó, para pro-

ducir la pieza o realizar el tanto; conociendo lo anterior, sabremos que canti-: dad de dinero debemos pagar por la pieza, por el tanto o por la unidad de tra bajo producido.

Los departamentos que Intervienen en el control de la mano de obra son : Departamento de personal y nóminas.

y

Departamento de Contabllldad.

Las labores del departamento de personal y nóminas : se basan fundamentalmente en el contrato colectivo de trabajo, o en su defecto, en los contratos inidividuales; y las labores del departamento de contabilidad: se basan en el trabajo desarrollado por el departamento de personal y nóminas.

El departamento de personal y nóminas, debe mantener un expediente de cada trabajador, en el cual, se llevará toda la documentación correspondiente como : solicitud de trabajo, referencias personales, contrato, suspensiones, faltas, licencias, vacaciones, enfermedades, amonestaciones, renuncias, etc.

La medida diaria y semanal del tiempo, es importantísima por varias ra **zones:** 

a) Como prueba, de que se cumple con la Legislación Federal y del Estado sobre el trabajo.

b) Para calcular la nómina semanal o quincenal, y los impuestos que le corres ponden.

c) Para apllcar el costo del trabajo directo a cada proceso o departamento, y el costo del trabajo indirecto a la cuenta respectiva de producción.

Para lograr los objetivos anteriores, es necesario una división de funcio**nes, entre las cuales destacan:** 

Manejo del personal.

Registro de tiempo.

Elaboración de nóminas.

Aplicación de la mano de obra a las hojas de costo respectivas.

Existe una forma básica para controlar la mano de obra, y es: la tarjeta de tiempo.

Las formas que podemos utilizar para el mejor control de la mano de obra, pueden ser : Tarjeta de reloj marcador de tiempo o Tarjeta de entrada y sall da, Tarjeta de distribución de tiempo o Informe diario de \lempo, Control de asistencias etc.

Ejerr plo, de un formato que se puede utilizar para un mejor control de la mano de obra : Tarjeta individual de asistencia semanal, ( anverso ),

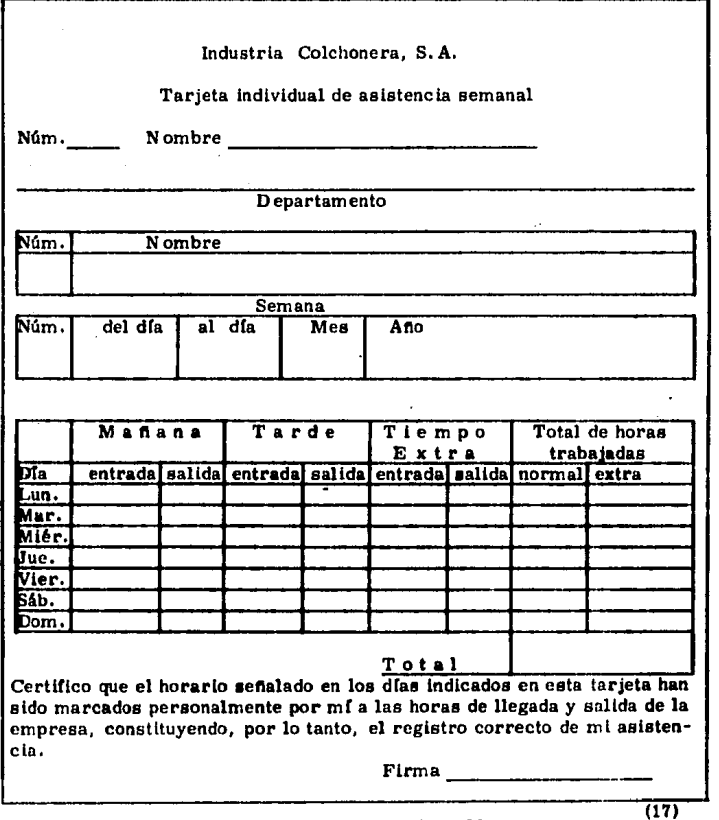

(17) (opclt) Ortega Pércz de Le6n Armando p&g. 356

Ejemplo, de un formato que se puede utilizar para un Recibo de Sueldo, **Cmlcamente se presenta el anverso.** 

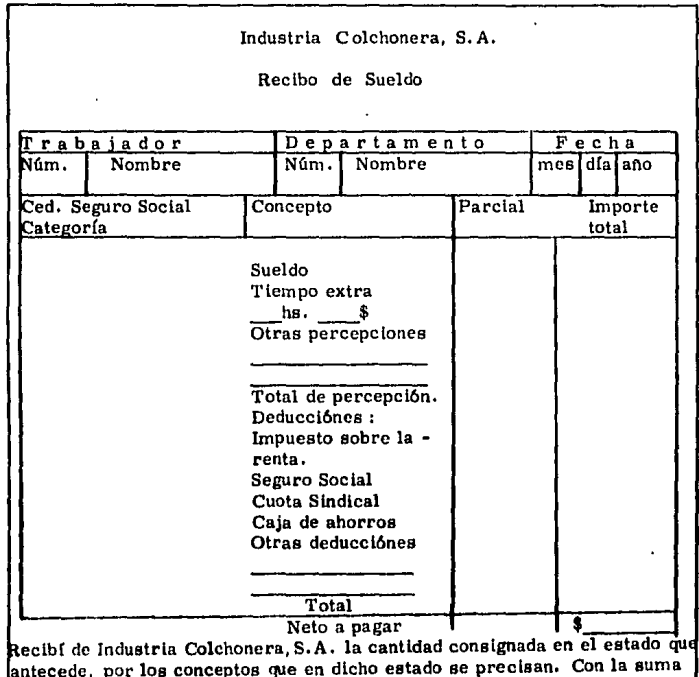

antecede, por loe conceptos que en dicho estado se precisan. Con la suma de referencia se me cubren mis salarlos por el período que se especifica, y como hasta la fecha Industria Colchonera, S.A. me ha pagado todas las can tidades que por servicios prestados a la misma he devengado,declaro expr< samente que no me adeuda a la fecha cantidad alguna por ninguno de los con ceptos que anteriormente se especificaron, por lo que, y de conformidad, le otorgo sobre el particular el más amplio finiquito de obligaciones.  $Firma$  (18)

(!B\ (U>'cll) Ortega Pérez de LcL>.i Armando, p~g. 366

64

### Cargos Indirectos

Los cargos indirectos o de producción, son : el tercer elemento que confor ma el costo; también se les denomina: Gastos de fabricación, gastos de ela  $\bullet$ boraclón o gastos Indirectos.

Estos cargos los podemos clasificar en tres grandes grupos :  $1<sup>o</sup>$  Grupo de La Materia prima indirecta : Que comprenden todos los materia les que forman parte del producto elaborado, pero que no es fácil determinar la cantidad que a cada unidad corresponde : también comprenden aquellos mate rlales necesarios para la producción, pero que no forman parte del producto, 2' Grupo de La Mano de obra indirecta : Este grupo abarca todo el trabajo de supervisión, registro y ayuda general, cuyo costo de lo anterior, no se puedan cargar en forma directa al producto elaborado; también podemos clasificar en esta cuenta, los sueldos y salarlos pagados, en forma directa al producto elaborado; también podemos clasificar en esta cuenta, los sueldos y salarlos pagados, en tiempo ocioso, el cual, puede ser motivado por diferentes causas, • algunas de ellas son : faltas de corriente eléctrica, faltas de materia prima,  $\bullet$ faltas de órdenes de trabajo, faltas de aprobación, descomposturas de máquinas, lavado y engrasado de máquinas, arreglos en máquinas, etc.

3° Grupo de Los Cargos indirectos propiamente dicho : En este grupo, encontra mos todos los cargos de carácter tangible ocasionados, no por el producto ela• borado, sino por beneficio de toda la planta o parte de ella. Estos dargos no  $\bullet$ .

pueden aplicarse en el momento mismo en que se efectúan, los productos que están siendo elaborados.

**Corr.o ejemplos de estos cargos encontramos: Rentas, Dcprcclaci6nes,** .. Pólizas de Seguros, Télefonos, Seguro Social, Energia Eléctrica, Combustibles. **Diversos, etc.** 

Los cargos indirectos podemos clasificarlos en fijos y variables : El impor te de Jos cargos Indirectos fijos, permanece más o menos constante cualquiera que sea la producción; los cargos variables son aquellos : que fluctúan con el aumento o disminución de la producción.

T amblén podemos claslflear los cargos Indirectos, en cargos departamentales, (siempre y cuando en cualquier tipo de industria se opte por este sis tema ); contablemente se realiza, por medio del prorrateo, mismo que puede **ser: primario, secundarlo, y final.** 

Departamentos productivos. - Aquellos que desarrollan un trabajo real en el producto elaborado,

Departamentos de servicios. - Aquellos departamentos, que prestan servi clo o servicios en general, a toda la planta, sin.intervenir, realizar o efectuar ningún trabajo sobre los artículos que se producen. Ejeni: Departamento de Aln acén.

Prorrateo Primario : Acumula los cargos indirectos del período, en la cuenta general de control, haciéndose el derrarre de los mismos a cada depar

**lamento l'll particular, de acuerdo al sitlo en que** *se* **haya origlnado la eroga** • ción, y/o ajustándose de acuerdo a las Bases más apropiadas, en caso de que la erogación no se refiera a un departamento especifíco.

Prorrateo Secundario : U na vez que los cargos indirectos se hán derrama do a cada departamento, ( tanto de producción como de servicios ), será nece sario que estos departamentos, incluyan sus costos en los primarios, en pro porción al servicio que se les haya dado.

Prorrateo Final : Después de que ya están Incluidos totalmente los cargos Indirectos en cada departan.ento de producción, tendrán que derramarse los  $\sim$ costos de cada uno de estos, a la producción elaborada, en cada uno de los de partamentos, de acuerdo con las bases apropiadas.

Las Bases utlllzadaa para el prorrateo primario, varían de una Industria a otra; éstas ( las bases ) son de acuerdo a lo que se quiera prorratear, por ejen plo : Ja materia prima Indirecta es de acuerdo a : que tanta cantidad se utilizó en cada uno de los departamentos productivos, mano de obra indirecta : de acuerdo a cuantas personaa y tiempo Invirtieron en cada departamento de producción, la luz : de acuerdo a los voltios, lámparas, o caballos de fuerza invertidos en los departar entos productivos, o de servicio y así sucesivamente.

Las Bases para la aplicación del prorrateo secundarlo al Igual que el prl• mario, se necesitará tener al día las bases permanentes que se establezcan en

**la industria, como los de m2, m3, superficie, volumen ponderado, nún·cro de trabajadores, horas trabajadas, salarios devengados, peso, volumen o costo**  de n:aterlas primas utilizadas, etc.

Existen otros tipos de Bases, que por su amplitud y extensión no detallaré, sólo las menciono y describo someramente :

Bases en función del costo de los elementos directos utilizados en la produccl6n. Cuyo fundamento es: costo de las materias prln.as utilizadas, costo de la mano de obra.

Bases fundamentales en el factor tiempo son : horas hombre, horas máqui na.

Bases mixtas. En éstas se combinan las dos anteriores.

Para acumular los cargos de cada departamento, se debe usar un listado tabular o una orden permanente, en donde se irá anotando el importe de cada uno de los cargos, que vayan siendo erogados, en los distintos departamentos de la empresa.

E 1 control y registro de los cargos Indirectos, deben manejarse en tal **forma, que puedan obtenerse lnforn es precisos de esos cargos, para lo cual, necesHarr.os** :

a) Una cuenta en el Libro mayor general : para el registro de los cargos indirectos sujetos a prorrateo, entre los distintos departamentos que integran **la empresa.**
b) Una cuenta, de Cargos Indlrectos, para cada departamento; con el objeto de poder conocer : los cargos atribuidos directamente a cada departamento, en el momento en que se incurre en ellos.

## Cap. IV Sistema de Costos que se *lleva* en una Industria Colchonera en operación actualmente.

Antecedentes de la Industria Colchonera.

Desde tiempos remotos, el hombre ocupa la mayor parte de su vida, tratan do de satisfacer sus necesidades prlm arlas : cazando, labrando, pescando, - Ideando, Inventando, etc.

Una de las necesidades del hombre, (entre tantas). es la del descanso físico y el sueño, con los cuales recupera las fuerzas físicas y lucidez mental, que le permiten afrontar con más ventajas : a los embates que se le presenten o que pongan en peligro a su superylvencla; a esa necesidad, a la necesidad de descansar, se aboca mi Interés. No es de extranar, que en mi seminario de -- Investigación contable, traté un tema relacionado con lo anteriormente expuesto,

Por lo general, el ser humano al apoyar su cuerpo sobre una superficie dura, trata de alguna forma u otra, que esta superficie sea Jo menos molesta posible, de aquí la costumbre de poner algo blando entre el cuerpo y la superílcle dura¡ por Jo anterior, fueron tomando forma y se originaron Jos rellenos**dc sacos o bolsas, con trateriales que tuvieron en ese entonces a au alcance;**  un ejemplo, pueden ser Jos beduinos, que : rellenaban sacos de arena, para descansar o dormir en sus travesías por el desierto. En México, (no hace mu cho tiempo), Ja gente rellenaba sus sacos de pochote. Esta, es una fibra algo donosa, producto de un árbol conocido como Ceiba.

Posteriormente estos sacos siguieron siendo rellenados de plumas, algo d6n, trapos, y conforme apareció y ha ido evolucionando la tecnología, secon- enzaron a formar bases o soportes de resortes rellenos de algod6n, siendo así más flexibles y cómodos estos sacos, mismos que dieron origen al colchón moderno. Hoy en dia se pueden adquirir colchones o sacos rellenos de hule es puma flexible, con resortes individuales, o con base de resortes conjuntos, colchones de agua ; estos últimos con aditamentos eléctricos y mecánicos, con los cuales, les permiten tener calefacción y movim lentos vibratorios, varian tes, que para algunos gustos, los hacen más confortables.

El tipo de colchón, que trataré en el ejemplo que a continuación paso a des cribir, y asímismo, en el resto de este seminario de investigación contable, será exclusivamente sobre el tipo de colchón de espuma flexible.

#### Descripción y Organización tal como esta. la Industria encuestada.

#### Localización de la planta

El inicio de la investigación de campo, fué conocer, cuantas industrias se dedican a la fabricación de colchones actualmente en la República Mexicana, y principalmente, las que colindan con el Distrito Federal; esto me permitió ir reduciendo el universo, hasta tener cinco industrias que se apegaran al objeti vo que pretendo realizar.

Realicé un sinnúmero de entrevistas, para tratar de obtener la mayor can tidad de información, necesaria, para poder elaborar el presente estudio.

Solamente una industria colchonera, me proporcionó toda la información que les requerl y consideré necesaria. No menciono su razón social atendiendo a los principios de ética profesional.

Dicha industria está ubicada en la zona industrial de Tlanepantla estado de México. Para su mejor localización se incluve el siguiente croquis.

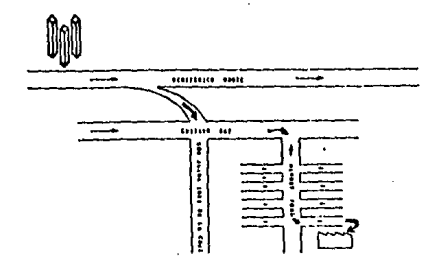

#### D lstrlbuclón de la Planta

La industria mencionada, tiene algunas desventajas en lo que se refiere a la distribución de la planta, las cuales no permiten desarrollar un sistema de producción acorde, a la capacidad instalada.

La maquinaria y equipo, es de lo más compleja y moderna actualmente.

Uno de los inconvenientes, (quizás de mayor importancia), es que dicha  $-$ Industria, no cuenta con un departamento de control de calidad a la materia prima, ya que ésta se procesa, sin ninguna verificación previa, al Inicio de su proceso. Esto trae como consecuencia : que los defectos de la materia prima, se detecten despúés de varios procesos, repercutiendo en la pérdida de tiempo y dinero. La planta actualmente está distribuida en departamentos, pe\_ ro debido a la mala ubicación en las áreas de trabajo, impide que exista una continuidad adecuada tanto en proceso como en el **flujo** del producto. La dlstrl bucl6n actual es como se presenta a continuación *i* ( En el capftulo V expongo la distribución idónea para la industria).

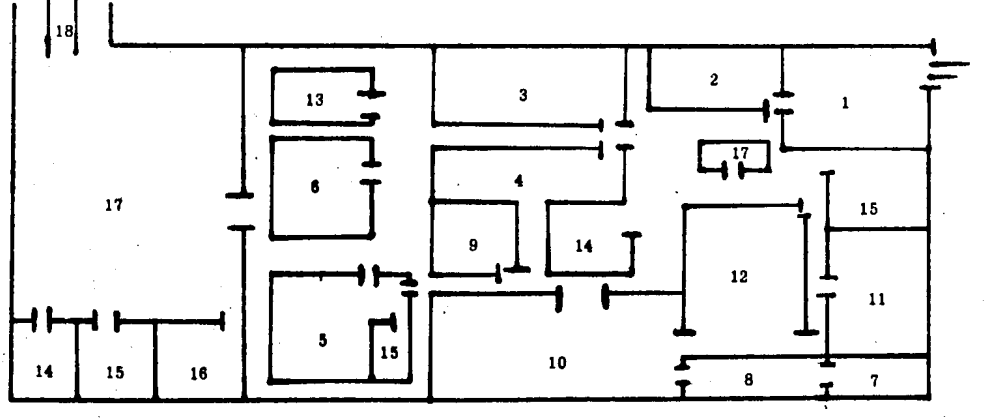

- Clave
	- Nombre
- $\overline{1}$ . Almacen de Mat. Prima
- $2. -$ Capitoneado.
- $3. -$ Corte.
- O rleado.  $\ddotsc$
- $5.4$ R iveteado.
- $6. -$ Empaque.
- Almacén de Herramientas.  $7. -$
- $8. -$ Espumado.
- $9. -$ Laminación.
- Clave  $10. -$
- Nombre<br>Producción de Químicos.
	- $11. -$ Almacén de Panes.
	- $12. -$ Corte de Panes.
	- $13. -$ Aglutinado.
	- $14. -$ Gerencia de Planta.
	- $15. -$ Mantenimiento.
	- $16. -$ Servicios Generales.
	- $17. -$ Almacén de Prod. Terminados.

 $\mathbf{I}$ 

 $\mathbf{z}$ 

 $\mathbf{r}$ 

 $18. -$ Embarque.

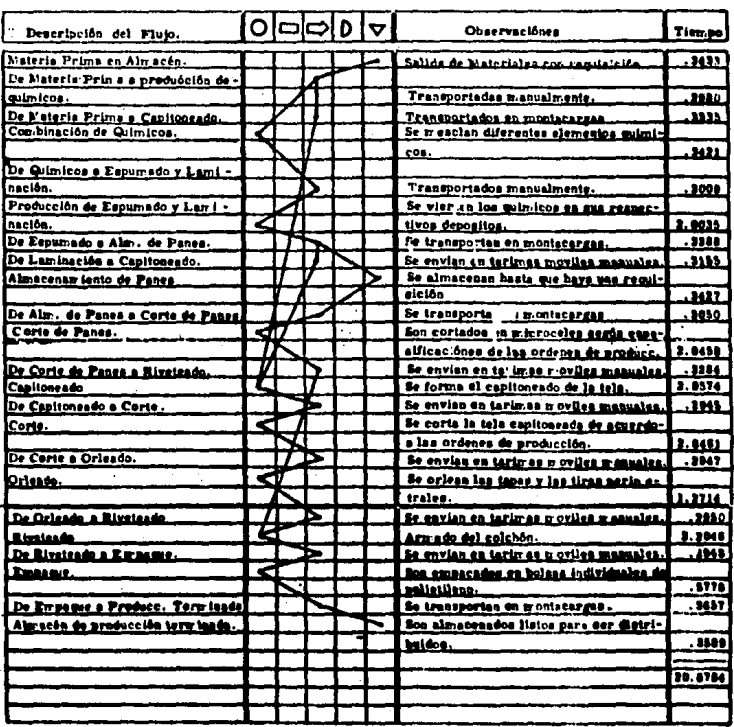

Diagrama de Flujo para la elaboración de un colchón individual.

isk i stori

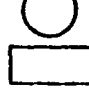

 $\alpha=1,\ldots$  .

l,

GRIMGOI

INSPECCION

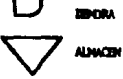

**TRANSPORTE** 

 $\beta \in \mathbb{Z}^d$  ,  $2\pi \leq \beta$ 

 $22.79 - 75$ 

#### Procesos de la Producción

La fabricación de los colchones de espurra flexible que se trata en este es tudio, es básicamente: por procesos contínuos, aunque se llevan procesos pa ralelos.

76

Para la producción de este tipo de colchón, es necesario el microcel, ya que éste es parte de la materia prima directa, que se utiliza en la producción  $\cdot$ de los mismos¡ para una mejor expllcaci6n del flujo de dicho producto, citaré, por separado, la técnica .ue utiliza esta planta para la obtención del microcel, v la fabricación de los colchones.

La producción del Microcel, tiene el siguiente flujo:

" Proceso de Espumado" : La materia prima directa que se utiliza es, el po • liol y el toluen di-isocionato (TDI), estos dos componentes al ser combinados con agua y catalizadores, reaccionan químicamente dando origen a la espuma; hta em vertida en moldea cuadrados cuyas medidas son diferentes y de acuer• do al tamano de colch6n que deciden producir¡ (aproxin:adan:ente de cada cubo de eapurra ae obtiene entre 13 y 15 unidadea a laa que ae denomina proplamen• te microcel ).

Una vez que la espuma toma firmeza y consistencia, es sacada del molde para ser transportada al almacén de panes, ( esta denomlnacl6n se les da a loa cubos que no han sido cortados ).

<sup>11</sup>**Proceso. de Corte de Panes": En este departamento se.reciben copias de los**   $p$ edidos que se van a elaborar, para así saber la calidad y medidas en las cua les se van a cortar y a requerir los panes. En el departamento existen diferen tes tlpos de gulllotlnas, las cuales están constltuidas : con' una plancha amplla, en donde es colocado el pan; esta máquina cuenta con 15 cuchl!las, de las cuales sale vapor para facilitar el corte.

El desperdicio de microcel que se obtiene aquí, es utilizado para elaborar un aglutlnado, que no interviene en la producción de colchones, por lo tanto no citaré su procesam lento. Aunque cabe mencionar, que este aglutinado es para elaborar otros productos.

"Proceso de Lawlnaclón": La ejecución de este proceso, es muy parecido ·al proceso de espumado; la diferencia es que en este proceso, son vertidas las substancias poliol y el TD I en bandas móviles, cuyas medidas varían entre los 1.12 a los 2.12 metros de ancho;estas bandas con las substancias antes mencionadas pasan por en rredlo de varios rodillos, ajustando las distancias entre unos y otros de 4 a 16 milímetros, estas variantes en las medidas, dependen del tipo de la producción y de la calidad de laminado que se quiera obtener. Una vez obtenida la laminación, ésta es enrollada por la misma máquina y transportada manualmente al almacén de materias primas.

Para la producción del colchón utilizan los siguientes procesos: **"Proceso de Capltoneado": En este departamento cuentan con m6.quinas de**coser muy sofisticadas, ya .ne aquí se forma el acolchado de la tela; en estas

máquinas, se colocan rollos de tela, rollos de laminación y rollos de papel non woven (tela plástica de malla), uno sobre de otro, y éstos son introducidos al mismo tiempo en una base de la má juina llamado bloque que por medio de movlmlentos que efectúa esta base, (previamente programados)son guiados pa\_ raque as[ se vaya formando él o los dibujos requeridos. Tanto los materiales como el dibujo, varran de acuerdo a la calidad y pedidos hechos u ordenados.

U na vez que ya se tiene Ja tela capitaneada, ea enviada al departamento de corte.

" Proceso de Corte ": Aquf, la tela capitoneada es colocada en varias capas .\_ sobre tablones, que son de la forma y medidas de las tapas, (son la parte su perior e inferior de un colchón ); ésta es cortada con una cuchilla móvil que sigue el molde, guiada manualmente; de la misma forma, son cortadas las ti ras perimetrales que unen las tapas superior e inferior del colchôn. Todas estas partes, pasan al departamento de orleado.

" Proceso de Orleado ": Lepartamento en el cual; utilizan n áquinas de coser eléctricas, manejadas por una persona cada una de lae máquinas. Con éstas, se efectúa una costura especial al borde de las tapas y de la tira perlmetral, y a la tapa superior sln ser unida en este proceso, s6Jo se le anade la etiqueta de la compañía; los juegos que se van terminando pasan al departamento de rlvetcado.

" Proceso de Riveteado": En este departamento también.denominado armado, son recibidos los juegos de tapas del departamento anterior; aquí son entrega dos los microceles, y la cinta riveteadora que se va a utilizar; la tapa inferior es colocada en el mesón de una máquina: encima se coloca el microcel y la  $$ tapa superior, éstas se acomodan de la forma que van a quedar en definillva; es bajada una especie de plaqueta compresora que permite que sea oprln1ido el tricrocel, para hacer más fácil la costura; se une la parte perlmetral con la tapa superior con una cosedora móvil, la cual gira en rededor de la unidad y a la vez que va cosiendo los bordes, va aplicando en los mismos la cinta riveteadora; cuando toda esta parte ha sido terminada de coser, es levantada la • plaqueta compresora, se voltea la unidad, (propiamente el colchón), y se proce de hacer lo mismo, en la parte inferior.

79 **ESTA M'-11 TESIS lf9 ·** ~~IE

*BE* **U** *llMüBJ&t;A* 

" Proceso de Empaque ": Una vez que los m icroceles fueron cubiertos por los capitaneados y riveteados, son transportados a este departamento, en el cual dnlcamente se coloca el colch6n dentro de una bolsa de polletlleno, y es sella· da con una plancha de calor; este departamento finalmente los envía al almacén de productos terminados.

#### Sistema de Costos actual de dicha Industria

El sistema de costos que se *lleva* en esta industria, es por procesos cont.!. nuos, con un método para la valuación de la materia prima de Inventarlos perpetuos, y una técnica de valuación histórica.

E ste sistema lo maneja esta industria con las siguientes cuentas de costos principales :

Almacén de Materias Primas

Almacén de Panes ( mismo mecanismo contable que la anterior)

Sueldos y Salarios por aplicar

Gastos Indirectos de producción

Producción en Proceso de Espumado (microcel) Producción en Proceso de Corte de Panes (microcel) Producción en Proceso de Laminación ( laminación ) Producción en Proceso de Capltoneado ( colchón ) Producción en Proceao de Corte (colchón ) Producción en Proceso de Orleado ( colchón ) Producción en Proceso de Rlveteado ( colchón ) Producción en Proceso de Empaque ( colchón ) Departamentos de Servicios Generales Departamentos de Servicios a P roductlvos Almacén de Artículos T erminados Costo de Ventas de la P roduccl6n

En este tipo de producción la materia prima directa que se utiliza es : po liol, toluen di-isocionato (TDI), tela, laminación, papel non woven, n icrose les, cinta riveteadora, bolsas de polietileno.

La mano de obra directa : Son los sueldos y salarios devengados por los  $$ elementos que intervienen en la producción.

Los gastos indirectos : Son materia prima indirecta, mano de obra indirec ta, energra eléctrica, teléfonos, mantenimiento de maqulnarla y equipo, com• bustibles, herramientas y refacciones, agua, depreciación de maquinaria, de preclacl6n de camiones depreciación de edlflclo, depreciación de moblllarloy equipo.

En este sistema las materias primas consun idas en cada proceso, son di rectas, ya que son aplicadas a la producción total obtenida en dicho proceso.

Los únicos materiales indirectos son: los  $\mu$ ue no se pueden identificar exactamente, aal como la cantidad utilizada en cada producto, o la utilizada en los centros de aervlclos.

En cuanto a la mano de obra utilizada, en un proceso detcrn. !nado : es directa, respecto a la producción efectuada en la n isma, limitándosc la indirec. ta a la de los centros de servicios.

Los gastos indirectos los desglosan para orlglnar los prorrateos primarios y secundarion, las Bases que utilizan para efectuar éstos, son : aplicación directa cuando dstos son identificables, inversiones de maquinaria y equipo para

Bl

las depreciaciones, mano de obra indirecta de acuerdo al número de trabajadores y horas laboradas, energía eléctrica en Kw, horas consumidas por cada departamento etc.

Los costos incurridos en el período los distribuyen, en función de las unidades de la producción procesada que se computa en cada período, entre la pro ducción terminada y el inventario final de producción en proceso, cuya valuacl6n es por promedios.

El siguiente diagrama de flujo muestra el sistema de costos que esta indus tria utiliza.

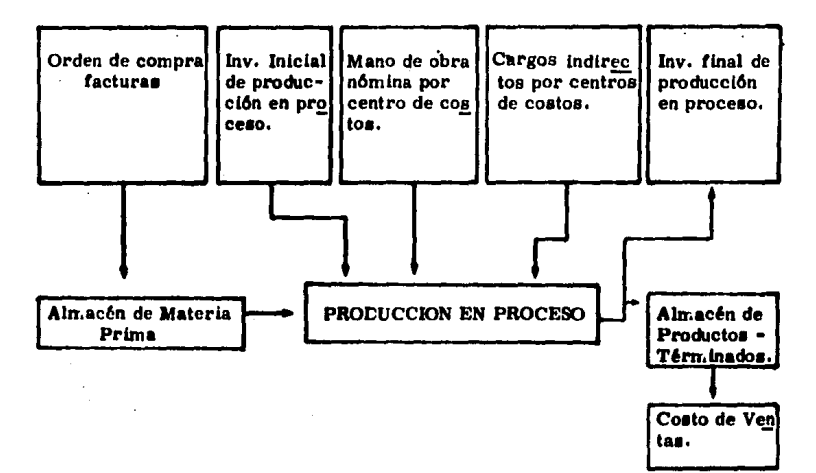

83

# Cap. V Programación Simple que sugiero mediante el cual se puede optimizar la producción de colchones

lmportancla de las Computadoras como herram lentas de la Contabilldad.

Un remoto antecedente de las computadoras, füé la sumadora-restadora de Pascal (1642), perfeccionada por Leibniz en 1673, y antecesora de la máquina analítica de Babagge ( $1833$ ) ; pero los verdaderos ordenadores, sólo na cen, cuando las calculadoras eléctricas se convierten en electrónlcas.

Su prototipo es el  $MK-1$  ideado y construido en Harwell, prontamente per feccionado, y con gran asombro aparece en escena una gran innovación tecnoló  $g$ lea: las válvulas termolónicas, se ven desplazadas por los transistores  $(1958)$ , con lo cual se sientan los principios de la multioperación; se perfec cionan técnicas de microminiaturización dando origen a la utilización de micro módulos, capacea de reducir vol4menea en la proporción 10: 1 y , por tanto, de reducir a au décima parte el tiempo operativo.

Para encomendar una tarea a la computadora, hay que establecer cuales son los supuestos que constituyen el problema, que circunstancias modifican tes pueden aparecer durante su resolución, con qué cantidades y tipo de datos se debe contar y a 4ué resultados se desea llegar.

Posteriormente, se deben ordenar todos los pasos en forma lógica y se cuencial, para establecer un programa; si el problema es complejo, pueden « prepararse organigramas generales, que luego se desglosan a nivel de progra mación.

84

La secuencia de datos y Órdenes, debe transferlrse en un lenguaje aaequl ble para la computadora.

Si una computadora puede reconocer ciertos simbolos, será capaz de obede cer las órdenes que a través de ellos se le transmitan.

Las computadoras, nacidas : como simples máquinas de calcular perfeccio. nadas, tienen hoy un vastísimo campo de aplicación, que se ensancha día a día.

El Programa  $\cdot$  - Se debe entender por programa : a la secuencia de instruc clones, almacenadas lnternamente en una computadora, que ordena a la misma, que efectúe los pasos del proceso requeridos para resolver un problema espe $\bullet$ cffico. El programa debe tener en cuenta, cualquier eventualidad y todas las  $\div$ poslbllidadea1 nada debe dejarae a la casualidad, ya que la m6~uina no tiene la capacidad para pensar.

Ante esto, podemos decir, que : los avances al respecto han revolucionado a las ciencias, así como cambiado el contenido y metodología de casi toda la tec nologla.

Las computadoras han logrado penetrar en los campos de la psicología,  $\sim$ biología, medicina, ingeniería, química, contaduría, transportación, comunicaci6n, industria, etc.

Con respecto a la contaduría: es un instrumento de gran ayuda, ya que se

puede decir que es una calculadora y archivo, con una alta capacidad de almacenam lento de datos.

E atas sirven para : archivos generales, efectuar inventarlos, presupuestos, análisis completos, estados financieros, cálculo de impuestos, nóminas, costos, compras, ventas, etc.. Los diferentes tipos de computadoras puedenhacer un sinnúmero de operaciones, en poco tiempo, lo cual representa gran des ventajas como ; mínimo de errores en los cálculos, ahorro de tiempo, di nero, puesto que son pocas las personas que Intervienen en su manejo; quiero hacer notar, que el gasto que se hace en la adqulslcl6n de una computadora es fuerte ( relativamente ), aunque los beneficios que representa son mayores e Inmediatos.

En cuanto a su utlllzacl6n en una Industria ya en marcha, es recomendable que la implantación del nuevo sistema contable por medio de computadoras, y el sistema contable establecido, continúen llevándose en paralelo, hasta com probar que el nuevo sistema adoptado, ha logrado los objetivos que menciono en p4rrafoa anteriores.

A nteriormente he manifestado, que el margen de error es mínimo, no atri buible a las computadoras, sino al factor humano, ya que si la persona que ali menta el 6 los programas de las mismas cambia un dato, alterará notoriamen te la eficiencia del programa; pero esto ocurre en igual forma cuando se lleva manualmente un sistema contable de cualquier tipo.

#### Sugerencia para una mejor Distribución de Planta

Teniendo en consideración, la distribución actual de planta ( capitulo anterior 1 y en base a las observaclónes por mí realizadas, hago hincapié, de que  $\hat{\theta}$ sta no presenta una continuidad lógica de los departamentos productivos; esto ae refleja en la pérdida de tiempo y dinero.

Me permito mencionar algunas sugerencias, para una mejor distribución de la planta de acuerdo al proceso de realización. Tales sugerencias tienen como finalidad principal : la reducción del tiempo de elaboración, y costo de fabricación.

Debe adaptarse un departamento de control de calidad en el almacén de la rrateria prima, que tendrá como función principal : que dicha materia prima, reuna las especificaciones de las mismas, además, que se efectúen pruebas de laboratorio para comprobar el grado de calidad de la adquisición realizada.

La distribución que propongo, tendrá como ventaja : que el material proce sado podrá ser transportado con mayor facilidad, que como actualmente se rea liza ; evitando en gran parte las pérdidas que esto ocasiona. Dicha propuesta ofrecerfa otra ventaja, que:es una continuidad en lo que respecta al flujo y el proceso; está diseñada de tal manera, que cada uno de los departamentos, ten gan un seguimiento lineal al de las operaciones que integran dicho proceso.

Para una mejor comprensión de lo anterior, anexo la distribución de la planta que propongo:

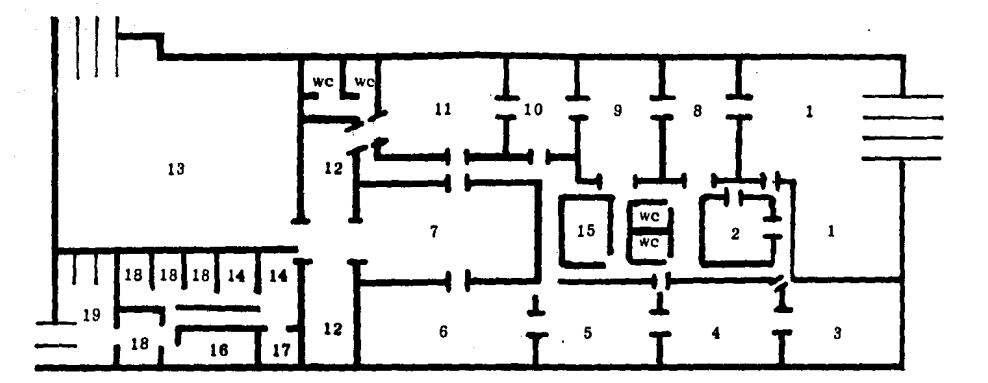

 $\epsilon$ 

- 1.- Almacén de Mat. Prima.
- 2 Lab. de Control de Calidad,
- 3. Producción de Químicos.
- 4. Espumado.
- 5. Lamlnacl6n.
- 6.· Almacén de **Panes.**
- 7. Corte de Panes.
- a. Capitoneado,
- 9. Corte
- 10. Orleado.
- 11. Rlveteado.
- 12. Empaque.
- 13. Almacén de Prod. Tern.lnados. 14.'- Gerencia de Planta.

ă,  $\blacksquare$ 

- 
- 15. Mantenimiento.
- 16. Almacén de Herramientas.
- 17, Servicio Médico.
- 18. Servicios Generales. •
- 19. Estacionamiento.

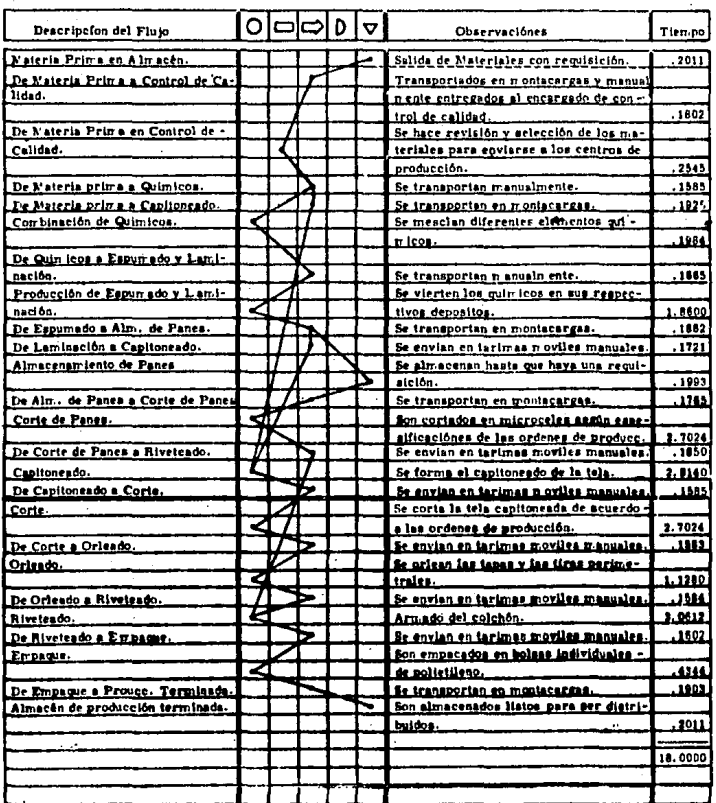

## Diagrama de Flujo para la elaboración de un colchón individual.

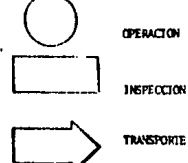

 $\Box$ **DEMORA ALMACEN** 

TRANSPORTE

#### Elaboración de un Programa de Materiales

Para hacer un programa de computación, cualesquiera que vaya a ser su uso, se tiene que considerar a fondo cual va a ser la finalidad de éste, y prin cipalnente: cuales son las necesidades de la industria. En este caso práctico, básican ente consideré dos necesidades, que éstas a su vez traen otras necesi dades consigo.

La primera necesidad es la de tener una selección rápida de proveedores, al mismo tiempo que éste sea identificado, se puedan ver los precios que él ofrece, que tipo de producto surte, así como el grado de calidad y el control, que de la misma tiene.

La segunda necesidad que consideré fué : un cálculo rápido y eficaz sobre los tres elementos del costo, va fueran éstos para un colchón individual, matrimonial, queen o king size: asímismo identificando cuales son los tiempos óptimos de producción, los trabajadores más eficientes, etc., y a la vez que se produjera un cambio de precios en insuntos o mano de obra, en cualquier momento, estos calculos quedarían actualizados.

Una vez conociendo las necesidades, hav que considerar el volumen de la información,ya que esto sirve como base para saber que tipo de computadora se va a necesitar, éstas (las computadoras) están clasificadas básicamente en tres tamaños : las microcomputadoras, minicomputadoras o medianas y las

macrocomputadoras ; la diferencia entre estas tres estriba en la capacidad de memoria que tienen, velocidad en cuanto al número de operaciones que puedan desempeñar por segundo.

En este caso práctico consideré que la ideal es la microcomputadora, ésta. funciona con discos flexibles (floppy disk) que tiene 640 Kb. de capacidad.

Kb es la medida de memoria en las computadoras; un KB es igual a 1024 bits. 1 bit es el conjunto de  $2, 4, 8, 16, 32, 64$  bits que es la minima unidad de almacenamiento de información, que toma como valores el 1 y el 0 siendo --1 si y 0 no ; (esta capacidad se puede aumentar con aditamentos posteriores  $\sim$ de acuerdo a las necesidades). En cuanto a su velocidad en las operaciones. es : desde 250,000 hasta más de 2,000,000 de operaciones por segundo.

Es muy inportante que éstas sean compatibles con otras, ya que así se puede disponer de los software (son los componentes internos, que tiene un computador que le permiten indicar y secuenciar las operaciones sobre los da tos ) y de los hardware, ( son los periféricos, entendiendose por estos todo aquel equipo que tiene una interacción con el hombre, y sirve como auxiliar de almacenamiento al computador, tales como ; unidades de disco, cassettes, car tuchos, discos flexibles, impresoras, monitores de video, graficadoras, regu ladores de temperatura etc.).

A excepción de unas cuantas. las microcomputadoras personales son compatibles entre estas mismas, por ejemplo : I. B. M., Apple, Printaform, Como

dore, Radio Shack, Tandy etc.

En cuanto al lenguaje que utilizo, es el Basic, aunque debo mencionar que existen por lo menos siete tipos diferentes, que son : el Pascal y Algol, los cuales ofrecen gran facilidad para el manejo de archivos y gran potencialidad para la realización de operaciones complejas, aunque el Fortram tambien ofre ce esta última ventaja, los lenguajes Cobol, R.P.G. y Dbase III dan gran facili dad para la realización de archivos y reportes; respecto al Basic, es un lengua je creado específicamente para facilitar la interacción entre el hombre y la máquina.

 $91$ 

El primer archivo que es de Materias Primas, básicamente es un archivo clasificado de proveedores, puesto que para su realización, me fué necesario delimitar variables como éstas : Grado de calidad del producto, precio y se riedad por parte de dichos proveedores.

Para realizar la clasificación, la información me fué proporcionada por la industria a que enfoco mi seminario de investigación contable. Para determinar un parámetro y una clasificación sobre el grado de calidad, me basé a expe riencias anteriores de los industriales : que por tener una relación más estre cha, conocen la confiabilidad del producto, y asímismo a observaciones personales.

Con lo anterior, les asigné un número que va del 1 al 3 en donde 1, es para a quellos proveedores que cumplen de un 85 a un 100% de las variables anteriores. 2 para aquellos que se encuentren entre un 70 y 84%, y 3 para los -

de un 50 a 69% de las mismas.

Otra de las variables mencionadas, es el precio de los diferentes produc tos. Para esto me base en un análisis de mercado, el cual cumple con el objetlvo : de seleccionar al mejor proveedor en este aspecto.

Respecto a la fecha de entrega de los productos, también me basé en ex**pericnclas anteriores de los industriales, ya que nadie mejor que ellos, saben**  sobre las bondades o carencias de los proveedores.

Para hacer el segundo programa de Materias Primas, (en donde se hacen las operaciones aritméticas), me fué necesario hacer una serle de observaclones y cálculos, para determinar las cantidades de Jos materiales que se requieren para la fabricación de un colchón individual, que son :

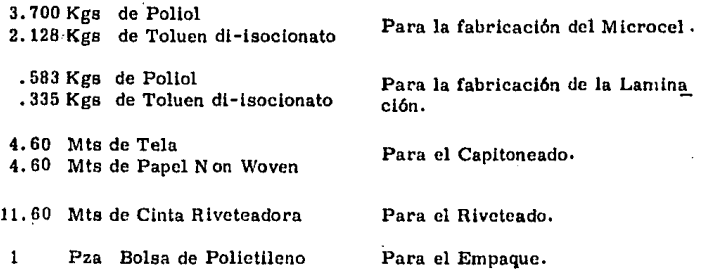

Conociendo estos datos corroborados por los Ingenieros Industriales de la **industria colchonera**, *d*f instrucciones y alimenté la computadora con las ope **raciones** nec.~sar!as,para **que selccclonara al proveedor Ideal de cada uno de** 

los materiales, asímismo, al combinarse con las cantidades que se necesitan de éstos, pude obtener el costo de cada uno de los materiales y asímismo el total de las materias primas.

#### . Programa de Tiempos y Movimientos de los Trabajadores

Este programa, da facilidad al usuario de la computadora, para conocer el tiempo de realización para la elaboración de un colchón individual, así co  $\sim$ mo los trabajadores ideales de acuerdo a su eficiencia y el costo que su tra  $\sim$ bajo representa. Debo mencionar que este programa, sirve no únicamente para el colchón individual, sino para cualesquier tamaño, pero para el caso práctico, únicamente consideré el tamaño individual.

Para este programa recurrí a una clasificación de los trabajadores, ba sándome a un estudio somero de tiempos y movimientos, ( digo somero, pues to que desconozco las técnicas para la aplicación de éstos ) ; analicé cada una de las actividades principales que se realizan en cada uno de los Centros de  $\cdot$ Costos, por ejemplo : en el Riveteado del colchón, tomé el tiempo con un cro nómetro desde el inicio de la operación hasta que ésta fué concluida; obtuve un tiempo estimado, y en base a esto, clasifiqué al obrero que más llegara a esa estimación con ciertas tolerancias, de acuerdo a aquellas actividades que fue ran de mayor esfuerzo o peligro. Así en cada Centro de costos fuí clasificando a los t~abajadorea idóneos para este programa.

De esta forma puedo decir, que : para la elaboración de un colchón indivi dual, por cada Centro de Costos se invierte :

Centro de Costos **Espumado** Laminación

Tiempo , 9300 minutos • 9300 minutos

Corte de Panes Capitoneado Corte Orleado Rlveteado Empaque

2, 7024 minutos  $2.8140$  m inutos 2, 7024 minutos l. 1280 rr.lnutos 3.0612 minutos , 4344 minutos 14. 7024 minutos

Los datos sobre la eficiencia de cada trabajador, nºe fué proporcionada por la Industria, puesto que ésta se basa principalmente en la experiencia que cada trabajador poseé en la actividad a que se dedica.

Los parámetros que consideré para cada trabajador, van de un 100 a un 65% • Para dlstlngulrlos,les asigné un n6mero que va del 1 al 3, en donde 1 es : para los que cubren desde un 85 a un 100% las variantes anteriores, 2: para aquellos que van desde un 75 a un 84%, y 3 : para los que cubren un 65 a un74%.

Para la elaboración del segundo programa, (de Mano de Obra), di instruc c Iones a la computadora que seleccionara a cada uno de los trabajadores de • cada Centro de Costos que cubriera todas las variables, y al mismo tiempo que indicara el tiempo empleado en la realización de su actividad, esto: multiplicado por el costo que implica, da como resultado el costo de mano de obra por Centro de Costos y a su vez di indicaciones que una vez multiplicados éstos, sumara las cantidades, y de esta forma pude determinar el total de la Mano de Obra, para un colchón Individual.

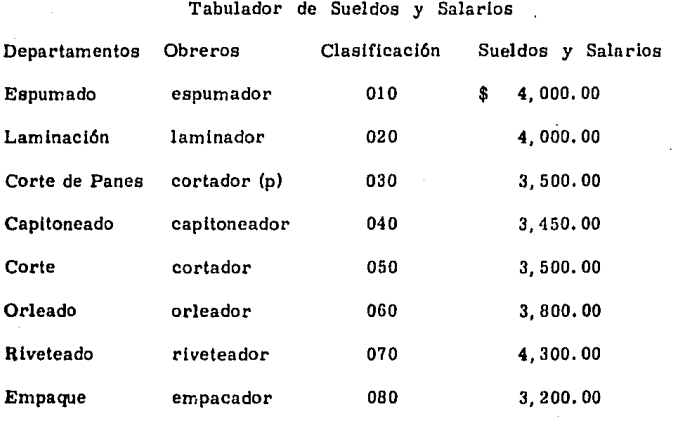

Tabulador de Sueldos y Salarios más Incentivos

Incentivos

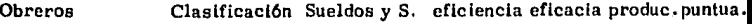

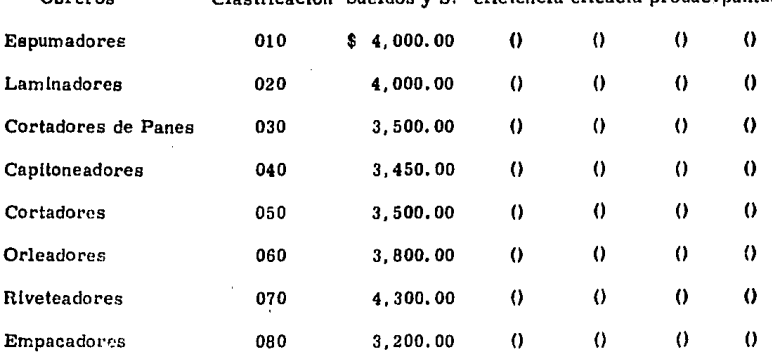

\* Incentivos : eficiencia 25% sobre sueldo eficacia 22% sobre sueldo<br>  $\frac{1}{2}$  productividad 20% s/s puntualidad 10% s/s productividad 20% *sis* puntualidad 10% s/ a

#### Programa de los Cargos Indirectos

Como ea de todos conocldo, de loa tres elementos del costo, loa cargos lndlrectoa son de lo más complejos, ya que como su nombre lo lndlca : no se pueden determlnar de una forn'a dlrecta, aunque la flnalldad de anallzarloa, ea que sean apllcadoa lo más exactos poslblea.

Desgracladamente no fue poalble que me dleran Información exacta acerca de catos cargos lndlrectos, por lo tanto no puedo mostrar el desarrollo de loa  $pororteos: mi$  estudio principal $m$ ente lo basé a obaervaciones personales, ex perlenclae e lnformaclón de la Industria, la cual elabora un presupuesto mensual, de acuerdo al volumen de producción y los cargos indirectos, del cual resulta un factor constante de aplicación.

Algunos de los cargos indirectos más representativos de esta industria son: La energía eléctrica, mantenimiento, depreciación de la máquinaria y equipo, materia prima Indirecta etc.

Una vez que la Industria muestra su presupuesto, éste, es : dividido entre el núrrero de horas trabajadas, dando como resultado el factor mensual. E&te resultado es dividido a su vez, entre 30 días de trabajo, con lo cual se determ lna el factor dlarlo de apllcaci6n. E ate último factor al ser multiplicado por el número de trabajadores que lntervlenen en cada centro de costos, da : el costo de los cargos Indirectos por centro de costos.

E iemplo para un colchón individual :

Presupuesto mensual  $$47,400.00 = $1.732.00$  Factor Mensual 31 hrs.

$$
\frac{$1,732,00}{$30 \text{ das}} = 50.96
$$
 Factor diario

Para elaborar este programa, df instrucciones a la computadora, de : cuantos trabajadores intervienen en cada centro de costos; este número de tra bajadores , a su vez m~ltlpllcado por el factor diario : da como resultado el total de cargos indirectos por centro de costos, aunque debo aclarar, que en la computadora se pueden hacer los prorrateos. Además si surgiera algún cambio en los prorrateos o en el presupuesto, se alimenta con estos datos a la computadora, y ésta dará el importe correcto o modificado, (según sea el caso) de los cargos Indirectos.

F lnalmentc la suma de los cargos indirectos por cada centro de costos, muestra el total de los cargos Indirectos para un colchón Individual.

\

Para la elaboración de este caso práctico, me fúe necesario hacer formatos de Ordenes de P roducclón, ya que como expliqué en el capllulo anterior, la industria colchonera trabaja con un sistema de costos por procesos de producción.

La finalldad de este formato (Orden de Producción), fué para que el Ingeniero en Producción, supiera acerca del tipo y cantidad del colchón que se iba a fabricar: al mismo tiempo, se puede Identificar las cantidades de los materiales, número de trabajadores y cargos indirectos que intervienen para la fabricación de los mismos.

La produccl6n mensual de la industria colchonera es de 25, 000 colchones, con una jornada normal de trabajo. La Industria cuenta con ocho centros de costos que son: Espumado, Laminación, Corte. de Panes, Capitaneado, Corte, Orleado, R !veteado y Empaque, sin eonslderer los de servicio.

Para ejemplificar este caso práctico, corri el programa de sistema de costos estimados, mostrando la concentración de los tres elementos, así como las hojas de costos por unidad para cada centro, para colchones individuales.

### Hoja de Costos Estimados para la producción

de un colch6n indlvidual

Centro de Costos

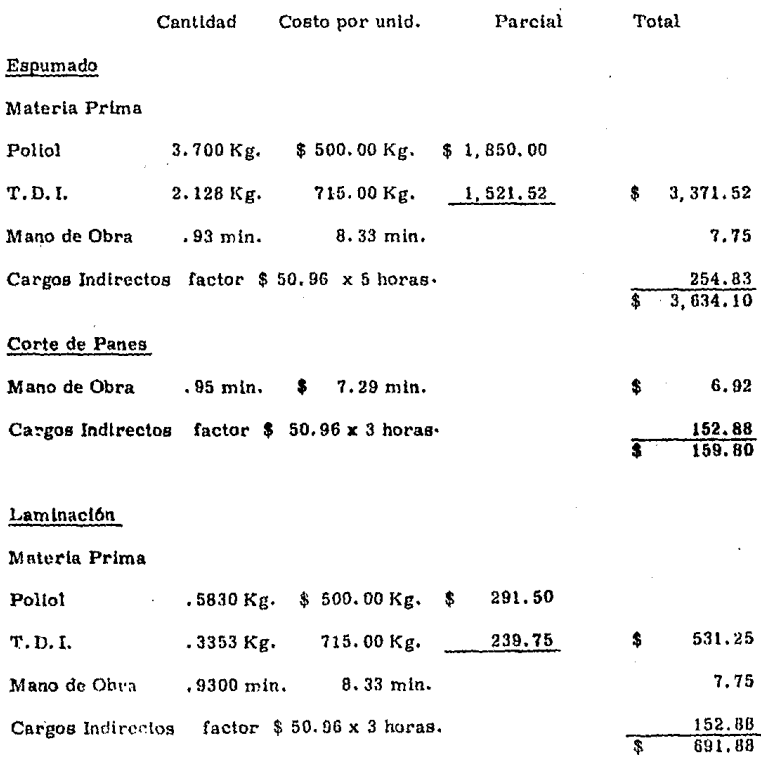

Centro de Costos

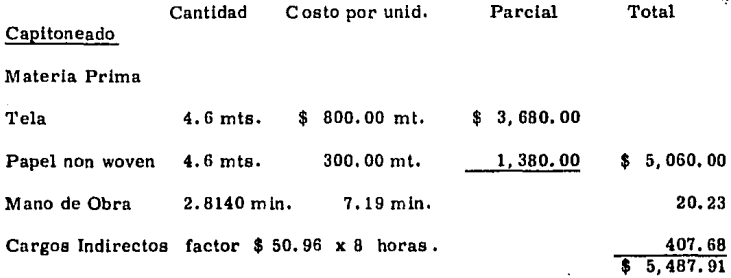

ŗ

## Corte

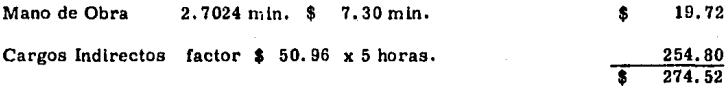

### Orleado

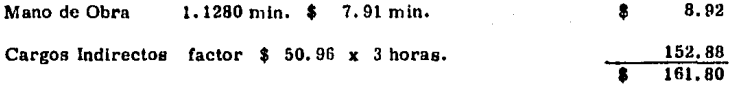

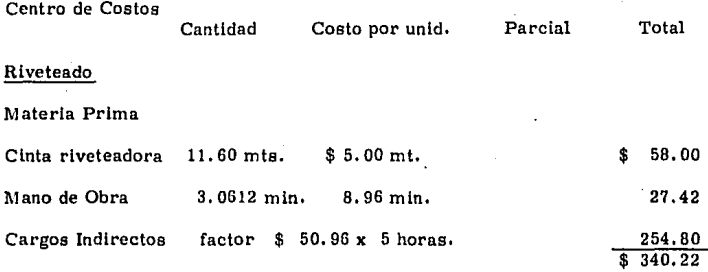

## Empaque

Materia Prima

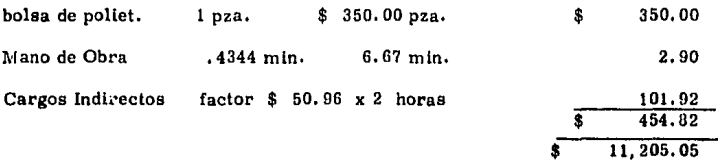

C oncentración de Hoja de Costos Estimados por Unidad.

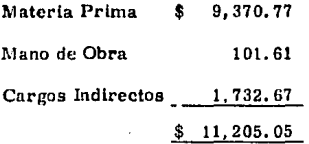

#### UNIVERSIDAN DEL VALLE DE NEXICO.

#### **PLANTEL SAN RAFABL**

# ANTEPROYECTO: INPLANTACION DE UN SISTEMA DE COSTOS POR PROGRAMACION SIMPLE BN UNA IND.COLCHONERA.

# PINALIDAD: OBTENER EL TITULO EN LA LICENCIATURA BE CONTADURIA PUBLICA.

**ELABORO: EDITH.N.JACOBO.N** 

### MATERIA PRIMA.

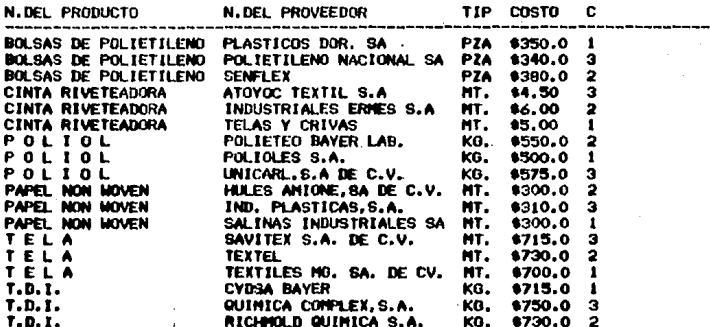
MANO DE OBRA.

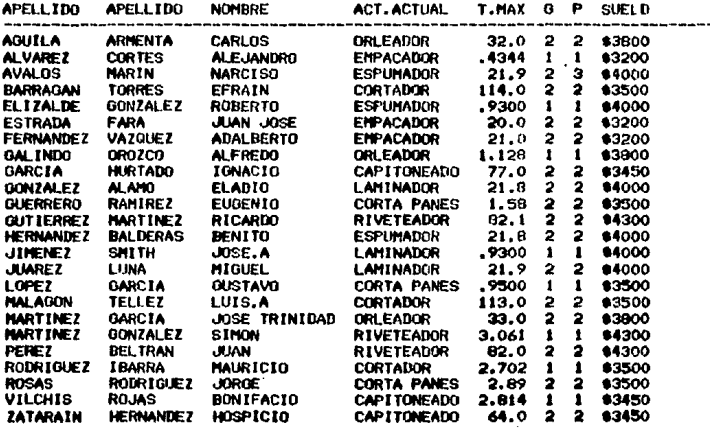

1.05

#### CARGOS INDIRECTOS.

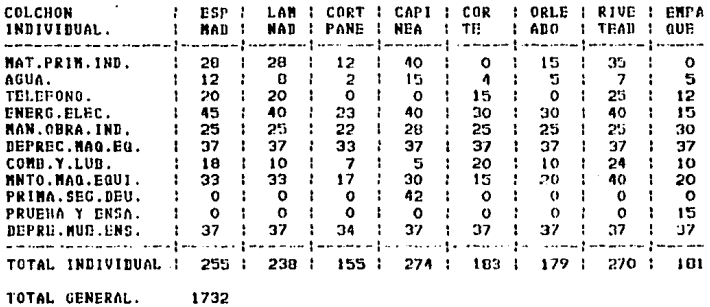

TOTAL GENERAL.

J A DE C O S T O S<br>CANTIDADES Y PRECIOS.  $\overline{\mathbf{a}}$ **HATERIALES** - F `côlċNôN"!NDJVINUAL<br>Araaar in ar ELÄBÖRÅR PARA VN

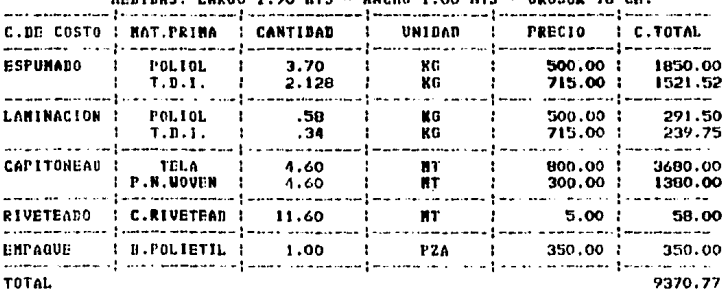

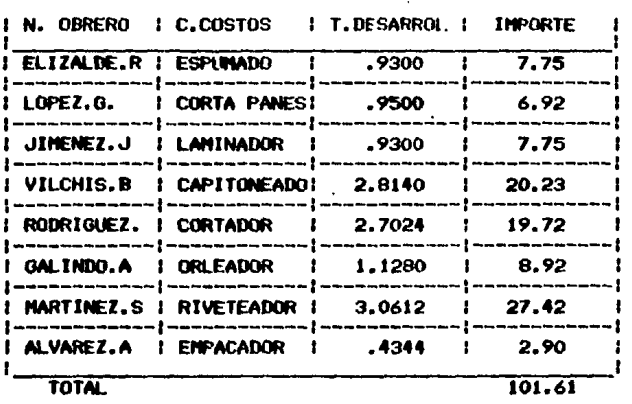

#### HOJA DE COSTO DE 1 *H* A N O D E O B R A. < COLCHON INDIYIDUALJ

CONCENTRACION DE COSTOS DE UN COLCHON INDIVIDUAL.

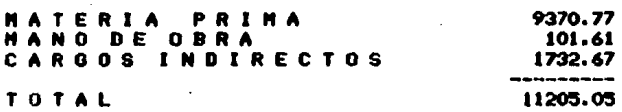

 $-108 -$ 

#### CENTRO DE ESPUMADO.

#### HOJA DE COSTOS ESTIMADOS POR UNIDAO

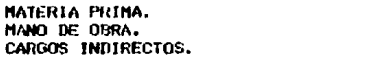

254.83 -------3634.10

3371.52  $7.75$ 

#### INFORME DEL VOLUMEN DE PRODUCCION

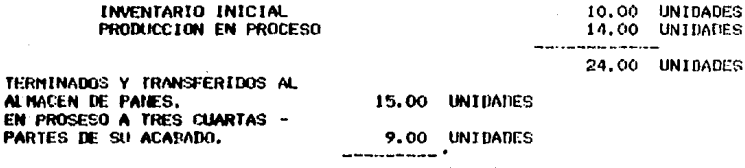

24.00 UNIDADES

**DATOS REALES** 

VALOR DEL INV. INICIAL.

PÄ

COSTO INCURRIDO.

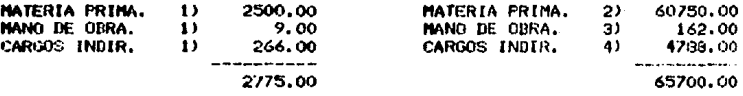

#### VALUACION DE LA PRODUCCION TERMINADA A COSTO ESTIMADO

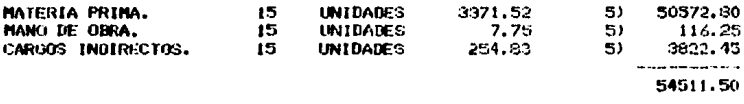

#### VALUACION DE LA PROBUCCION EN PROCESO A COSTO ESTIMADO

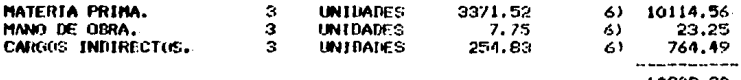

10902.30

#### COEFICIENTE RECTIFICADOR

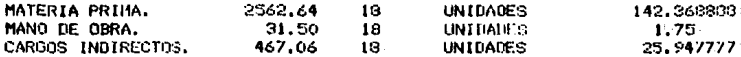

## CORRECCION AL COSTO ESTIMADO DE LA PRODUCCION TERMINADA.

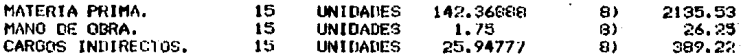

## CORRRECCION AL COSTO ESTIMADO DE LA PRODUCCION EN PROCESO.

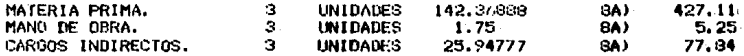

**n** 

#### CENTRO DE ESPUNADO.

#### HOJA DE COSTOS ESTIMADOS POR UNIDAD

MATERIA PRIMA.<br>MANO DE OBRA. CARGOS INDIRECTOS.  $531.25$ 152.88 ---------691.88

#### INFORME DEL VOLUMEN DE PRODUCCION

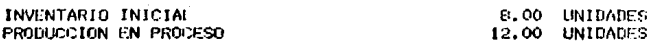

20.00 UNIDADES

TERMINADOS Y TRANSFERIDOS A CAPTTONEADO. EN PROCESO A UN MEDIO DE SU ACADADO

VALOR DEL INV. INICIAL.

4.00 UNIDADES

16.00

20.00 UNIDADES

**UNIDATES** 

COSTO INCURRIDO.

DATOS REALES

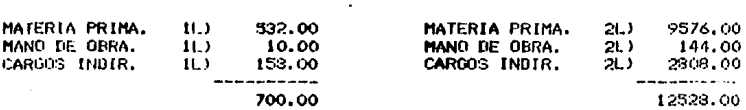

#### VALUACION DE LA PRODUCCION TERMINADA A COSTO ESTIMADO

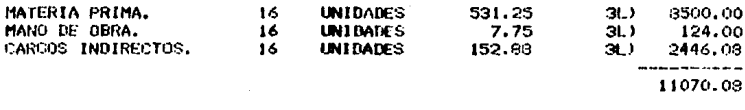

#### VALUACION DE LA PRODUCCION EN PROCESO A COSTO ESTIMADO

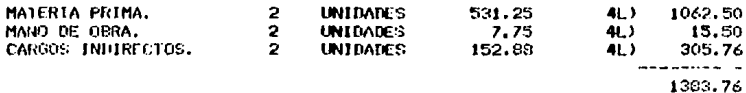

 $110 -$ 

### COEFICIENTE RECTIFICATOR

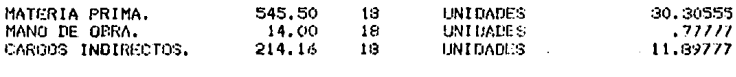

## CORRECCION AL COSTO ESTIMADO DE LA

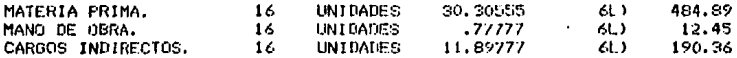

#### CORRECCION AL COSTO ESTIMADO DE LA PRODUCCION EN FROCESO,

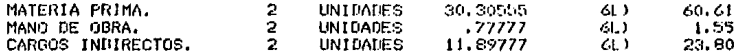

#### CENTRO DE CAPITONEAIRO.

#### HOUA DE COSTOS ESTIMADOS POR UNIDAD.

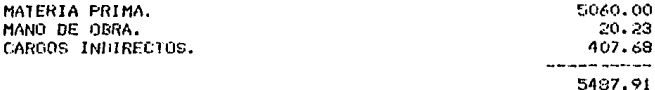

INFORME DEL VOLUMEN DE PRODUCCION.

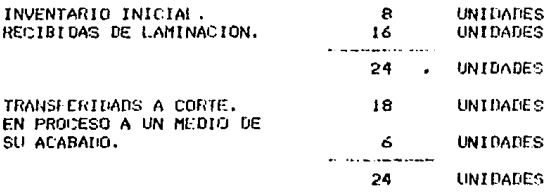

DATOS REALES.

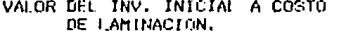

 $\overline{1}$ 

VALOR DEL INV. INICIAL A COSTO DE CAPITONEADO.

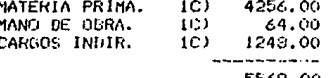

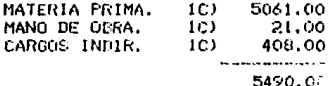

#### COSTO INCURRIDO.

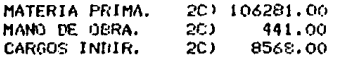

VALUACTON DE LA PRODUCCIÓN TERMINADA A COSTO ESTIMADO DE LAMINACION

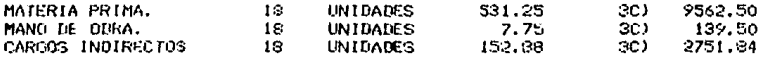

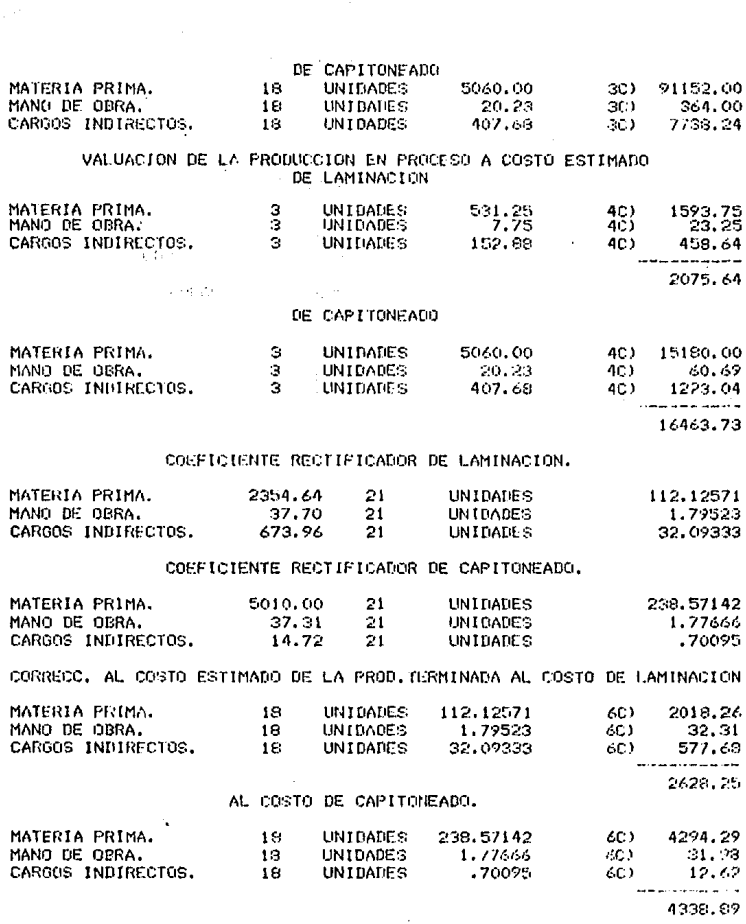

 $-1113 -$ 

dentstranktingsfor er forskrigh

the company

CORRECC. AL COSTO ESTIMADO DE LA PRODJENPROCESO AL COSTO DE LANINACION

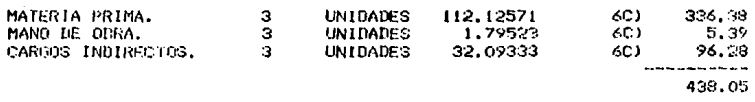

#### AL COSTO DE CAPITONEADO.

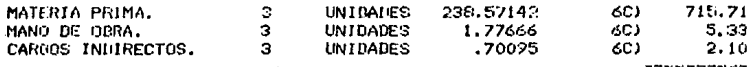

723.14

### CENTRO DE CORTE.

#### HOJA DE COSTOS ESTIMADOS POR UNIDAD.

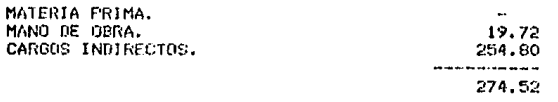

INFORME DEL VOLUMEN DE PRODUCCION.

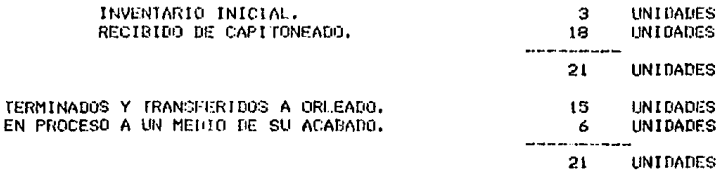

#### DATOS REALES

VALOR DEL INV. INICIAL A COSTO DE LAMINACION.

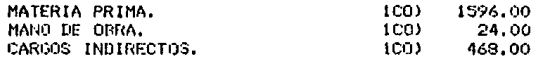

#### A COSTO DE CAPITONEADO.

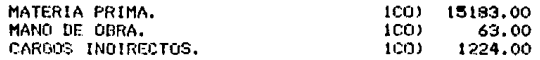

#### A COSTO DE CORTE.

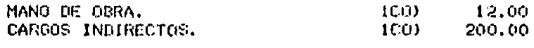

#### COSTO INCURRIDO.

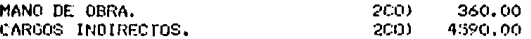

## VALUACION DE LA PRODUCCION TERMINADA A COSTO ESTIMADO.<br>DE LAMINACION

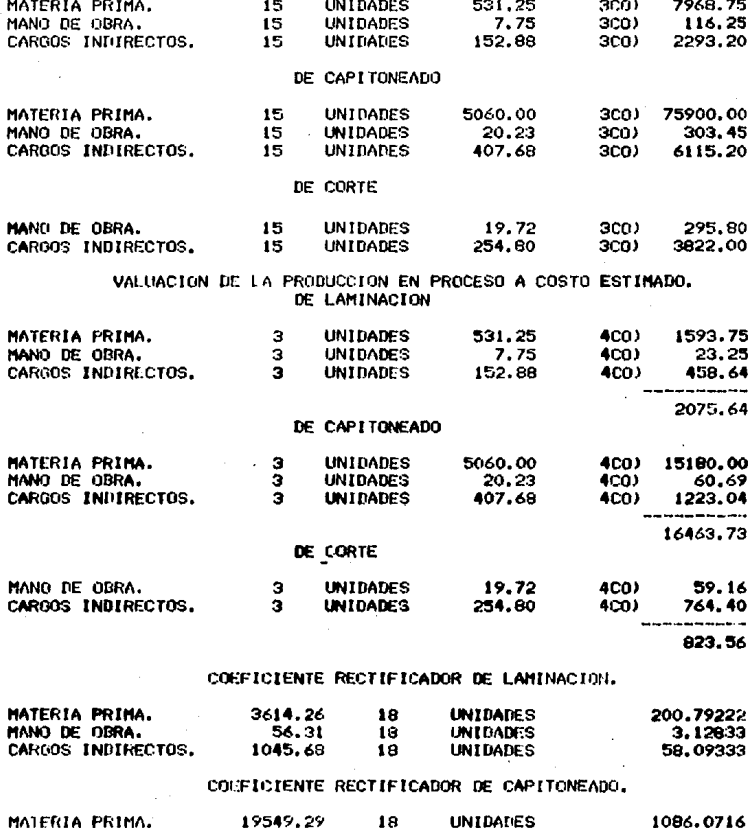

MANO DE OBRA.<br>CARGOS INTURECTOS. т, UNIDADES 94.84 18 5.2688 1636.62. iě. UNIDADES

 $116 \overline{a}$ 

### COEFICIENTE RECTIFICADOR DE CORTE,

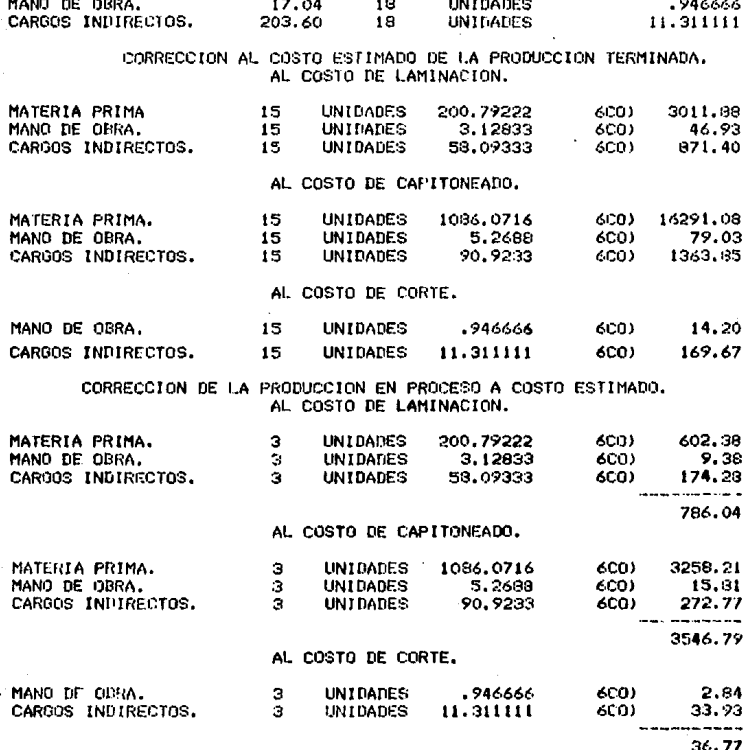

#### CENTRO DE ORLEADO.

HOJA DE COSTOS ESTIMADOS POR UNIDAD.

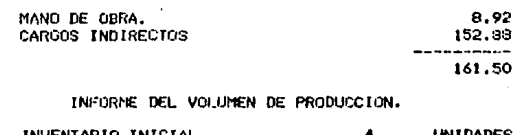

#### $\frac{4}{15}$ RECIBIDAS DE CORTE. UNIDADES 19 UNIDADES **TERMINADAS Y TRANSFERIDAS A** RIVETEADO. 15 **UNIDADES** EN PROCESO A UN HEDIO DE<br>SU ACABADO. **UNIDADES**  $\ddot{ }$ 19 **UNIDADES**

#### DATOS REALES

VALOR DEL INV. INICIAL A COSTO DE LAMINACION.

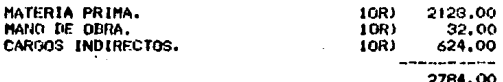

#### A COSTO DE CAPITONEADO.

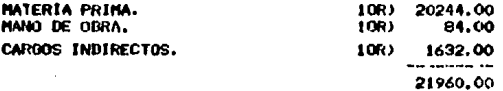

#### A COSTO DE CORTE.

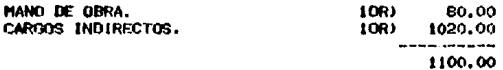

#### A COSTO DE ORLEADO.

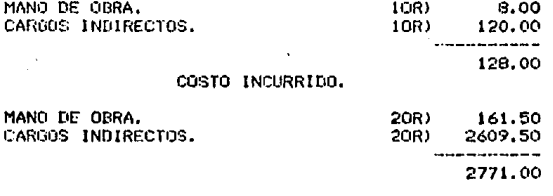

#### VALUACION DE LA PRODUCCION TERMINADA A COSTO ESTIMADO DE LAMINACION

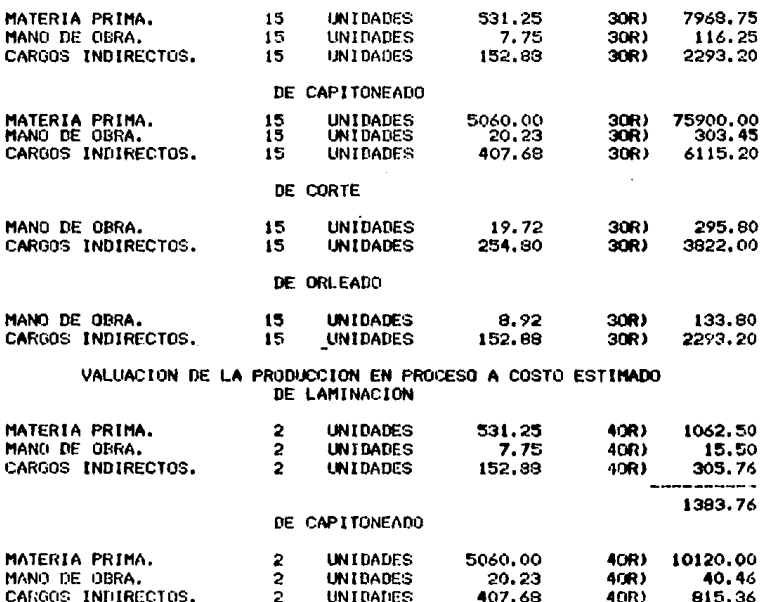

 $407.68$ 

815.36 10975.82

#### DE CORTE

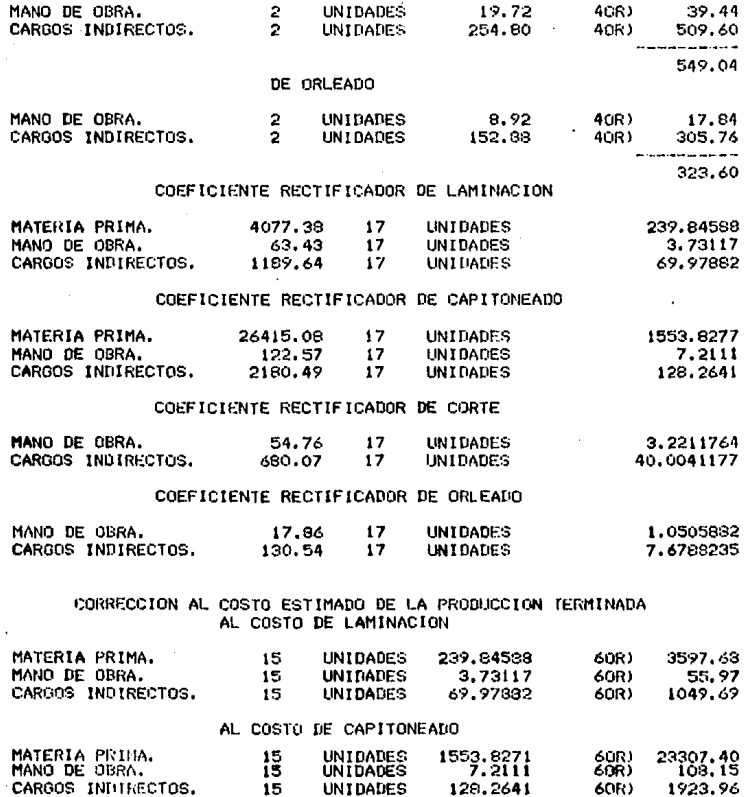

**UNIDADES** 

129,2641

1923.96

60R)

CARGOS INTITRECTOS.

 $120 \blacksquare$  $\mathcal{L}^{\pm}$ 

al Cigo

 $\mathcal{F}(\mathcal{G}_n)$  and  $\mathcal{F}(\mathcal{G}_n)$  are  $\mathcal{F}(\mathcal{G}_n)$  . We set  $\mathcal{F}(\mathcal{G}_n)$ 

#### AL. COSTO DE CORTE

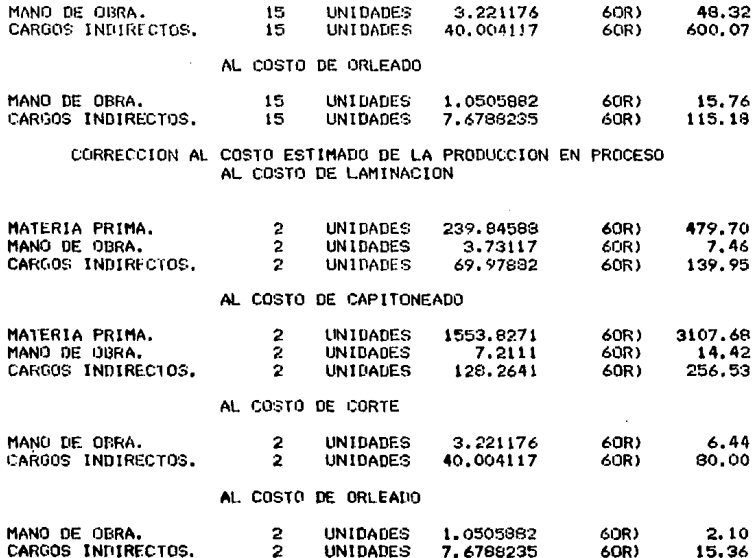

### CENTRO DE CORTE DE PANES. HOJA DE COSTOS ESTIMADOS POR UNIDAD

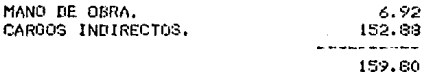

#### INFORME DEL VOLUMEN DE PRODUCCIÓN.

INVENTARIO INICIAL. SE TRANSFIRIERON DEL ALMACEN DE PANES Y TOTALMENTE TERMINADAS. TRANSFERIDAS A RIVETEADO.

UNIDADES

15

#### DATOS REALES. TRANSFERIDOS DEL ALMACEN DE PANES

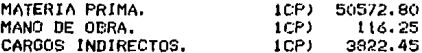

#### VARIACION.

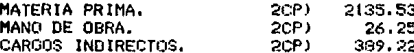

#### COSTO INCURRIDO.

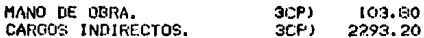

#### VALUACION DE LA PRODUCCION TERMINADA A COSTO ESTIMADO **DE ESPUMADO**

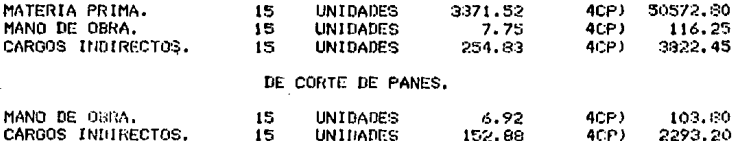

#### CENTRO DE RIVETEADO.

### HOJA DE COSTOS ESTIMADOS POR UNIDAD

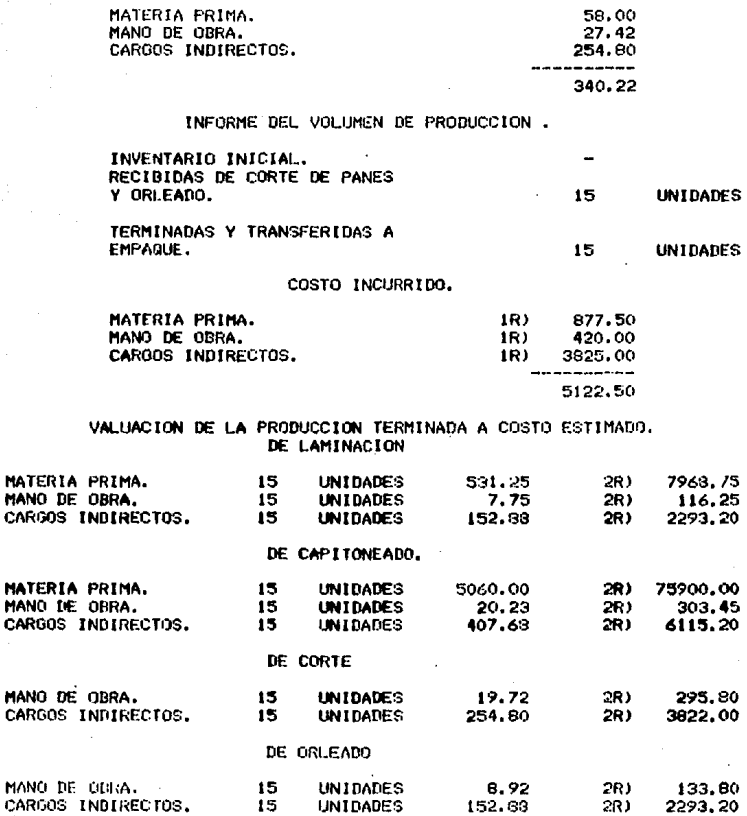

### DE ESPUMADO

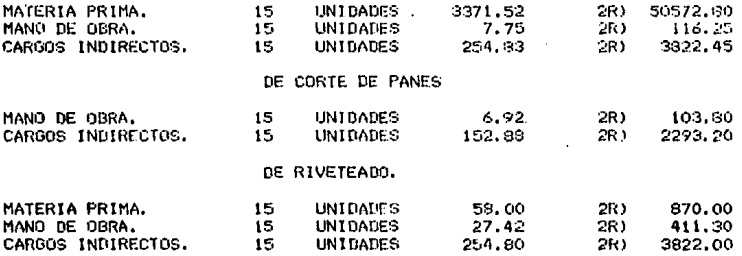

### CENTRO DE EMPAQUE.

### HOJA DECOSTOS ESTIMADOS POR UNIDAD

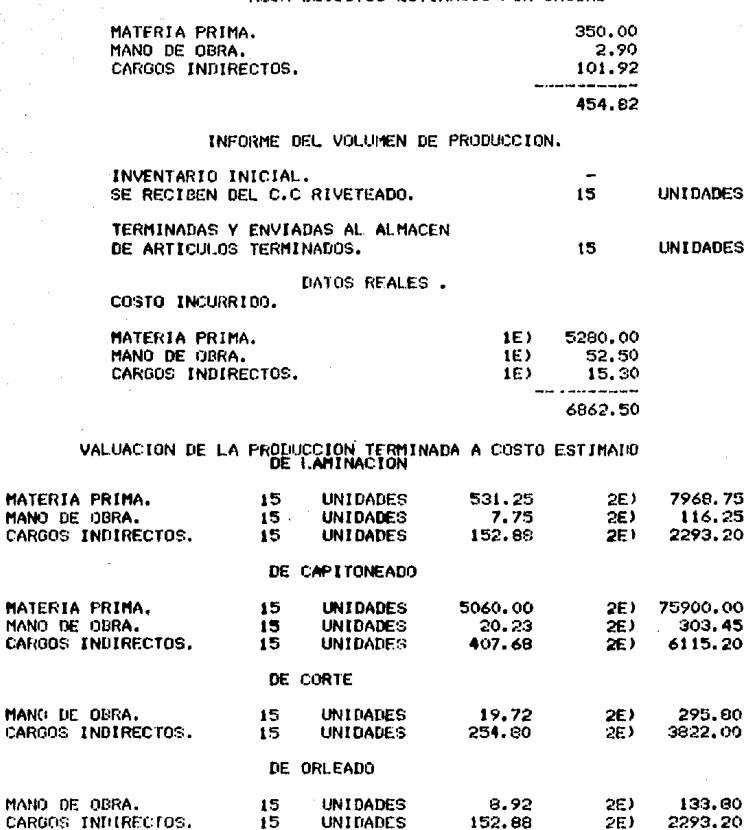

MANO

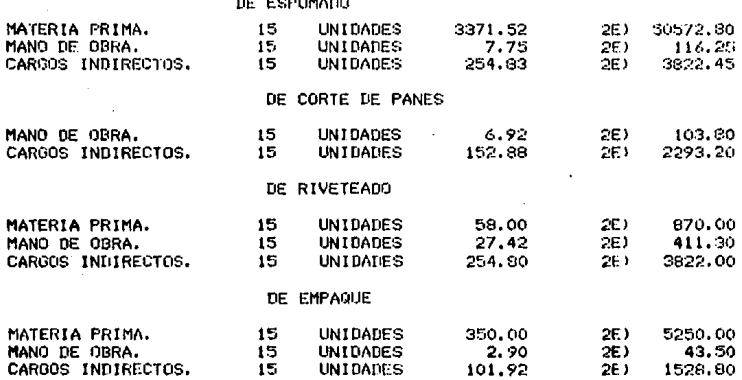

#### INV. DEL ESPUMADO anancier (accordinational  $5<sub>1</sub>$ 2775.00 1 2275.00 (1) 6) 10902.30 1 (BA  $510.20$  :

#### C.C. ESPUMADO, M.O. indiana postala de la construcción de la construcción de la construcción de la construcción de la construcción  $9.001$ 116.25 (5)  $\mathbf{1}$  $162.001$ 23.25 (6) 3) 171.00 | 13950.00 31.50 (7A

#### ALMACEN DE M.P

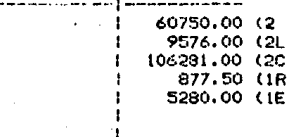

#### VARIAS CUENTAS والمستبادات

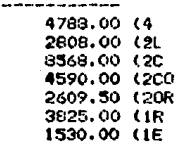

#### ESQUEMAS DE MAYOR

#### C.C. ESPUMADO, M.P. .......................... 2500,00 1 50572.80 (5<br>10114.56 (6  $11<sub>1</sub>$ 2) 60750.00 | ---------63250.00 | 60687.36  $\mathbf{I}$ 2562.64 (7 C.C. ESPUMADO. C.I  $- - - -$ وسأستمد وأنسأ  $\mathbf{1}$ 266.00 1 3922.45 (5) 4780.00 | 764.49 (6  $4)$ -------------------------

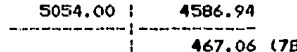

#### SUELDOS Y SALARIOS \* PAGAR

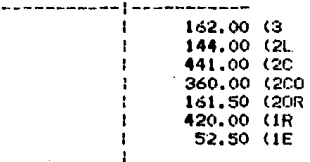

#### ALMACEN DE PANES

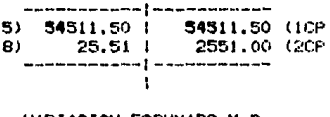

#### VARIACION ESPUMADO M.P

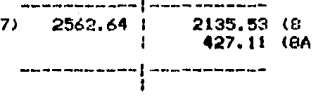

## VARIACION ESPUMADO M.O.

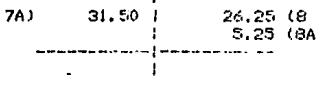

### INV. LAMINACION

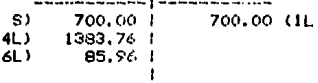

#### C.C. LAMINACION M.O

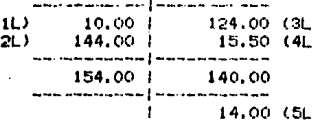

### VAR. LAMINACION M.P

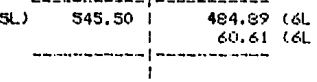

## VAR. LAMINACION C.I

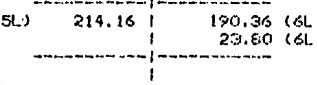

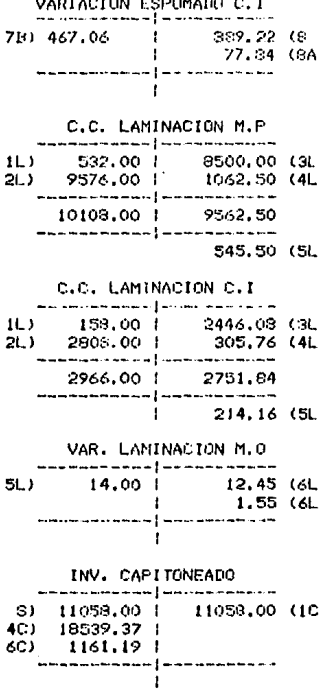

CUENTAS AUXILIARES DE CENTROS DE COSTOS DE CAPITONEADO M.P

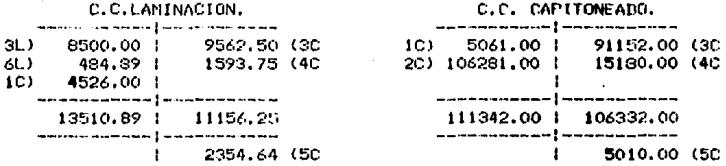

#### CUENTAS AUXILIARES DE CENTROS DE COSTOS DE CAPITONEADO M.O.

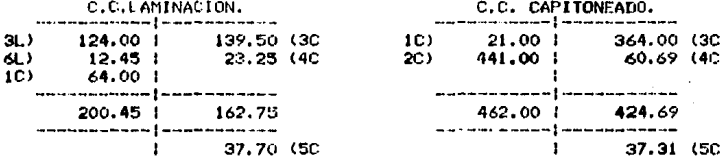

#### CUENTAS AUXILIARES DE CENTROS DE COSTOS DE CAPITONEADO C.I

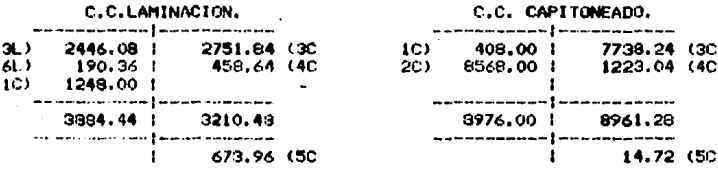

#### VAR. DE CAPITONEADO M.O.

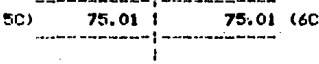

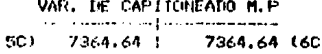

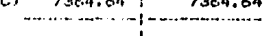

VAR, DE CAPITONEADO C.I

ł

688.69 1

**All Contract Contract** 

501

INV. DE CORTE.

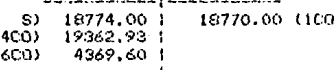

## CUENTAS AUXILIARES DE CENTROS DE COSTOS

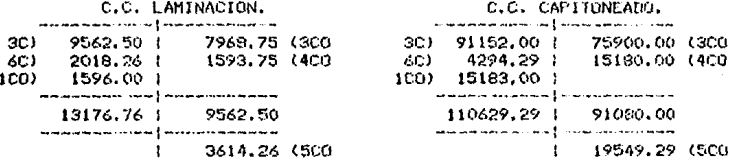

## CUENTAS AUXILIARES DE CENTROS DE COSTOS

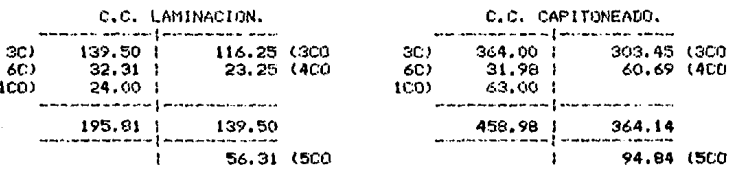

### C.C. CORTE.

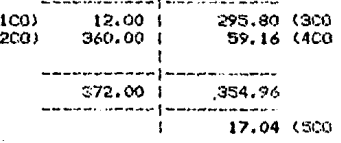

688.68 (60

# 130

#### CUENTAS AUXILIARES DE CENTROS DE COSTOS DE CORTE C.I

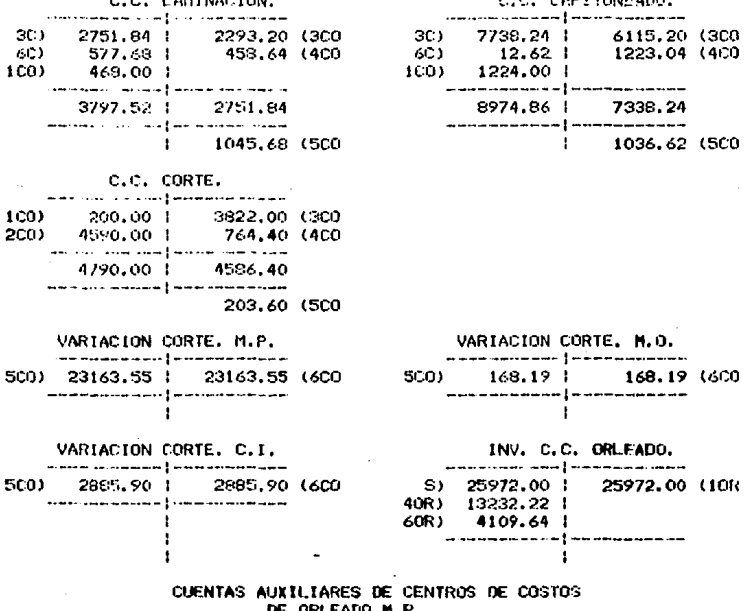

### C.C. LAMINACION.

7968.75 (30R)

1062.50 (40R

 $\sim$ 9031.25

4077.38 (50R

-------

7968,75 |

3011.09 1

2128.00 1

المندانية والمتحدة

 $\overline{1}$ 

13108.63 1

300)

600)

 $10R$ 

75900.00 1 75900.00 (30R 300)  $600)$ 16291.08 1 10120.00 (40R) 10R) 20244.00 1 112435.08 1 86020.00 . . . . . . . . . . . 26415.08 (50R) ŧ

C.C. CAPITONEADO.

**DI TOUR LES** 

131

 $11.000000$ 

## CUENTAS AUXILIARES DE CENTROS DE COSTOS

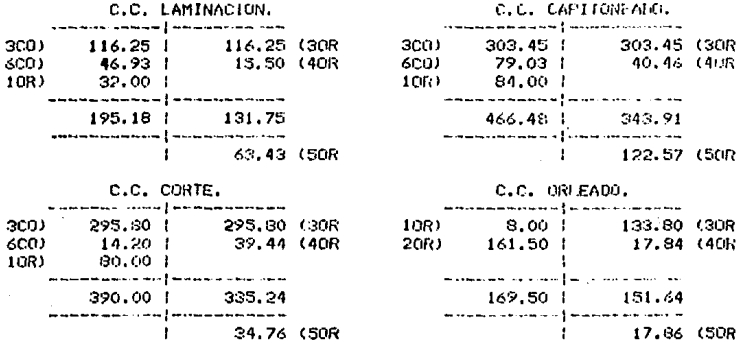

#### CUENTAS AUXILIARES DE CENTROS DE COSTOS DE ORLEADO C.I

3CO)<br>6CO)<br>1OR)

300)<br>600)

10R)

j,

 $\ddot{\phantom{0}}$ 

...

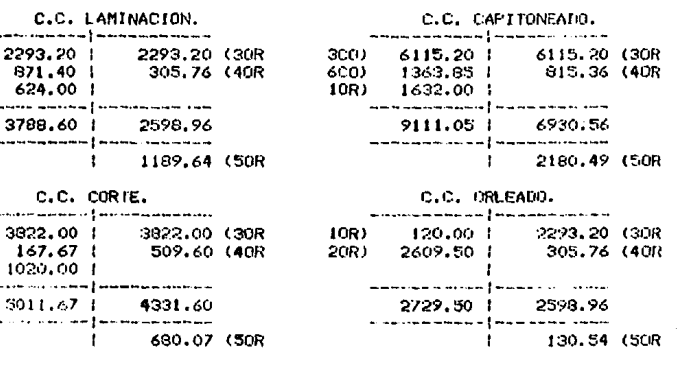

VAN. ORLEADO. M. P.

 $50(1)$   $30492, 46$   $1$   $30492, 46$  (60R and a survival consideration and determine the con- $\mathbf{f}$ 

VAR. ORLEADO. M.O. 259,62 i 258.62 (60R 50R) \_\_\_\_\_\_\_\_**\_**\_\_ ........... t

VAR. ORLEADO, C.I.

a constituema anno 1 annos anno anno m 4180.74 | 4180.74 GOR 508) بدع والمتمام وسائدهم برسا alaman kacamatan  $\mathbf{I}$ 

#### CUENTAS AUXILIARES DE CENTROS DE COSTOS DE CORTE DE PANES M.P.

C.C. ESPUMADO.

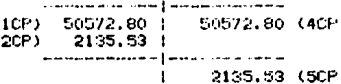

#### CUENTAS AUXILIARES DE CENTROS DE COSTOS DE CORTE DE PANES M.O.

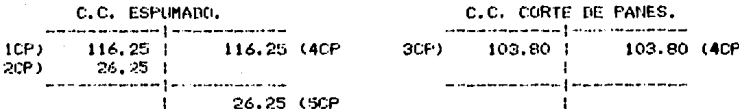

#### CUENTAS AUXILIARES DE CENTROS DE COSTOS DE CORTE DE PANES C.I.

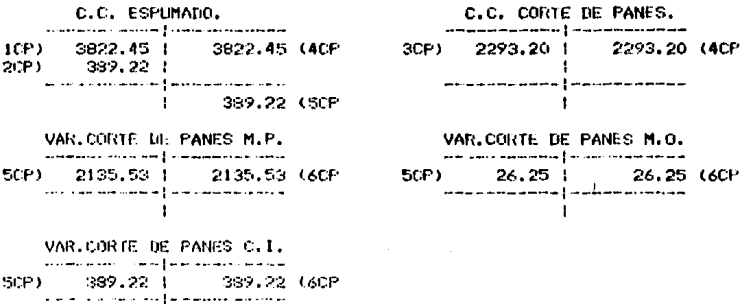

 $-133$  -

## CUENTAS AUXILIARES DE CENTROS DE COSTOS

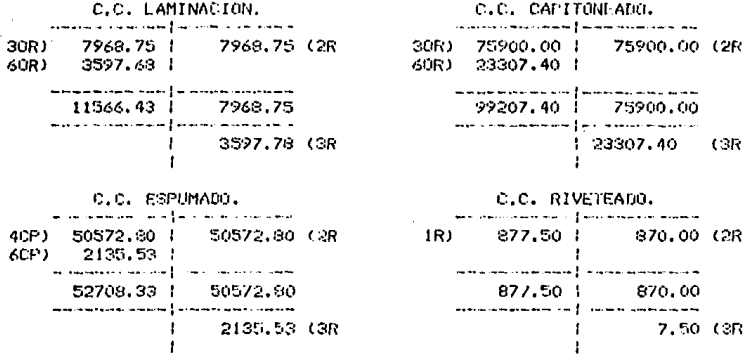

#### CUENTAS AUXILIARES DE CENTROS DE COSTOS DE RIVETEADO M.O.

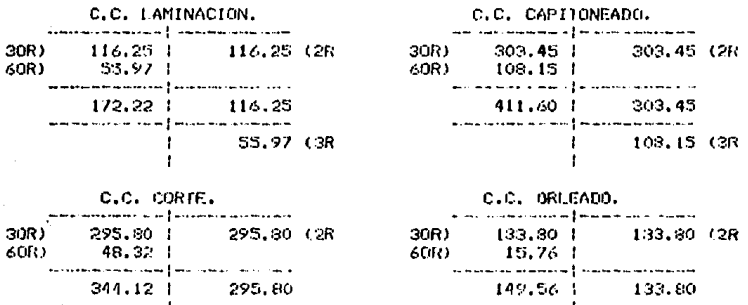

#### 48.32 (3R

ł  $\mathbf{I}$ 

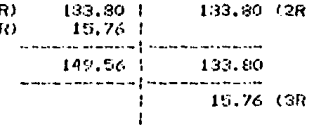

C.C. ESPUMADO.  $4CF$  $116.25$  $116.25$  (2R) 26.25 6CP) lini sa pa . .......  $142.50$   $116.25$ أستبعا سنستم وشرع للوسائد وتعالياته أوالم  $1$  26.25 (3R

C.C. RIVETEADO. سأستعاذ متقاطعتم والمسار ستسد  $420,00$  |  $1R$ ) 411.30 (2R f, inacción en el proceso como an 420.00 | 411.30 severno con presence enun 8.70 GR

 $\mathbf{r}$ 

CUENTAS AUXILIARES DE CENTROS DE COSTOS

#### C.C. LAMINACION.

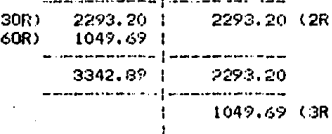

C.C. CORTE.

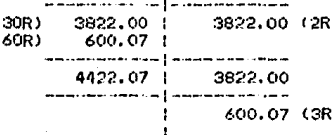

#### C.C. ESPUMADO.

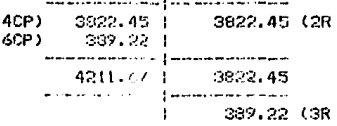

C.C. CAPITONEADO.

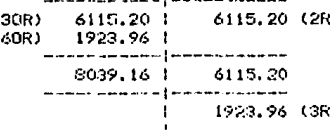

#### C.C. ORLEADO.

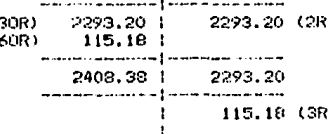

#### C.C. CORTE DE PANES.

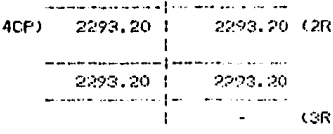

135

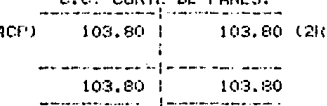

ł

CODIE DE GANES

 $C<sub>3R</sub>$ 

C.C. RIVETEADO. -- --- $1R$ ) 3825.00 1 3822,00 (2R) المحامل والمحامل والمحامل -----3825.00 3822.00 .<br>De ensuimer van Le . . . . . **.** . . . **.** . .  $3.00(38)$ Ŧ.  $\mathbf{I}$ 

#### VAR. RIVETEADO M.P. 29048.11 | 29048.11 (4R 3R) ------- $\mathbf{I}$

#### VAR, RIVETEADO C.I. والمارا والمساويسة موساع والمارة وسوارية  $260$  $4081.12$ : 4081.12 (4R المتكسمين . . . . . . . . . . . . .

#### CUENTAS AUXILIARES DE CENTROS DE COSTOS DE EMPAQUE M.P.

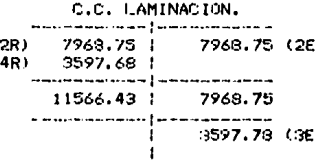

#### C.C. ESPUMADO.

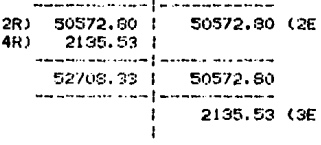

#### VAR. RIVETEADO M.O. - 1 - $263.15$   $\overline{\phantom{1}}$ 263.15 (4R)

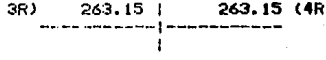

#### C.C. CAPITONEADO.

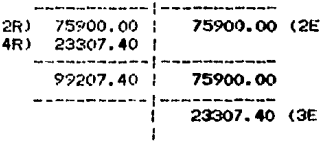

#### C.C. RIVETEADO.

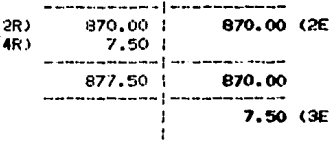

### $136 -$

C.C. EMPAQUE. والمستحا والمسترد والمستعمل والمستحدث والمستحدث 16) 5250.00 (2E 5290.00 1  $\mathbf{r}$ **Consequence College Adventures** 5280.00 1 5250.00 rsened ( ) prendement 30.00 (38  $\mathbf{r}$  $\mathbf{I}$ 

#### CUENTAS AUXILIARES DE CENTROS DE COSTOS DE EMPAQUE M.O.

#### C.C. LAMINACION. an massacht an an a-massachain an a-massachain  $116.25$  | 116.25 (2E 2R)  $55.97:$ 4K) سماستينا والمستنبع والمسامسات 172.22 | 116.25 \_\_\_\_\_\_\_\_\_ 55.97 (3E ÷ Ť.

#### C.C. CORTE.

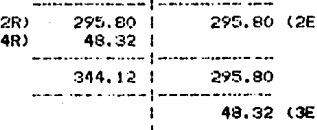

#### C.C. ESPUMADO.

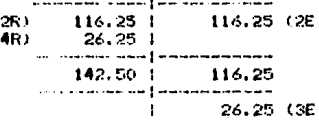

#### C.C. RIVETEADO.

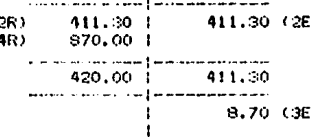

#### C.C. CAPITONEADO.

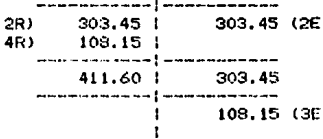

u,

#### C.C. ORLEADO.

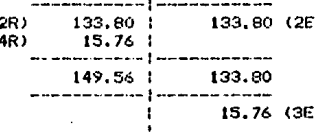

#### C.C. CORTE DE PANES.

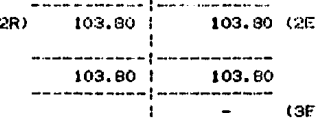

#### C.C. EMPAQUE.

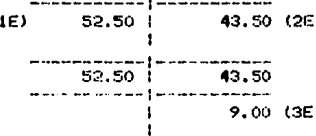

 $\blacksquare$ 

## CUENTAS AUXILIARES DE CENTROS DE COSTOS

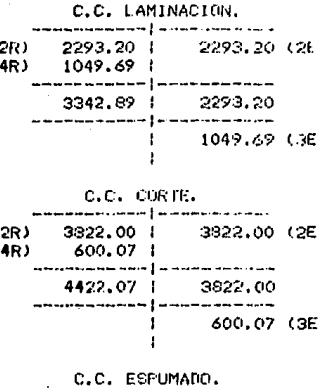

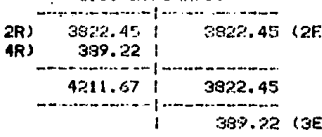

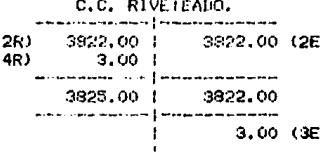

| C.C. CAPITONEADO.<br>samplement and entertainment $\{$ continues to be constructed on the |                          |                                                          |  |
|-------------------------------------------------------------------------------------------|--------------------------|----------------------------------------------------------|--|
| 2R)<br>4R)                                                                                | $6115.20$ 1<br>1923.96 1 | 6115.20 (26<br>man man man man an an an suite ann an man |  |
|                                                                                           |                          | $9039.16$ 6115.20<br>www.communica.faces.com/            |  |
|                                                                                           |                          | 1923.96 (3E                                              |  |

C.C. ORLEADO.

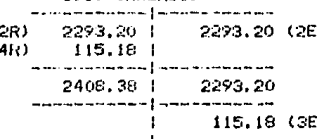

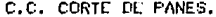

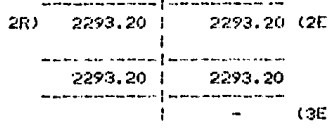

C.C. EMPAQUE. www.commitweath.com 1530.00 | 1528.80 (2E  $1E$ **Contract** sannonum finnonum or ne 1530.00 | 1528.30 . . . . . . . . . . . .  $\mathbf{E}^{\text{max}}$  $1.20(3E)$ Î.

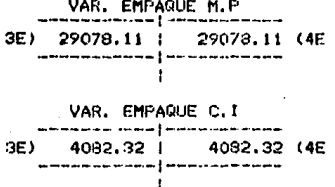

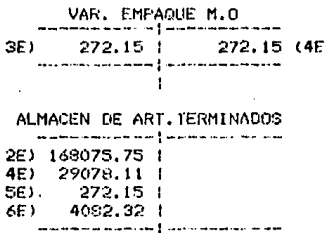

### ANALISIS DE LAS VARIACIONES.

LAS VARIACIONES HAS REPRESENTATIVAS, DE LOS TRES ELEMENTOS DEL COSTO. CORRESPONDEN UNICA Y EXCLUSIVAMENTE AL CENTRO DE COSTOS DE CAP-I TONEADO, ES DE SUPONER QUE LA ATENCION SE ENFOCA A ESTE CENTRO, Y QUE PROBABLEMENTE. NO SE ESTEN DESARROLLANDO CORRECTAMENTE LAS ACTIVIDADES O BIEN PUDO HABERSE INTERRUNPIDO LA PRODUCCION POR OTRAS RAZONES. LAS VARIACIONES POR CADA ELEMENTO SON LAS SIGUIENTES:

#### **MATERIA PRIMA:**

LA VARIACION HAS REPRESENTATIVA EN ESTE ELEMENTO: CORRESPONDE AL CENTRO DE COSTOS DE CAPITONEADO. CUYO IMPORTE ES \$1.553.82 POR UNIDAD. ESTA VARIACION , PUEDE SER POR : NO HABER SIDO AJUSTADO O ACTUALIZADO EL COSTO ESTIMADO, POR ALZA EN EL COSTO DE LA MATERIA PRIMA , O DES--PERDICIOS DE LA MISIN, ETC.

HAND DE OBRAI

EN LO REFERENTE A ESTE ELEMENTO, LA VARIACION NAS SIGNIFICATIVA CORRESPONDE TANKIEN AL CENTRO DE COSTOS DE CAPITONEADO . EN DONDE EL INFORTE ES 67.21 POR UNIDAD, ESTO SE PUEDE DEDER AI DEMORAS DE ALOUN OPERARIO, ACCIDENTES DE TRABAJO, INASISTENCIA O DEFICIENCIA , EN SUS **ACTIVIDADES, ETC.** 

#### CAROOS INDIRECTOR:

EN LO QUE CONSTERNE A ESTE ULTIMO ELEMENTO, EN EL CENTRO DE COSTOS DE CAPITONEADO ES MJEVANENTE DONDE SE REFLEJA , LA NAS ALTA VARIACION OUE ES \$128.26 POR UNIDAD. ESTO PUEDE ATRIBUIRSE A: FALTA O AUNENTO EN EL AUNENTO EN EL COSTO DE ALOUN CARGO INDIRECTO CONO : AGUA , TELEFONO ENERGIA ELECTRICA, MATERIA PRIMA, NANO DE OBRA INDIRECTOS, ETC. AJUSTE O NANTENIMIENTO DE NAQUINARIA Y EQUIPO, U OTROS.
## INDUSTRIA COLCHONERA S.A.

ESTADO DE COSTOS DE PRODUCCION Y VENTAS POR EL MES DE DICIEMBRE 1986

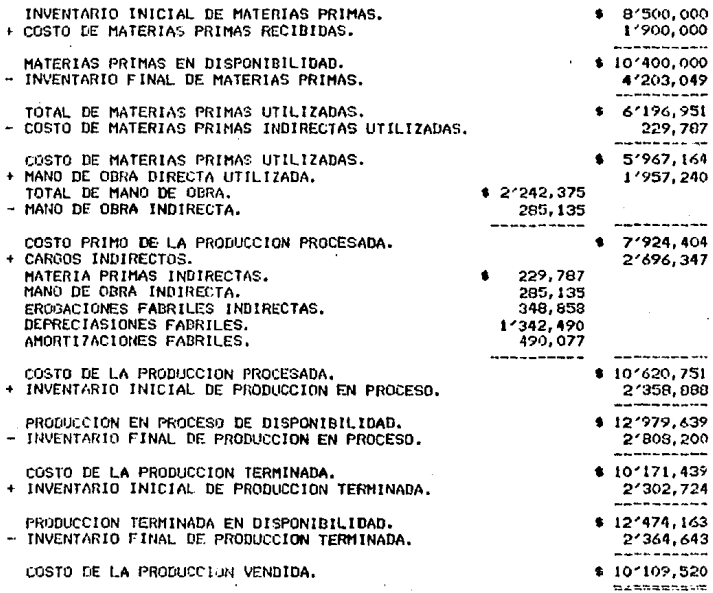

INDUSTRIA COLCHONERA, S.A.

ESTADO DE PERDIDAS Y GANANCIAS POR EL MES DE DICIEMBRE 1986

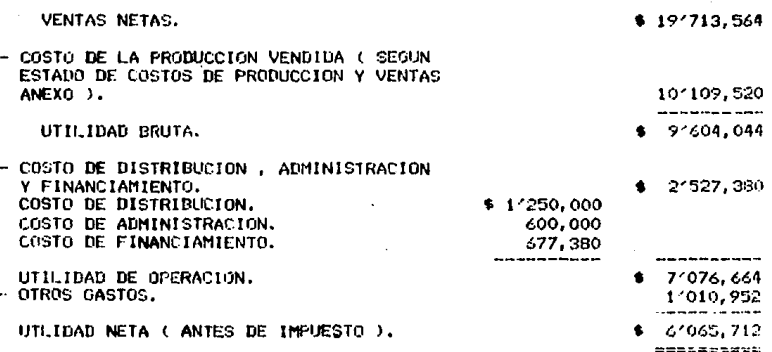

INDUSTRIA COLCHONERA. S.A.

PALANCE GENERAL AL 31 DE DICIEMBRE DE 1986

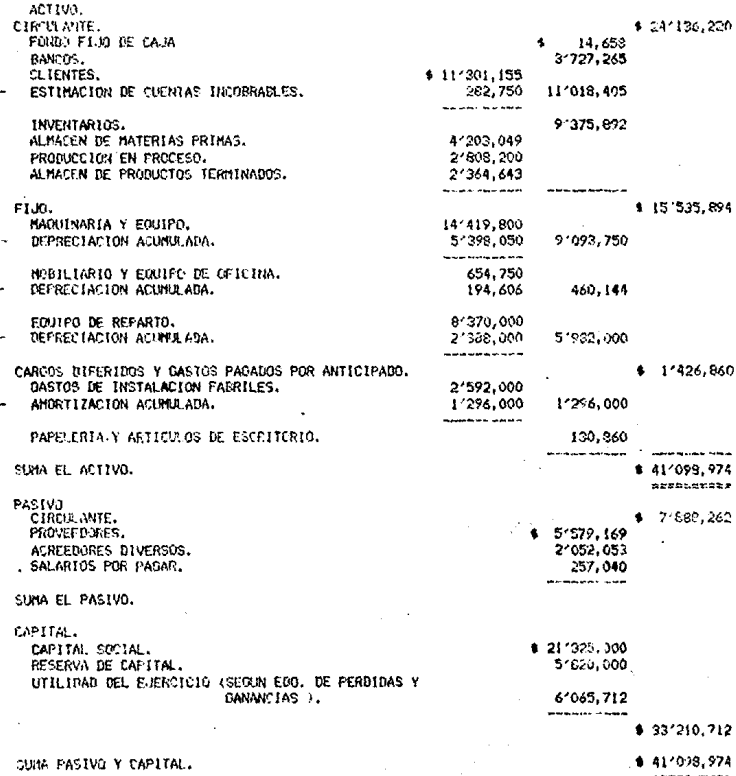

#### SUGERENCIAS PERSONALES

Por los estudios antes realizados, me pude percatar que un 80% de las  $$ industrias colchoneras, se resisten a la utilización de las computadoras; al gunas porque ignoran la aplicación y el campo de acción de 6stas, otras porque creen que su manejo es difícil, e incluso hay quienes opinan que no son costea bles.

**Es ni i opinl6n : que existe el temor de tomar decisiones crroneas, temor**  infundado o falso, pues al contrario, esto le permite al contador o a cualquier usuario: seguridad y rapidez en esas mismas tomas de decisiones, seguridad y rapidez para no cometer errores o corregirlos, actulización práctica y efec\_ tiva, fácil acceso de la información para un mayor y mejor desempeño de su trabajo, y Ja oportunidad ( mediante su Imaginación y creatividad ) para que pueda ampliar la aplicación de sus conocimientos y experiencias en beneficio de su superación profesional y de la misma industria.

Nunca he tratado de decir que **una** computadora realiza el trabajo por si sola, ni tampoco que **ésta no podrá equivocarse**, lo que pretendo es : decir + que la computadora es una herramienta, ya que el contador o cualquier perso na encargada de la allmentaci6n ( capturista de datos), debe estar consciente de que si se le proporcionan datos equivocados, la computadora trabajará con estas equivocaciones, y el resultado lógico, no será el esperado, y por estas circunstancias digo, que las computadoras no catan exentas de error.

 $E_n$  lo referente a la distribución de la  $\mu$ lanta,  $\mu$ uizás he hecho mucho hincapié, aunque esta observación, le atane más a Ingenierla .. Industrial, pero hay que recordar que esta llcenciatura está sumamente llgada a la contabilidad de costos, por lo tanto: los contadores deben tener conocimientos de como está estructurada ésta, ya que pude observar que en el transporte que se da a la n ateria prima, y a la producción, repercute en el retraso de toda la produc**ci6n, teniendo como consecuencia el incremento en los costos, y precisan· ente**  Jos costos son uno de los objetivos de este seminario de investigación contable.

El auge de las computadoras, actualmente es de mucha importancia en cualquiera de las arcas de trabajo: por lo tanto, creo que serla conveniente que a todas las distintas, licenciaturas que se Imparten en Ja Universidad, se les hiciera saber; de Jo que la ciencia de la cibernética o electrónica, puede repercutir favorablemente, en un sinnúmero de aspectos de nuestra vida pro fesional. Serla una gran ventaja, el que por lo menos conociéramos los elemen tos que Integran una computadora, saber que existen varios tipos de las mis• mas, así como diferentes lenguajes hoy por hoy muy familiares sus nombres; saber su manejo, y pensar en el futuro que aún les depara al irse perfeccionan do tecnológicamente, lo cual determinará que sean máquinas, con un enorme potencial de precisión, exactitud, facllldad, corrodidad, etc. en una palabra una herramienta más y eficaz al servicio del hombre.

÷ Después de ver la gran dificultad que es realizar un seminario de investigac!6n contable, n•e permito hacer una sugerencia, que quizás trata hasta la misma integración de mi seminario de investigación contable, ésta es sugerida, para que los futuros egresados de cualquier licenciatura, estén preparados y que tengan conocimiento de todos los factores que intervienen en la elaboración del mismo. ( Sin excluir a la materia Metodologia de la Investigación ).

Considero de suma importancia, que se debería de incluir en el programa de estudios, la materia de inducción al seminario de investigación contable, en la cual, se fuera adiestrando al estudiante a establecer un programa de trabajo, así como actividades y demás consideraciónes que se deben de tener presentes, para una mejor elaboración de estos seminarios. Las ventajas que esto propor**cionarra son:** 

- Establecer el objetivo principal.
- Delimitar el universo en base al objetivo principal.
- Conocimiento acerca de una redacci6n clara y precisa.
- Mayor campo de accl6n.
- Tener una mayor vla16n de todos los temas que se pueden tratar, evitando el constante tratado de los mismos temas.

Yo opino que la Universidad debería realizar convocatorias, para todas aquellas empresas, despachos, Industrias, o secretarías de gobierno y demás,

que tengan algún proyecto por realizar o mejorar, así éstos serían proporcio nados a los alumnos egresados de nuestra casa de estudios. Esto repercutiría favorablemente, ya que se solucionaría la negación de información a la que la mayoría nos enfrentamos.

I

# **CONCLUSIONES**

## Primera

La contabilidad de costos, es importante y fundamental para cualesquier tipo de industria, porque : Esta (contabilidad de costos), nos permite tener un control adecuado de sus tres elementos, dando la oportunidad de minimizar los cos tos así como detectar fallas en la producción.

Segunda

La Contabilidad de costos, ha tenido una evolución lenta, pe ro más que evolución han sido cambios que le han permitido adaptarse a las necesidades, que se le han presentado a la contabilidad. y mediante estos cambios, le ha permitido fiel mente cumplir con su cometido.

**Tercera** 

Debido a la inestabilidad monetaria que ocurre en nuestro país, lo conveniente para la industria colchonera, es llevar un sistema de costos estimados, ya que éstos permiten cono cer las variaciones de cada uno de los elementos del costo, y adecuar o mejorar la próxima producción.

Es conveniente que la industria colchonera, adopte un sistema de costos por órdenes de producción, ya que su producción es flexible, y sus costos son específicos, esto a-

yudará para un control más analítico.

Quinta

Las Computadoras son: una herramienta de trabajo con enorme desarrollo, y un alto potencial de aplicaciones en todas las esferas. En lo que concierne a la contabilidad, y específicamente al contador, como ya se dijo, es: otra herra mienta de trabajo, y porque no decirlo : minimiza su carga de trabajo sin menoscabo de la calidad del mismo, permitiendole a la vez una toma de decisiones inmediata y sin errores.

Por ser las microcomputadoras una herramienta de trabajo económica, de gran capacidad y de fácil manejo, la consi-dere más que algún otro tipo de sistema cibernético, puesto que ésta cubre las necesidades de la industria colchonera v ofrece las mismas ventajas, que las computadoras medianas y las " gran " macrocomputadoras.

Sexta

Cuarta

Séptima

Que se efectúen en las nuevas plantas o que se modifiquen en las ya existentes, una adecuada distribución para utili zar al máximo la capacidad, de producción, así como mi nimizar los costos.

Octava

Aunque en mi seminario de investigación contable no me referi especificamente al control de calidad, debo insistir que se debe implantar un "control de calidad", sin excepción de factorfas, ya sea que se dediquen a procesar, trans formar, o modificar, cualquier tipo de material o materia les, sin importar el uso a que se destinen, ya que de no hacerse : repercute, y seguirá repercutiendo, en grandes pérdidas para la industria que no ponga en práctica dicho control.

Novene

El Contador en costos y el Ingeniero Industrial, deben man tener una relación estrecha, referente a los campos en que se desenvuelven individualmente, lo cual redundará en beneficio a la industria, reflejándose; en una producción ma yor, una disminución en el costo del producto, y en la fun cionalidad de la misma industria.

#### Referencias Bibliográficas

- Anderson R. Henry, Ralborn H. Mltchel, Conceptos básicos de Contabilldad de Costos, Editorial Continental.
- Del Rio González Cristóbal, Costos I y II, Editorial Ecasa.
- Gillespie Cecil, Contabilidad y Control de Costos, Editorial Diana.
- Lang Theodore, Manual de Costos, E ditorial Hispano-Americana.
- Morton Backer Alfredo, Contabilidad de Costoe, Editorial Me. Graw-Hlll  $-1$ de México.
- Ortega Pérez de León Armando, Contabllidad de Costos, Editorial Hlspano-Americana.
- Reyez Pérez Ernesto, Contabilidad de Costos primer y segundo curso, -Editorial Llmusa.